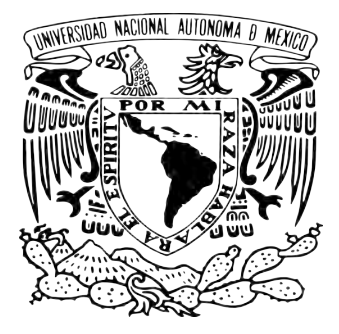

### UNIVERSIDAD NACIONAL AUTÓNOMA DE MÉXICO PROGRAMA DE POSGRADO EN ASTROFÍSICA

### INSTITUTO DE RADIOASTRONOMÍA Y ASTROFÍSICA

### Propiedades del Polvo en el Gas Circunestelar Alrededor de Estrellas Wolf-Rayet

## T E S I S

Para optar por el grado de Maestro en Ciencias

**PRESENTA** PALMIRA JIMÉNEZ HERNÁNDEZ

DIRECTORES DE TESIS

Dra. Sarah Jane Arthur, INSTITUTO DE RADIOASTRONOMÍA Y ASTROFÍSICA  $\&$ DR. JESÚS ALBERTO TOALÁ SANZ, INSTITUTO DE RADIOASTRONOMÍA Y ASTROFÍSICA

MORELIA, MICHOACÁN, MÉXICO. AGOSTO 2018

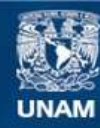

Universidad Nacional Autónoma de México

**UNAM – Dirección General de Bibliotecas Tesis Digitales Restricciones de uso**

#### **DERECHOS RESERVADOS © PROHIBIDA SU REPRODUCCIÓN TOTAL O PARCIAL**

Todo el material contenido en esta tesis esta protegido por la Ley Federal del Derecho de Autor (LFDA) de los Estados Unidos Mexicanos (México).

**Biblioteca Central** 

Dirección General de Bibliotecas de la UNAM

El uso de imágenes, fragmentos de videos, y demás material que sea objeto de protección de los derechos de autor, será exclusivamente para fines educativos e informativos y deberá citar la fuente donde la obtuvo mencionando el autor o autores. Cualquier uso distinto como el lucro, reproducción, edición o modificación, será perseguido y sancionado por el respectivo titular de los Derechos de Autor.

# Agradecimientos

#### A mis padres,

Eugenia y Cenobio, por su constante apoyo para permitirme estudiar un posgrado fuera de mi ciudad natal.

#### A mi hermano,

José Alberto, por ayudarme a ser fuerte y constante en los momentos más difíciles.

#### A mis tutores de posgrado,

la Dra. Jane Arthur y el Dr. Jesús, quienes me guiaron durante el posgrado y me dieron oportunidades de crecer en el ámbito académico y personal.

#### A mis compañeros,

en especial a Andrea, Gely y Donaji, quienes me hicieron de mi estancia en la maestría una gran experiencia.

#### Al sínodo,

el Dr. Jacopo, el Dr. William, la Dra. Omaira, la Dra. Miriam y el Dr. Christophe por los comentarios brindados para mejorar este trabajo.

#### A la UNAM,

en especial a todas aquellas personas que integran el personal del Instituto de Radioastronomía y Astrofísica.

#### A CONACyT,

por el apoyo económico otorgado durante el transcurso de la maestría.

#### A DGAPA-UNAM-PAPIIT,

por el apoyo económico otorgado con el No. De Re.: IN112816.

# ´ Indice general

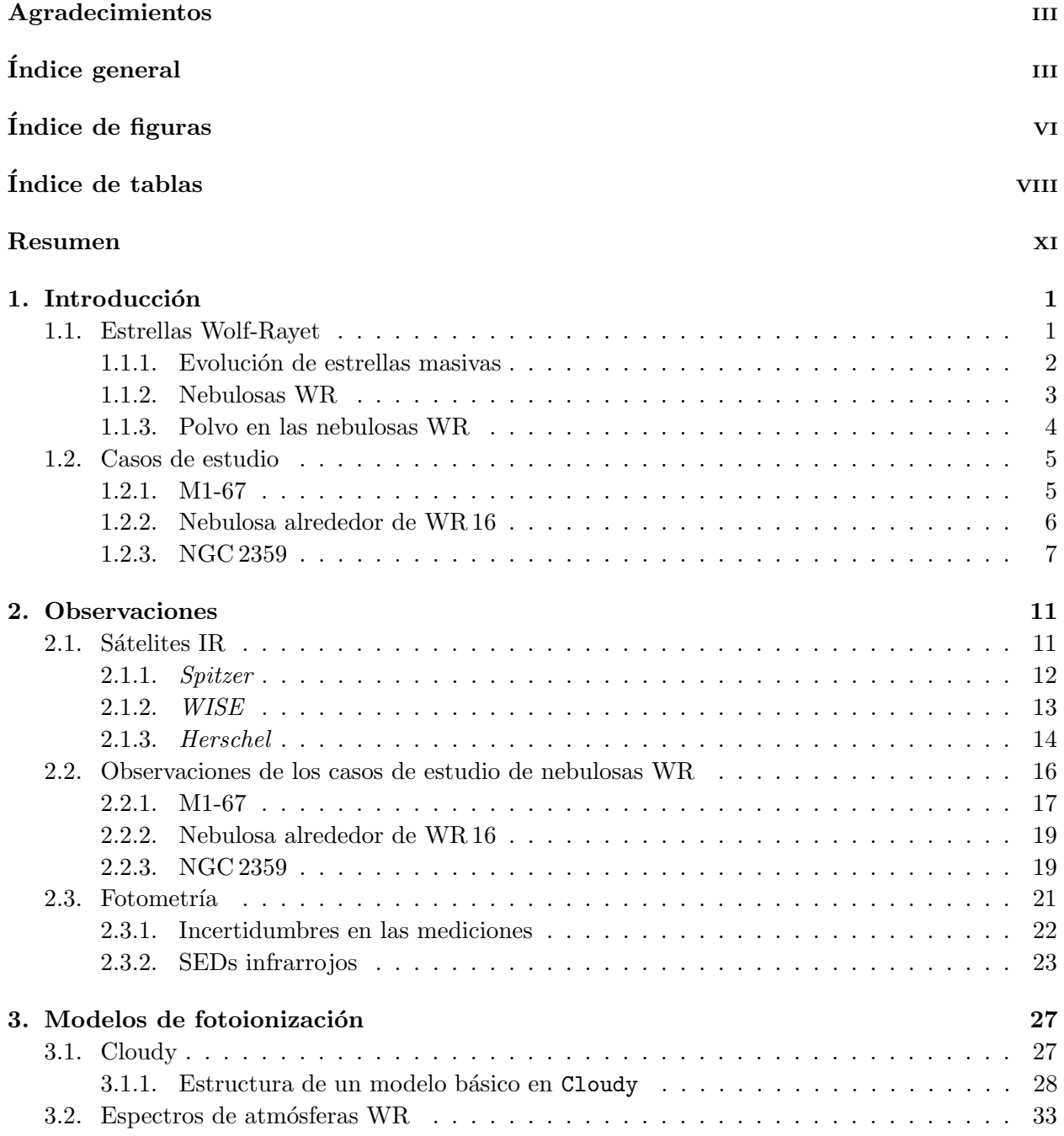

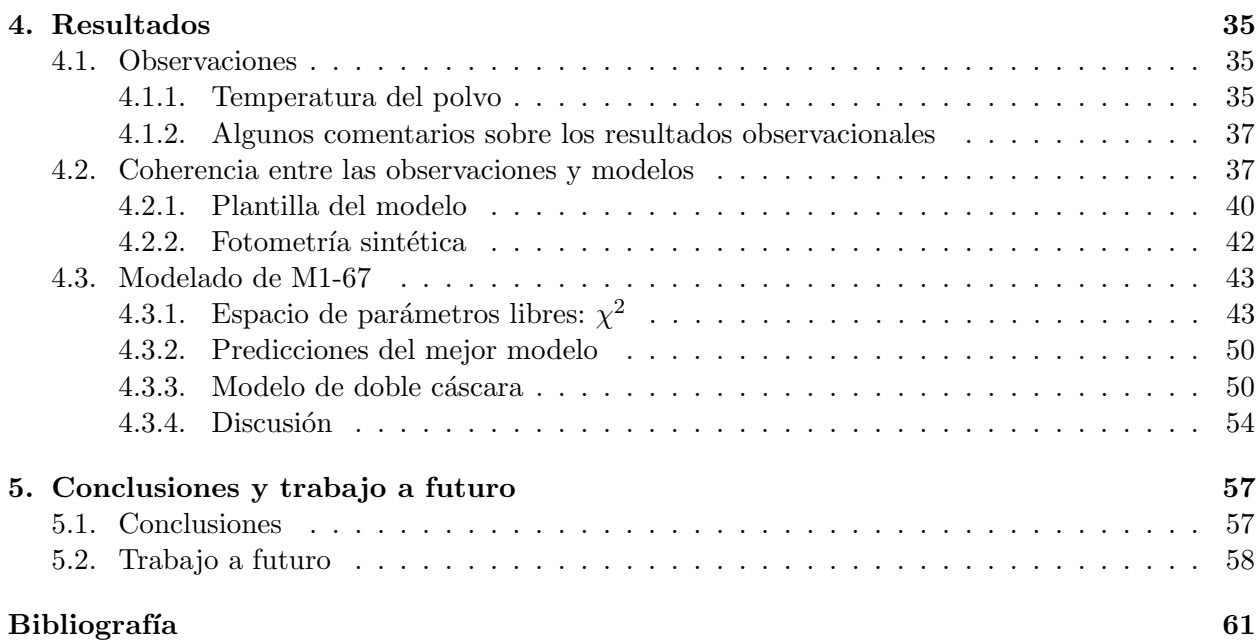

# ´ Indice de figuras

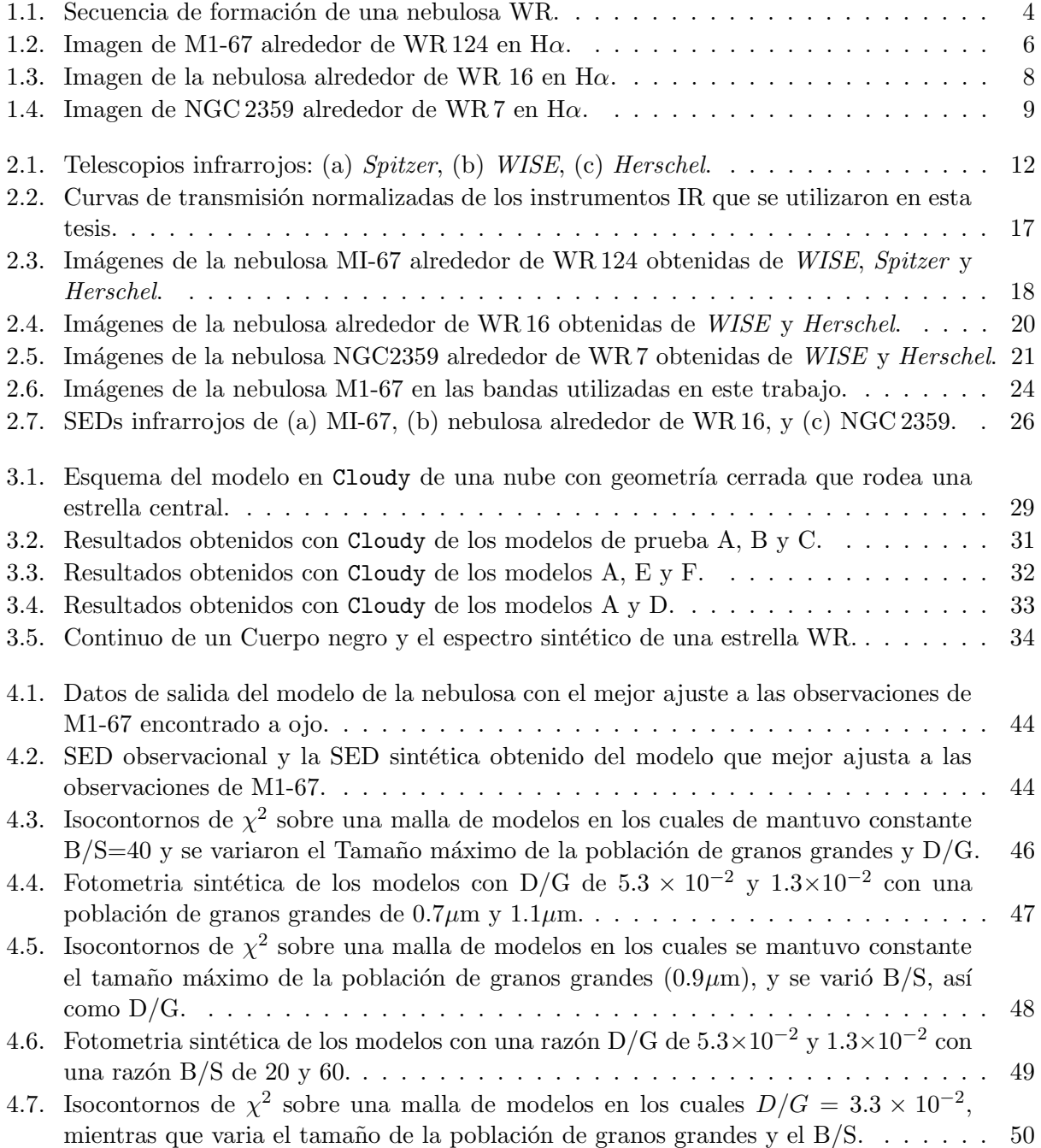

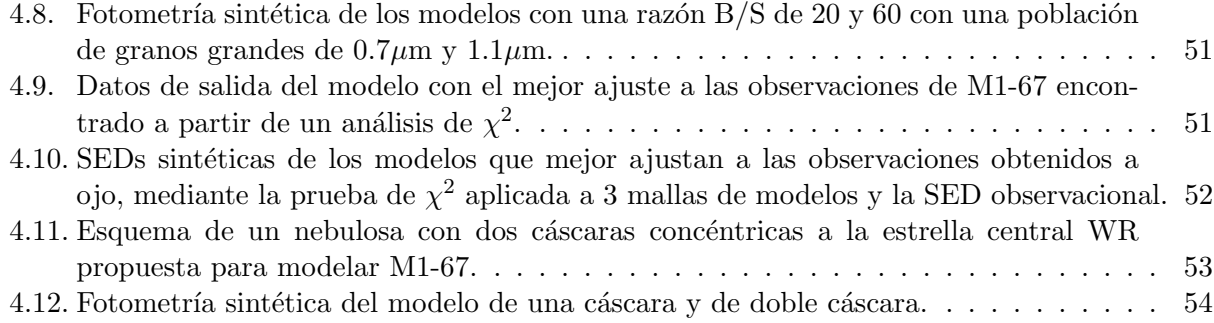

# ´ Indice de tablas

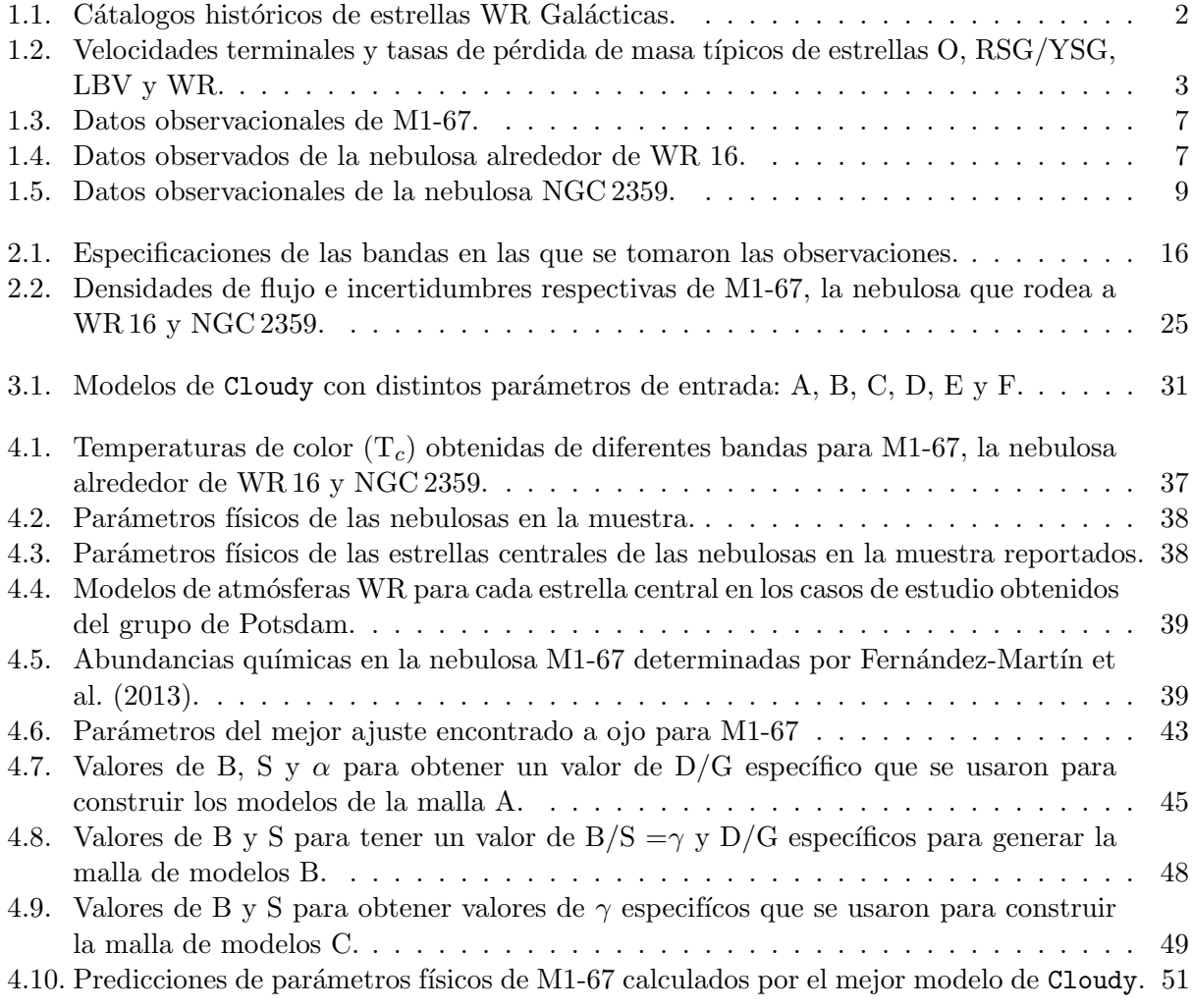

## Resumen

Las estrellas Wolf-Rayet (WR) son estrellas calientes muy luminosas que poseen vientos estelares fuertes y rápidos. Su estudio espectral por medio de los cocientes de líneas de emisión ha llevado a la subclasificación espectral de estas estrellas. Modelos teóricos de evolución estelar concuerdan en que las estrellas WR representan el estado evolutivo de estrellas muy masivas  $(M_i \gtrsim 25 M_{\odot})$ antes de explotar como supernovas (SN). Comienzan su vida como estrellas de secuencia principal tipo O para luego evolucionar a Supergigantes Rojas (RSGs), Supergigantes amarillas (YSGs) o a Variables Luminosas Azules (LBVs) antes de convertirse en una WR. Bajo la teoría de que el material de la nebulosa WR proviene de su estrella central durante su paso por la fase de RSG, YSG, o LBV, se plantea la idea de si las propiedades físicas de los granos de polvo pueden proveernos de información acerca del escenario evolutivo de las estrellas WRs. Esto en consecuencia de la aceptación teórica de que diferentes fases evolutivas de estrellas masivas pueden evolucionar a una WR y la hipótesis de que hay evolución entre los diferentes subtipos de WR.

En particular, en esta tesis presentamos un estudio de la caracterización del polvo en la nebulosa WR alrededor WR 124 (M1-67). Utilizamos observaciones infrarrojas de archivos públicos de los telescopios WISE, Spitzer y Herschel que nos permiten caracterizar la distribución espectral de energía (SED) de la emisión del polvo en el rango de 12-500 $\mu$ m. Finalmente, con el fin de caracterizar las propiedades físicas del polvo en M1-67 se usaron modelos del código de fotoionización Cloudy. Sin embargo, el objetivo del trabajo es investigar si hay diferencias en las propiedades del polvo según el subtipo espectral de la estrella central y la edad de la nebulosa por lo que también se caracteriza la SED infrarroja de las nebulosas WR alrededor de WR 7 (NGC 2359) y de WR 16.

De las imágenes fotométricas obtuvimos la distribución espectral de energía (SED) de cada nebulosa. Durante la fotometría se realizó una corrección a los valores de la densidad de flujo integrado sobre el área de la nebulosa debida a la emisión del fondo. Encontramos que esta corrección es muy importante, ya que en el caso particular de M1-67 llega a representar desde el 0.25 % hasta un 30 % de la densidad de flujo medido (en la banda a  $12\mu$ m y a  $22\mu$ m respectivamente). Además de las SEDs obtenidas se observa que tanto M1-67 como NGC 2359 tienen su pico de emisión a ∼70  $\mu$ m, mientras que la nebulosa que rodea a WR 16 el pico de emisión es a ∼160 µm. Por otro lado, en la nebulosa que rodea a WR 16 se midió el mayor valor de la densidad de flujo en el pico de emisión, y le siguen NGC 2359 y M1-67, siendo ésta última aquella con la menor densidad de flujo en su pico de emisi´on. Entre los datos de salida de Cloudy se tiene el espectro de la nebulosa, el cual al pesarlo por la respuesta de cada instrumento con las que se tomaron las observaciones de las nebulosas se realiza fotometría sintética para obtener una SED que se puede comparar con las observaciones.

La ventaja de Cloudy sobre otros códigos es que incluye la contribución tanto del gas nebular como del polvo. Así mismo hemos usado una descripción detallada de la atmósfera de la estrella central obtenida de espectros sintéticos de estrellas WR calculados por el grupo de la Universidad

de Potsdam. La modelación de la emisión la nebulosa en Cloudy necesita además, la especificación del perfil de densidad eléctronico, y composición química de la nebulosa (gas y granos de polvo). Ya que el material de la nebulosa es el material eyectado por la estrella en sus etapas evolutivas anteriores en forma de viento estelar, optamos por un perfil de densidad inversamente proporcional al cuadrado de la distancia. Se precisó en el modelo de Cloudy una nebulosa anular. Mediante datos de la literatura reciente se fijaron los radios exterior e interior, y la luminosidad de la estrella central. Siendo M1-67 la nebulosa m´as estudiada de nuestra muestra fue la primera en ser modelada.

En nuestro trabajo únicamente se usaron granos de silicatos siguiendo los modelos de evolución estelar de estrellas masivas que sugieren no habrán granos ricos en Carbono. La búsqueda del modelo que mejor reprodujera la SED de M1-67 se llevó a cabo variando la cantidad, y la distribución de tamaños de los granos de polvo. El proceso de búsqueda del mejor modelo involucró el encontrar el mejor ajuste a ojo, y después mediante una prueba de  $\chi^2$  sobre el espacio de parámetros libres del modelo (razón polvo a gas, cantidad relativa de granos grandes con respecto a granos pequeños y tama˜no de los granos grandes) para encontrar un mejor ajuste. Finalmente, con el fin de mejorar el ajuste se propone una separación espacial de poblaciones de granos, una cáscara interna con sólo granos pequeños y una cáscara externa con ambas poblaciones de polvo.

El documento está constituido por un total de 5 capítulos. En el Capítulo 1 presentamos una breve introducción donde se describe a las estrellas WR y las nebulosas que se pueden encontrar alrededor de ellas. El Cap´ıtulo 2 se centra en describir el origen de las observaciones con las que se desarrolló este trabajo y el procedimiento de la fotometría para obtener las SEDs de las tres nebulosas elegidas para este estudio. A continuación, en el Capítulo 3 se exponen y describen los datos de entrada de Cloudy que utilizamos para modelar la emisión de las 3 nebulosas. En el Capítulo 4 se presentan los resultados obtenidos de las observaciones y de la búsqueda del modelo de M1-67 que mejor se ajusta a las observaciones. Finalmente, en el Cap´ıtulo 5 se exponen las conclusiones a las que se llegó con las observaciones y el modelaje de M1-67, junto con el trabajo a desarrollar con NGC 2359 y la nebulosa que rodea a WR 16.

## Capítulo 1

# Introducción

En este Capítulo se pone en contexto el trabajo desarrollado en esta tesis. Y en la última sección se mencionan resultados de estudios previos realizados por varios autores acerca de las nebulosas circunestelares a estrellas Wolf-Rayet (WR) que se analizaron en esta tesis.

#### 1.1. Estrellas Wolf-Rayet

En la actualidad se cree que las estrellas WR son estrellas masivas tipo O  $(M_i \ge 25 M_{\odot})$  en una etapa evolutiva avanzada. Estas estrellas han perdido la mayor parte de su envolvente rica en Hidrógeno dejando expuesto a su núcleo. El proceso de la pérdida de la envolvente se da a través del viento estelar  $y/\sigma$  episodios extremos de pérdida de masa durante una fase evolutiva previa: Supergigante Roja (RSG), Supergigante Amarilla (YSG) o Variable Luminosa Azul (LBV). Por otro lado, si la WR está en un sistema binario la envolvente rica en H podría perderse a través de un flujo del Lóbulo de Roche<sup>1</sup>.

Las estrellas WR son muy calientes (30–100 kK) y luminosas (3×10<sup>4</sup> – 10<sup>6</sup> L<sub>o</sub>). Sus espectros están caracterizados por líneas de emisión en el óptico de He, N, C y O (van der Hucht 2001). El cociente de estas líneas son clásicamente usadas para definir subclasificaciones: las estrellas WN ricas en Nitrógeno se subdividen de acuerdo a su proporción en hidrógeno, son tempranas (WNE) o tardias (WNL), con fracciones de Hidrógeno  $X_H < 10\%$  y  $X_H < 40\pm10\%$  respectivamente; las estrellas WC son ricas en Carbono (Conti, 1988; Lamers et al. 1991); y las WO abundantes en oxígeno. La estrellas WN que presentan líneas de emisión de hidrógeno son renombradas como WNh, se distinguen por ser muy luminosas. Si el espectro de la estrella también muestra líneas de absorción de H se etiqueta como WNha.

Otra característica importante de las estrellas WR es el perfil de las líneas de emisión, dado que presentan un perfil P Cygni ocasionado por los r´apidos vientos estelares de la estrella. La velocidad terminal del viento ( $v_{\infty}$ ) se mide con perfiles P Cygni de líneas de resonancia en UV, He i en el ´optico y cercano infrarrojo, o l´ıneas de metales en el mediano infrarrojo. En particular el perfil de las líneas de N v y C iv indican valores de  $v_{\infty}$ en el rango de 1000-2000 km s $^{-1}$ y tasas de pérdida de masa  $(\dot{M}) \approx 10^{-5}$  M<sub>☉</sub> /año (Hamann et al. 2006).

El censo actual revela que se tienen catálogadas  $642$  estrellas WN,  $8 \text{ WN/C}$ ,  $273 \text{ WCs}$  y  $4 \text{ WO}$ en la Galaxia (Crowther, 2015). Aunque, se ha estimado una población de ∼ 1100 WR en la Galaxia

<sup>&</sup>lt;sup>1</sup>Este proceso es llamado Escenario de Conti (Conti 1995).

| Catálogo | Referencia                   | Número |
|----------|------------------------------|--------|
| I        | Campbell (1894)              | 55     |
| Н        | Fleming $& Pickering (1912)$ | 108    |
| Ш        | Payne (1930)                 | 92     |
| IV       | Roberts $(1962)$             | 123    |
| V        | Smith (1968)                 | 127    |
| VI       | van der Hucht et al. (1981)  | 157    |
| VH       | van der Hucht (2001)         | 227    |
|          | Censo actual $v1.13$         |        |

(Crowther, 2015). La Tabla 1.2 se muestran los catálogos históricos de estrellas WR Galácticas.

Tabla 1.1: Cátalogos históricos de estrellas WR Galácticas. Tabla obtenida de Crowther, P. A.  $(2015)$ . † v1.13 del catálogo WR online http://www.pacrowther.staff.shef.ac.uk/WRcat/

#### 1.1.1. Evolución de estrellas masivas

Modelos de evolución estelar concuerdan que las estrellas tipo O en secuencia principal son progenitoras de las estrellas WR. En adición, las abundancias iniciales y la rotación de la estrella pueden afectar el tiempo de vida en secuencia principal.

Las estrellas masivas (tipo espectral O) duran alrededor de algunos millones de años en Secuencia Principal (SP). Las estrellas tipo O presentan viento estelar impulsado por la presión de radiación sobre las líneas UV, así mismo el gas del medio interestelar (ISM) alrededor de la estrella es fotoionizado produciendo una región H<sub>II</sub> que rodea una burbuja de viento estelar. Posteriormente evoluciona a una estrella Supergigante (RSG o YSG) o una LBV dependiendo de su masa inicial. Las estrellas RSGs tienen una vida corta de  $t \sim 2-3 \times 10^5$  años, las LBVs aún más cortas t ∼ 1 ×10<sup>4</sup> a˜nos. En estas estrellas el viento estelar se vuelve denso y lento dado que en estos casos el viento es impulsado por la presión de radiación sobre el polvo. Y hasta decenas de masas solares pueden ser eyectadas al medio circunestelar (Ekström et al. 2012). Sucediendo a la etapa anterior la fase WR toma lugar durante  $t \sim (2-6) \times 10^5$  años. Dado que la estrella es caliente y posee vientos r´apidos fotoioniza sus alrededores y barre el material eyectado en las fases evolutivas anteriores (García-Segura & Mac Low 1995). Finalmente la estrella WR terminará su vida como una supernova de tipo Ib o Ic (Crowther, 2007). A partir de lo anterior se sugiere el escenario evolutivo general (los parámetros del viento estelar en cada estapa se muestran en la Tabla 1.2):

$$
O \to LBV / RSG / YSG \to WR \to SN Ib/c.
$$

De los modelos evolutivos estelares se sabe que la pérdida de masa es muy importante en la evolución de estrellas masivas. La pérdida de masa aumenta las abundancias superficiales y el tiempo de vida de la estrella en la SP. Además, la rotación aumenta la mezcla del material dando lugar al aumento de la tasa de pérdida de masa estelar. Por lo anterior, los caminos evolutivos de estrellas WR no están bien determinados, lo cual se observa en los modelos de estrellas masivas con rotación de Ekström et al.  $(2012)$ .

| Parámetro                                                                       | SP        | RSG/YSG   | LBV                   | WR.       |
|---------------------------------------------------------------------------------|-----------|-----------|-----------------------|-----------|
| $v_{\infty}$ [km s <sup>-1</sup> ]                                              | 1000-2000 | $10-100$  | $50 - 600$            | 1000-2000 |
| $\dot{M}$ [M <sub>o</sub> /a <sup>-1</sup> ] 10 <sup>-9</sup> -10 <sup>-6</sup> |           | $10^{-5}$ | $10^{-5}$ - $10^{-3}$ | $10^{-4}$ |

Tabla 1.2: Velocidades terminales y tasas de pérdida de masa típicos de estrellas O en SP, Supergigantes rojas (RSG)/Supergigantes amarillas (YSG), Variables luminosas azules (LBV) y estrellas WR.

#### 1.1.2. Nebulosas WR

En el óptico menos de una tercera parte de las estrellas WR galácticas se observan con una nebulosa asociada (Marston, 1997). La observación de distintas morfologías en estas nebulosas en la Galaxia (Chu et al. 1983; Toalá et al. 2015) y en estrellas WR en las Nubes de Magallanes (Dopita et al. 1994) ha dado lugar a clasificaciones utilizando imágenes de filtro delgado en [O III] y H $\alpha$ . La clasificación hecha por Chu (1981) divide a las nebulosas como radiativamente excitadas, nebulosas eyectadas o burbujas sopladas por viento.

Hay otro esquema en relación a la morfología en la emisión de [O III]  $\lambda$ 5007 y H $\alpha$  elaborado por Gruendl et al. (2000), donde las nebulosas son clasificadas en:

Tipo I. H $\alpha$  y [O III] coinciden.

Tipo II. H $\alpha$  cerca de [O III].

Tipo III. H $\alpha$  detrás de [O III].

Tipo IV. Débil [O III] y ausencia de H $\alpha$ .

Las observaciones muestran a las nebulosas WR como nebulosas anulares, y cuyos datos cinématicos muestran que estas cáscaras se están expandiendo con respecto a la estrella progenitora (50-100 km s<sup>-1</sup>; Chu 1983). La expansión se ha interpretado como consecuencia de la interacción de vientos estelares.

La morfología de una nebulosa puede ser un indicador de la evolución del medio circunestelar asociado con diferentes fases evolutivos antes de la etapa de WR. Esto, con base en el escenario general para la formación de nebulosas con apariencia de una burbuja soplada por el viento (García-Segura et al. 1996), que argumenta que el viento denso eyectado por una fase evolutiva previa de RSG o LBV de la estrella central, interactua con el medio circundante. Cuando la estrella llega a la etapa de WR el viento r´apido proveniente de la estrella interactua con el material previamente eyectado. Por diferentes procesos f´ısicos se forman inestabilidades en la discontinuidad de contacto (producido por la interacción viento rápido-viento lento), las cuales permiten la formación de grumos y filamentos compuestos del material del viento lento barrido conforme la nebulosa se expande (ver Figura 1.1). Además, la radiación UV ioniza y calienta el material creando la nebulosa WR.

Clásicamente el estudio de las nebulosas WR se ha llevado a cabo mediante observaciones en el ´optico, sin embargo, este tipo de nebulosas se han detectado en diferentes longitudes de onda desde los rayos X hasta el milimétrico. Estudios observacionales han señalado que estas nebulosas están

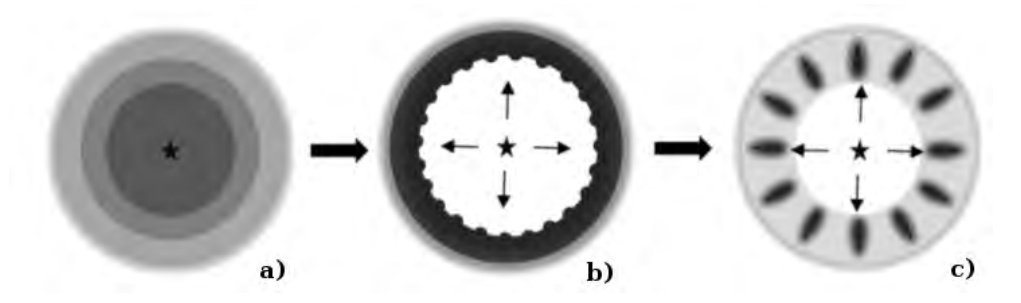

Figura 1.1: Secuencie de formación de una nebulosa WR. a) Viento denso eyectado por una fase evolutiva previa de la estrella central (RSG o LBV). b) El viento rápido proveniente de la estrella en etapa WR barre con el material previamente eyectado. c) Por diferentes procesos físicos se forman inestabilidades las cuales permiten la formación de grumos y filamentos.

compuestas de gas en varias fases y polvo. Adem´as, el gas de la nebulosa llega a tener temperaturas características del gas fotoionizado.

Anteriormente se han realizados estudios de las nebulosas WR en el infrarrojo. Básados en la morfológia presentada en imágenes fotométricas tomadas por IRAS (Infrared Astronomical Satellite) van Buren & McCray (1988) presentan nebulosas asociadas a estrellas masivas (entre las que se encuentran estrellas WR) y explican sus características en términos de la emisión térmica y la dinámica del gas. También básados en la morfología, Toalá et al.(2015) clasifica una muestra de nebulosas WR a patir de apariencia en observaciones de *WISE* y mediante el análisis de espectros de *Spitzer* muestra que la emisión está dominada por la emisión térmica del polvo. Estudios espectróscopicos en el óptico e infrarrojo de estrellas centrales muy luminosas que están rodeadas por c´ascaras han reportado la presencia de estrellas WR en su muestra. Un ejemplo de estos estudios es el publicado por Wachter et al. (2010) quienes trabajaron con observaciones fotométricas de las cáscaras tomadas con Spitzer. Otro caso es el de Stringfellow et al. (2012), quienes presentan un estudio de estrellas asociadas con nebulosas compactas mediante imágenes de Spitzer y WISE. También, Gvaramadze et al. (2010) presenta el descubrimiento de 115 nebulosas con datos de Spitzer de las cuales la mayoría fueron asociadas a estrellas LBVs y WR a partir de su estudio espectroscópico en el óptico, además, este estudio tomó en cuenta objetos de la Galaxia y de la Nube Mayor de Magallanes. Por otro lado, también se han hecho algunos trabajos a objetos específicos. Flagey et al. (2011) ajusta la emisión de cuerpo negro al SED obtenido de observaciones de Spitzer y 2MASS para MB3957 donde sugieren dos componetes de polvo. Mauerthan et al.(2010) exponen el descubrimiento espectroscópico de un par de estrellas WR, cuyas cáscaras de polvo están en contacto. Un trabajo realizado para M1-67 fue hecho por Vamvatira-Nakou et al.(2016) quienes caracterizaron las propiedades del polvo basados en observaciones de IRAS, Spitzer y Herschel. Desafortunadamente, son pocos los trabajos de caracterización de la emisión de polvo en nebulosas WR en el infrarrojo, por lo que esta tesis representa una ventana a un estudio amplio y detallado de este tipo de nebulosas.

#### 1.1.3. Polvo en las nebulosas WR

Las etapas RSG, YSG y LBV corresponden a las tasa de pérdida de masa más grandes y temperaturas efectivas m´as bajas. Entonces, a cierta distancia desde la estrella la temperatura en el gas eyectado cae debajo de la temperatura de condensación de ciertos minerales, dando lugar a la formación de polvo y moléculas alrededor de RSGs, YSGs y LBVs. Las capas externas de las estrellas masivas que se exponen por la pérdida de masa se presenta un equilibrio parcial de los núcleos de C,N,O por el quemado de H mediante el ciclo CNO, lo cual resulta en un decremento de las abundancias de C y O, y un incremento de N. Ya que la composición del polvo depende de las razones de abundancias de C y O, y los refractores Mg, Fe y Si, los cálculos de Gail et al. (2005) muestran que los granos a formarse en el material eyectado alrededor de una estrella evolucionada son principalmente silicatos.

Cuando la estrella evoluciona a la fase de WR, calienta el material de la nebulosa WR que ha creado, debido a su fuerte flujo UV. Como resultado, el polvo de la nebulosa reemite la radiación en el infrarrojo (van Buren & McCray, 1988).

#### 1.2. Casos de estudio

La motivación de este trabajo surgió del interés acerca de si diferentes tipos espectrales de estrellas WR pueden tener diferencias significativas en la población de granos albergados en sus nebulosas, y si durante la evolución de la nebulosa se cambian los parámetros físicos del polvo. Con el fin de encontrar respuesta a nuestras dudas se eligieron tres de nebulosas WR con las que se pueda ver tanto la perspectiva de dos diferentes tipos espectrales de WR, como el mismo tipo espectral de WR con edades diferentes. Para esto hemos elegido las nebulosas alrededor de las estrellas WR7, WR16 y WR124. Las dos últimas, WR  $124$  y WR 16 tienen el mismo tipo espectral (WN8h) pero los tama˜nos de las nebulosas asociadas son diferentes, por lo tanto se puede asumir a primera aproximación que las nebulosas tendrán diferentes edades dinámicas (∼ 2.4 pc y  $\sim 5.75$ pc respectivamente), mientras que WR 7 es de un tipo espectral diferente (WN4).

Cabe destacar que no contemplamos estrellas de tipo espectral WC o WO debido a que en este tipo de estrellas no se han observado en infrarrojo nebulosas completamente definidas alrededor de ellas. Toal´a et al. (2015) presentan observaciones de WISE de este tipo espectral de estrellas, en las que se observan nebulosas rotas.

#### 1.2.1. M1-67

La nebulosa M1-67 rodea a la estrella WR 124 (209 BAC o la estrella de Merrill), la cual tiene un tipo espectral WN8h (Smith & Aller 1969). Minkowski (1946) descubrió a M1-67 y sugirió que podría ser una nebulosa planetaria (PN). Más adelante, Sharpless (1959) lo clasificó como una región H<sub>II</sub>, pero fueron Cohen & Barlow (1975) quienes, basados en observaciones infrarrojas sugirieron que M1-67 es una nebulosa WR.

Esta nebulosa ha sido ampliamente estudiada desde su descubrimiento. Con estudios basados en análisis de espectros de alta resolución (Solf & Carsenty 1982; Esteban et al. 1991) se confirmó que el material nebular se origina en la estrella WR central. De datos coronográficos ópticos se observó una expansión axisimétrica en M1-67 (Nota et al. 1995; Sirianni et al. 1998). Además mediciones de la velocidad radial revelaron la expansión de una cáscara esférica y un flujo bipolar, ambos formados durante la etapa post-SP de la estrella central. Imágenes profundas del Telescopio Espacial Hubble (ver Figura 1.2) revela fragmentación en la nebulosa, por lo que se ha propuesto que M1-67 podr´ıa ser el resultado de un viento grumoso durante la fase evolutiva LBV de la estrella central (Grosdidier et al. 1998). Con datos de espectroscopía de campo integrado y modelos evolutivos teóricos, Fernández-Martín et al. (2003) proponen que la estrella central recientemente entró a la fase WR.

Una peculiaridad de este sistema es su estrella central, WR 124 se está alejando de nosotros con una velocidad ∼ 180 km s<sup>−1</sup> (Moffat et al. 1982) y es conocida como una estrella *runaway*. El movimiento de la estrella dió lugar a la formación de un arco de choque, el cual se observa en el análisis de la velocidad radial del material de las observaciones Fabry-Perot en H $\alpha$  presentado por van der Sluys & Lamers (2003). En base a modelos de arcos de choque van der Sluys & Lamers (2003) estiman un radio de choque de 1.3 pc.

La distancia a M1-67 ha sido estimada por diferentes autores. Cohen & Barlow (1975) calcularon una distancia de 4.33 kpc, con base al tipo espectral de la estrella central (WN8) y usando la magnitud absoluta de calibración de Smith (1973). Marchenko et al. (2010) calcularon una distancia de 3.35 kpc con una incertidumbre estimada del  $20\%$ , basados en el paralaje en expansión de la nebulosa. Algunas de los parámetros físicos de esta nebulosa que se han determinado a lo largo de numerosos estudios basados en observaciones se muestran en la Tabla 1.3.

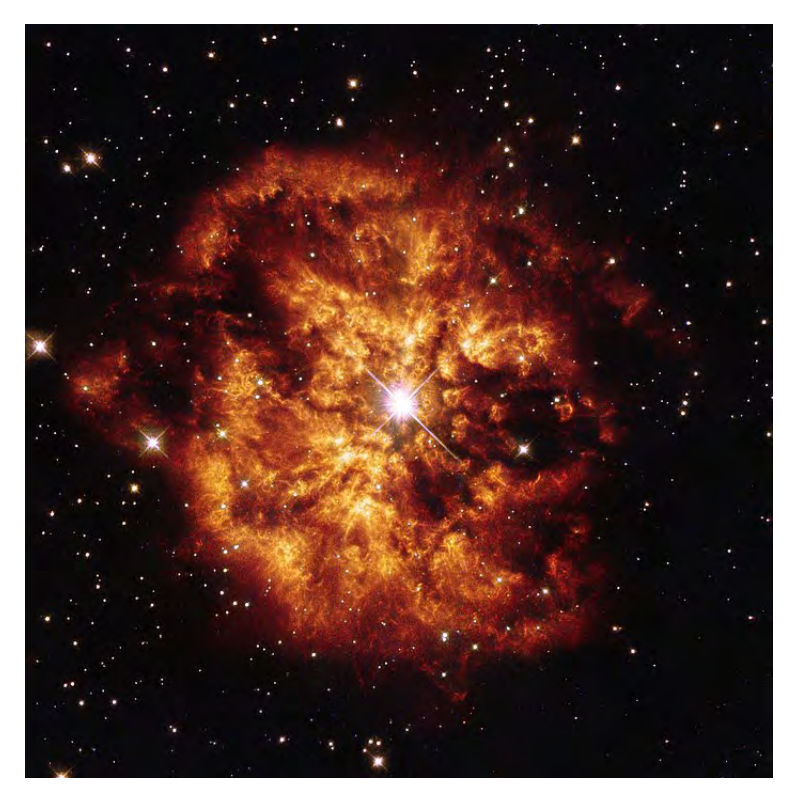

Figura 1.2: Imagen de M1-67 obtenida con el Telescopio Espacial Hubble. La imagen fue tomada con la cámara WFPC2 y el filtro H $\alpha$  con un campo de visión de 2.18'  $\times$  2.20'.

#### 1.2.2. Nebulosa alrededor de WR 16

La nebulosa que se observa alrededor de la estrella WR 16 (también conocida como HD86161; van der Huch 2001), de tipo espectral WN8h, muestra una estructura circular grumosa alrededor de la estrella y un conjunto de arcos hacia el noroeste principalmente detectados en emisión de Hα. La estructura observada en la emisión de Hα de esta nebulosa consta de dos anillos (ver Figura 1.3), el anillo interno ubicado a  $\sim 5'$  al norte de la estrella y el anillo externo localizado a  $\sim 8'$ 

| Tipo espectral                       | WN8h                                  |  |  |
|--------------------------------------|---------------------------------------|--|--|
| Ascensión recta                      | $19h$ $11m$ $31s$                     |  |  |
| Declinación                          | $+16^{\circ} 51' 38''$                |  |  |
| Radio Anillo interior <sup>(1)</sup> | 40''                                  |  |  |
| Radio Anillo exterior <sup>(1)</sup> | 60''                                  |  |  |
| Distancia                            | $3.36$ kpc, Marchenko et al. $(2010)$ |  |  |
| $Clasificación morfológica††$        | Grumosa                               |  |  |

Tabla 1.3: Datos observacionaless de M1-67 alrededor de WR 124.(1) Valores promedio de observaciones en el óptico e infrarrojo.<sup>††</sup> Clasificación basada en observaciones infrarrojas.

al noroeste de la estrella (Duronea et al. 2013). Cabe resaltar que la nebulosa alrededor de WR 16 fue descubierta recientemente (Marston et al. 1994) y casi no ha sido estudiada.

Características cinématicas de la emisión del CO muestra el impacto de los vientos de su fase anterior (RSG o LBV). Duronea et al. (2013) reportan tres componentes de CO relacionados con WR 16. En esta tesis nos enfocamos en el anillo interno, para el cual Duronea et al.(2013) a partir de la emisión del continuo en radio (4.85GHz) reportan una densidad eléctronica de 16 cm<sup>-3</sup> obteniendo una masa de gas ionizado de 4  $M_{\odot}$ . Usando datos de HIRES IRAS a 60 y 100  $\mu$ m determinaron una temperatura de 28 K y 0.1  $M_{\odot}$  de la cáscara del polvo. Los espectros ópticos muestran que la parte interna de la nebulosa está compuesta por material enriquecida con N, lo cual sugiere que la nebulosa consta de material eyectado de la estrella (Marston et al. 1999).

Con respecto a la distancia, varios autores han estimado la distancia basados en la extinción de la banda V. Conti & Vaca (1990) estimaron una distancia de 2.6 kpc, Marston et al. (1999) obtuvieron un valor de 2 kpc, y van der Hucht (2001) presentó una distancia de 2.37 kpc. En la Tabla 1.4 se muestran algunos de los parámetros físicos de la nebulosa que rodea a WR 16 obtenidos de observaciones.

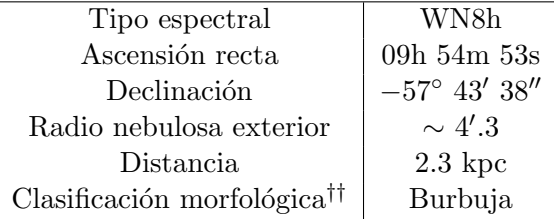

Tabla 1.4: Datos observados de la nebulosa alrededor de WR 16.<sup>††</sup> Clasificación basada en observaciones infrarrojas.

#### 1.2.3. NGC 2359

NGC 2359 (también conocida como Casco de Thor) rodea a WR 7 (HD 56925), la cual es una estrella de tipo espectral WN4. Como se ilustra en la Figura 1.4 esta enbulosa posée una cáscara con una morfología casi esférica, y contiene algunos filamentos enriquecidos con N (Esteban et al. 1990). Es clasificada como una burbuja soplada por viento (Chu et al. 1983). Se ha estimado una

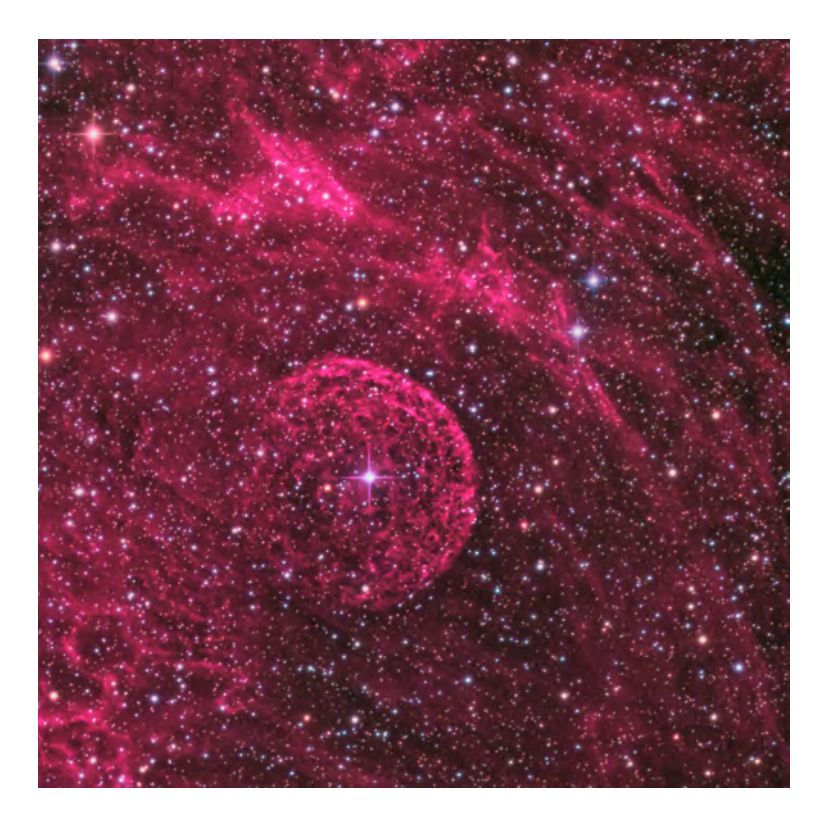

Figura 1.3: Imagen de la nebulosa alrededor de WR 16 en H $\alpha$  obtenida por el astrónomo amatéur Don Goldman (AstroDon). La imagen ha sido tomada de https://astrodonimaging.com/gallery/wr-16-bubble-nebula/.

distancia a WR 7 de 3.67 kpc (van der Hucht 2001).

Esta nebulosa es una de los casos donde más se ha estudiado el gas molecular. Observaciones del CO y <sup>13</sup>CO permitieron la identificación de tres componentes de velocidad de la nebulosa (Rizzo et al. 2003). Por lo que se propone un escenario donde m´ultiples capas de gas chocado son producidos durante la fase temprana de LBV. El análisis de imágenes a  $21 \text{cm}$  permite estimar la masa de gas neutro asociado a NGC 2359 de  $\simeq 320 \, \text{M}_\odot$ , mientras que la masa del gas ionizado, neutro y molecular en la región de la nebulosa se estima en  $\approx 2200 \text{ M}_{\odot}$  (Cappa 2001). La Tabla 1.5 muestra algunos de los parámetros físicos de NGC 2359 obtenidos de observaciones.

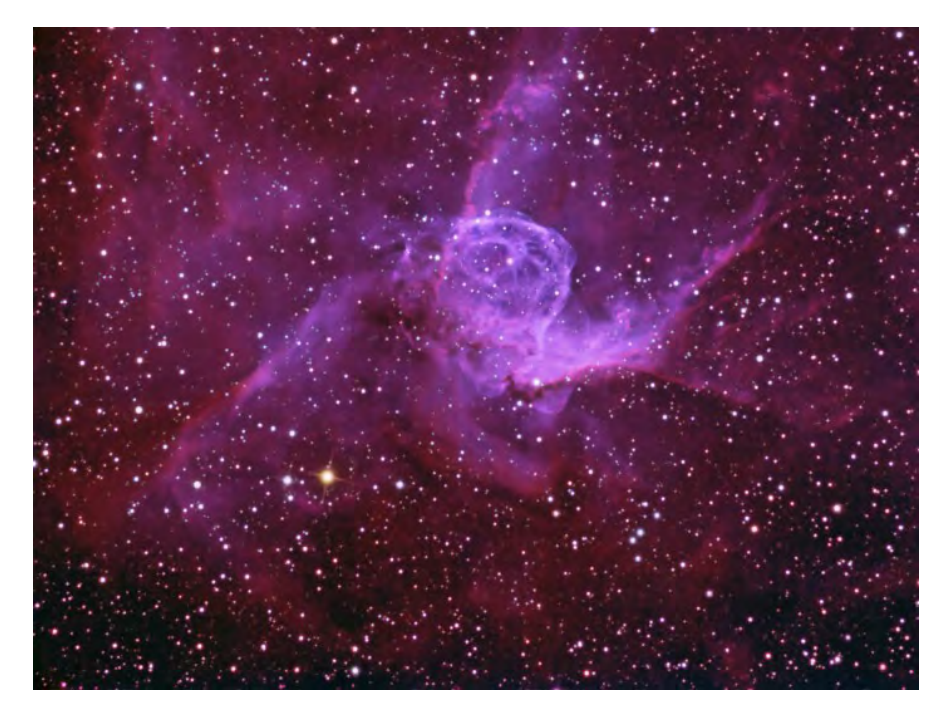

Figura 1.4: Imagen de NGC 2359 alrededor de WR 7. La imagen muestra la emisión de H $\alpha$  (rojo) y de [O III] (azul). Imagen tomada de la galería de el astrónomo amatéur Don Goldman (AstroDon)  $(\text{https://astrodoning.com/gallery/thors-helmet-in-h-a-oiii-rgb/}).$ 

| Tipo espectral                          | WN4                   |
|-----------------------------------------|-----------------------|
| Ascensión recta                         | 07h 18m 30s           |
| Declinación                             | $-13^{\circ}$ 13' 36" |
| Tamaño angular                          | 4.5'                  |
| Distancia                               | $3.67~{\rm kpc}$      |
| Clasificación morfológica <sup>††</sup> | Burbuja               |

Tabla 1.5: Datos observacionales de la nebulosa NGC 2359.<sup>††</sup> Clasificación basada en observaciones infrarrojas.

## Capítulo 2

## **Observaciones**

En este Capítulo se exponen las observaciones infrarrojas (IR) fotométricas de las nebulosas M1-67, NGC 2359 y la nebulosa alrededor de WR 16, con las que se trabajó en esta tesis. De manera introductoria se presenta una breve descripción acerca de los instrumentos con los que se realizaron las observaciones y el procesamiento que los datos tuvieron antes de ser útiles para el trabajo. Finalmente, se describe la construcción de la distribución espectral de energía (SED) de cada nebulosa.

#### 2.1. Sátelites IR

La radiación infrarroja abarca un amplio rango de longitud de onda (∼ 1 µm a  $\sim 1000 \mu m$ ), lo cual significa que en esta región del espectro electromagnético son visibles una gran variedad de objetos astronómicos. En la región del cercano infrarrojo (∼ 1µm a ∼ 3µm), estrellas frías tales como las enanas y gigantes rojas brillan fuertemente. El polvo interestelar es m´as transparente en el cercano y mediano infrarrojo (3µm a ∼ 30µm) que el ´optico, lo que permite vislumbrar regiones de formación estelar y centros de galaxias. Objetos más fríos son vistos en la parte del infrarrojo lejano (30µm a ~ 1000 µm), tales como cometas y asteroides.

En años recientes, observaciones en el mediano Infrarrojo (mid-IR) han sido muy útiles para estudiar nebulosas alrededor de estrellas Wolf-Rayet (WR). En particular, la banda centrada en  $24 \mu m$  de *Spitzer* es muy sensible a la emisión de nebulosas WR, mientras que las bandas K en el cercano infrarrojo (near-IR) y en el mid-IR la banda a  $8\mu$ m trazan principalmente la emisión del material interestelar a lo largo de la línea de visión.

Los telescopios infrarrojos pueden ser terrestres, aero transportados (en globos, aviones u otros medios), o telescopios espaciales. Los telescopios infrarrojos terrestres tienen limitaciones debido a que el vapor de agua en la atmósfera Terrestre absorbe la radiación infrarroja proveniente del espacio, y a la misma emisión de la Tierra en esta región del espectro. Por tal razón, estos telescopios tienden a localizarse en montañas muy altas y en climas secos para mejorar la visibilidad. Un telescopio de este tipo es el IRTF (Infrared Telescope Facility) de la NASA que se encuentra en Hawaii.

En los 1960s, se empezaron a usar globos para poner a los telescopios infrarrojos a altas altitudes (capaces de alcanzar los 40km de altura). Un ejemplo de este tipo de telescopios es SOFIA (Stratospheric Observatory for Infrared Astronomy) el cual fue lanzado en el 2010 y es capaz de alcanzar la estratósfera. Sin embargo, la interferencia de la atmósfera terrestre se elimina completamente ubicando a los telescopios en el espacio.

Este tipo de telescopios contienen detectores infrarrojos que se deben mantener a temperaturas muy bajas para que no haya contaminación por la emisión IR de los instrumentos. Esto se logra mediante el uso de criógenos. Entonces, los telescopios IR tienen un tiempo de vida limitado determinado por la cantidad finita del criógeno con el cual son equipados. Ejemplos de telescopios IR espaciales son IRAS (Infrared Astronomical Satellite), ISO (Infrared Space Observatory), WISE,  $Spitzer$  y Herschel, en la Figura 2.1 se muestran los últimos tres. Específicamente, en esta tesis se usaron las observaciones obtenidas con PACS y SPIRE de Herschel y las tomadas en las bandas W3 y W4 de *WISE*. Aunque, para el caso partícular de M1-67 también se trabajó con la observación tomada en la banda centrada a  $24\mu$ m de Spitzer MIPS.

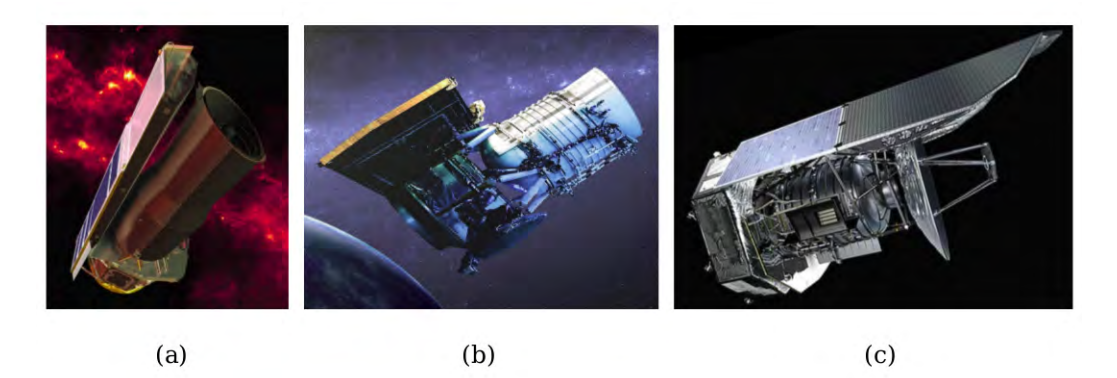

Figura 2.1: Telescopios infrarrojos: (a) Spitzer, (b) WISE, (c) Herschel.

#### 2.1.1. Spitzer

El Telescopio Espacial Spitzer comenzó su vida como el SIRTF (Shuttle Infrared Telescope Facility) en el centro de investigación Ames de la NASA en 1971. Fue lanzado desde Cabo Cañaveral, Florida en Agosto del 2003. Spitzer, que se encuentra aún en operación, tiene una órbita heliocéntrica siguiendo a la Tierra y su dirección de observación está restringida a un anillo que se extiende a no menos que 120<sup>°</sup> hacia el Sol, y no más allá de 180<sup>°</sup> del Sol.

 $Spitzer$  consiste de un telescopio de 85cm de diámetro y 3 instrumentos infrarrojos que proveen imágenes y espectroscopia: IRAC (Infrared Array Camera), IRS (Infrared Spectrograph), y MIPS (Multiband Imaging Photometer). IRAC cubre las bandas centradas en 3.6, 4.5, 5.8 y 8.0 $\mu$ m; IRS abarca de 5.2 a 38 $\mu$ m; y MIPS cubre las bandas centradas en 24, 70 y 160 $\mu$ m. La resolución espacial va desde 2" para las longitudes de onda más cortas hasta 40" para las longitudes de onda más largas.

En Diciembre del 2003 ocurre la primera liberación de datos y se renombra al SIRTF como el Telescopio Espacial Spitzer, en honor a Lyman Spitzer, Jr. Más tarde, en Mayo del 2009 se agotó el criógeno de *Spitzer*<sup>1</sup>, y en Junio del mismo año comienza la *Warm Mission*, el cual sigue operando tomando datos con IRAC a 3.6 y 4.5  $\mu$ m.

Spitzer es una misión de la NASA manejada por el Jet Propulsion Laboratory. Su website es mantenido por el SCC (Spitzer Science Center), localizado en el campus del California Institute of

<sup>&</sup>lt;sup>1</sup>El criógeno de helio líquido enfríaba los instrumentos, los cuales alcanzaban una temperatura de ∼ 5.5K.

#### 2.1. SÁTELITES IR $\frac{13}{3}$

Technology y parte del Infrared Processing and Analysis Center de la NASA. El SSC es el responsable de la selección y programación de programas científicos, calibración, procesamiento a través de la *pipeline*, y obtención de productos durante la misión de Spitzer. Los datos productos están divididos en 3 niveles:

Nivel 0. Son los datos crudos sin procesar. Están en formato de imágenes de cuentas no procesadas por pixel, y aún no se han removido los rayos cósmicos.

Nivel 1. Datos liberados por el BCD (Basic Calibrated Data) pipeline. Estos datos son derivados de un solo DCE (data collection event), o de un solo frame<sup>2</sup> de exposición. El tiempo de integración total para los frames BCD individuales es el tiempo de exposición especificado por el observador  $(3, 4, 10, 30$  segundos). En estos datos aún no se realiza la sustracción del fondo. Los productos BCD están compuestas de archivos de imágenes FITS bidimensionales.

Nivel 2. Son los productos producidos por el pipeline post-BCD. Son obtenidos de una secuencia de observación individual (AOR<sup>3</sup>) completo. Estos datos son una combinación de todos los frames BCD individuales de un solo AOR; en el caso del modo de fotometría, el producto es una imagen promediada adecuada para mediciones fotométricas.

También se puede obtener datos de más alto nivel de procesamiento a tráves de SHA. Tales productos son datos suplementarios que son producidos ya sea por el SSC o donado por astronomos profesionales, y representan un procesamiento adicional.

Los datos recolectados durante la misión de Spitzer (en las eras del criógeno y la warm mission) pueden obtenerse del SHA (Spitzer Heritage Archive) que es una interfase basada en la web. El SHA está alojado en NASA/IPAC - IRSA (Infrared Science Archive)<sup>4</sup>.

Un punto importante es que las observaciones se vuelven públicas después de un año de haberse efectuado.

#### 2.1.2. WISE

El objetivo principal de WISE (Wide-field Infrared Survey Explorer) fue escanear el cielo entero en longitudes de onda infrarrojas con una mejor sensibilidad. De manera particular, las metas de esta misión son:

- $\blacksquare$  encontrar las estrellas más cercanas y frías;
- encontrar las galaxias más luminosas en el universo;
- encontrar y estudiar asteroides en el sistema solar; y
- entender mejor la evolución de planetas, estrellas y galaxias.

WISE fue lanzado al espacio el 14 de Diciembre del 2009 de la base militar aérea Vandenberg en California. El 14 de Enero del 2010 comenzó a operar. WISE es una misión MIDEX (medium class Explorer) fundada por la NASA. Su ´orbita polar fue sincronizada con el Sol, a 525 km de la

 $^{2}$ Imagen de datos adquiridos en una sola banda de una única exposición.

<sup>3</sup>Astronomical Observation Request.

<sup>4</sup>http://sha.ipac.caltech.edu/applications/Spitzer/SHA/

Tierra, orbitando la Tierra cada 95 minutos, y cuya inclinación órbital es de 97.5°.

WISE cuenta con un telescopio criogénico de 40cm de diámetro con una cámara de 4 canales infrarrojas, W1,W2,W3 y W4 (3.4, 4.6, 12 y  $22\mu$ m respectivamente). WISE detecta la mayoría de los componentes del polvo interestelar (tibio y caliente). Los filtros a W1 y W3 incluyen prominentes características de emisión de PAHs, mientras que el filtro W2 mide la emisión del continuo de granos muy pequeños, y en el filtro W4 aparecen tanto la emisión estocástica de granos pequeños como la cola de Wien de emisión térmica de granos grandes.

La misión criogénica de WISE duró un total de 8 meses (del 7 de Enero al 6 de Agosto del 2010). NOEWISE es un proyecto conjunto con WISE que observa asteroides, este proyecto fue puesto en hibernación 4 meses después de que acabara la misión criogénica de WISE, y fue reactivado en Diciembre del 2013. NOEWISE opera con en las bandas W1 y W2.

La ciencia del procesamiento de los datos para WISE se lleva acabo por medio del WSDS (WISE Science Data System) desarrollado y operado en el IPAC (Infrared Processing and Analysis Center). WSDS es un sistema de hardware, software, operaciones y análisis que convierte los paquetes de imágenes de datos de WISE crudos en los productos liberados con toda la metadata que acompaña estos productos. En el *WISE* Preliminary Release Explanatory Supplement<sup>5</sup> se explican los seis subsistemas de WSDS: INGEST, PIPELINES, WMOPS, FPG, QA y ARCHIVE.

Los diferentes pasos de descargado y procesamiento de WISE ocasionan diferentes niveles de datos:

- $\blacksquare$  Nivel 0 (L0). Datos crudos en formato FITS. Son producidos por el subsistema INGEST.
- $\blacksquare$  Nivel 1 (L1 o L1b). Conjunto de *frames* con calibración básica instrumental.
- $\blacksquare$  Nivel 2 (L2). Imágenes del Nivel 1 que han sido muestreados y proyectados para registro y corrección por distorción para 4 bandas.
- $\blacksquare$  Nivel 3 (L3 o L3a). Imágenes en formato FITS. Fondo nivelado, rendimiento escalado, registro de 4 bandas, pixeles muestreados. Son input para el subsistema FPG para producir el Preliminary Release Image Atlas y Source Catalog.
- Productos liberados. Son los datos del Atlas de Imágenes. Disponibles a tráves de la interfase de IRSA.

Los datos productos pueden obtenerse de NASA/IPAC - IRSA. El archivo de WISE contiene el Cat´alogo de Fuentes de todo el cielo extraido del Atlas de Im´agenes, la base de datos de fuentes de exposición única, que provee posiciones y fotometría medidas a partir de exposiciones individuales de WISE, y tablas de metadatos asociados con imágenes y tablas de fuentes del Atlas y de exposición única.

#### 2.1.3. Herschel

El principal objetivo del Observatorio Espacial Herschel es ayudar a entender:

 $5$ http://wise2.ipac.caltech.edu/docs/release/prelim/expsup/sec4\_1.html#level0

#### 2.1. SÁTELITES IR $15$

- c´omo se formaron y evolucionaron las galaxias en el universo temprano, y la naturaleza de las fuentes galácticas energéticas;
- la formación, evolución e interrelación de estrellas y el medio interestelar en la Vía Láctea y otras galaxias;
- $\blacksquare$  la química en nuestra galaxia;
- la química molecular en la atmósfera de Marte, y cometas de nuestro sistema solar, así como planetas gigantes, y la naturaleza de los cometas como objetos en el cinturón de Kuiper.

Herschel es la cuarta misión fundamental en el programa científico de la ESA<sup>6</sup>. Herschel fue lanzado exitosamente el 14 de mayo del 2009 en Kourou, Guayana Francesa, y desarolló ciencia e ingeniería hasta el 29 de abril del 2013 cuando se acabó el criógeno. Herschel se encontraba en una ´orbita extendida alrededor del segundo punto Lagrangiano (L2) del sistema Tierra-Sol. La Tierra, la Luna y el Sol quedan a espaldas del observatorio por lo que sus observaciones no sufren de la contaminación por la radiación infrarroja proveniente de estos cuerpos.

El observatorio espacial fue originalmente llamado FIRST (Far Infrared and Submillimetre Telescope), y renombrado en honor al astrónomo británico Sir William Herschel<sup>7</sup>. *Herschel* cuenta con un espejo primario de 3.5 metros de diámetro, el cual enfoca la luz en tres instrumentos: HFI (Heterodyne Instrument for the Far Infrared), SPIRE (Spectral and Photometric Imaging Receiver) y PACS (Photodetector Array Camera and Spectrometer). HIFI opera en el rango de 157 a 625  $\mu$ m; PACS opera en las bandas centradas a 70, 100 y 160µm; finalmente SPIRE opera en el rango de las bandas centradas a 250,  $350 \text{ y } 500 \mu \text{m}$ . Estos instrumentos hicieron posible que fuera la primera nave espacial en observar dentro del rango de 60 a 670 µm, viendo principalmente polvo y agua.

La mayoría de los productos de *Herschel* son generados automáticamente por el proceso *pipeline* sistemático desarrollado en el HSC (Hershel Science Centre) usando el sistema Herschel Data Processing. Los datos productos están disponibles en NASA/IPAC - IRSA, y están divididos en diferentes niveles:

 $Nivel$   $0.$  Productos crudos que vienen directamente del sátelite.

Nivel 0.5. Productos que han sido parcialmente reducidos, corregidos por efectos del instrumento.

Nivel 1. Datos completamente reducidas, con tareas del *pipeline* que no requieren de interacción humana.

*Nivel 2.* Datos de Nivel 1 con tareas del *pipeline* que requieren de la interacción humana.

 $Nivel$  2.5. Son generados a partir de la combinación de datos de Nivel 1.

Nivel 3. Están disponibles para PACS y SPIRE, y son productos obtenidos a partir de la combinación y manipulación de los productos del Nivel 2.5 y/o 2.

 $^6$ También con participación de la NASA

 $7$ Descubrió en 1800 la región infrarroja del espectro electromagnético.

#### 2.2. Observaciones de los casos de estudio de nebulosas WR

En esta tesis se trabajaron con imágenes fotométricas obtenidas con los filtros W3, W4 de WISE, los filtros centrados en 70, 100 y 160  $\mu$ m de Herschel-PACS, y los centrados en 250, 350 y  $500 \mu m$  de *Herschel-SPIRE de M1-67*, la nebulosa alrededor de WR 16 y NGC 2359. Para el caso particular de M1-67 también se trabajó con la imagen fotométrica obtenida con el filtro centrado en 24  $\mu$ m de MIPS-*Spitzer*. Estas observaciones se obtuvieron del archivo público IRSA. En la Tabla 2.1 se presentan algunas de las especificaciones de cada filtro, y la Figura 2.2 muestra las curvas de transmisión de cada uno.

Los criterios de selección de las observaciones de las nebulosas de estudio que se usan en este trabajo fueron, la disponibilidad para el manejo de los datos y que la emisión del polvo sea representativa en el rango de detección del filtro usado para la obtención de la observación. Entonces, debido a que *Spitzer* no tiene observaciones fotométricas de la nebulosa alrededor de WR 16 y al estrecho campo de visión con la que se observó a NGC 2359 no se incluyeron observaciones para estos objetos en la banda centrada en 24  $\mu$ m. Además, para ninguno de nuestros tres objetos de estudio hay observaciones disponibles en las otras bandas de Spitzer -MIPS. Por otro lado, de modelos de nebulosas planetarias se sabe que hay mucha contribución de líneas de emisión en las bandas a longitudes de onda a 12  $\mu$ m y menores (Stasińska & Szczerba 1999), es decir, no son adecuados para caracterizar la emisión del polvo. Por lo tanto, no es necesario incluir las bandas W1, W2 y W3 de *WISE*. Sin embargo, decidimos incluir el filtro W3 para tener un mayor información cuando comparemos las observaciones con nuestros modelos.

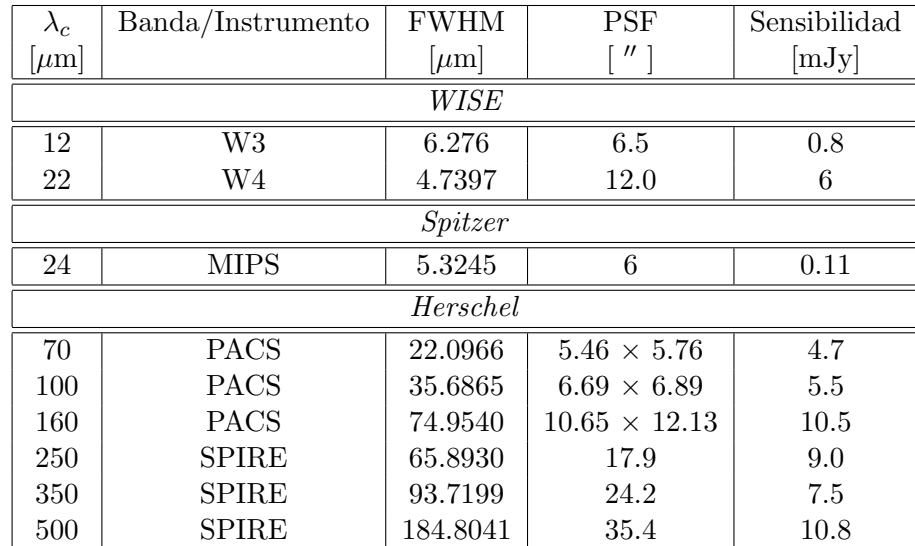

La exclusión de espectros de los objetos es debido a que agregaría aún más parámetros a nuestra modelación. Además de que no se encuentran disponibles para las tres nebulosas que se estudiaron.

Tabla 2.1: Especificaciones de las bandas en las que se tomaron las observaciones utilizadas en esta tesis.

A continución se describen las observaciones de las que fueron usadas en este tesis. Las observaciones de Spitzer son tomadas en el Nivel 2 de pipeline, las observaciones de WISE son de nivel L3a,

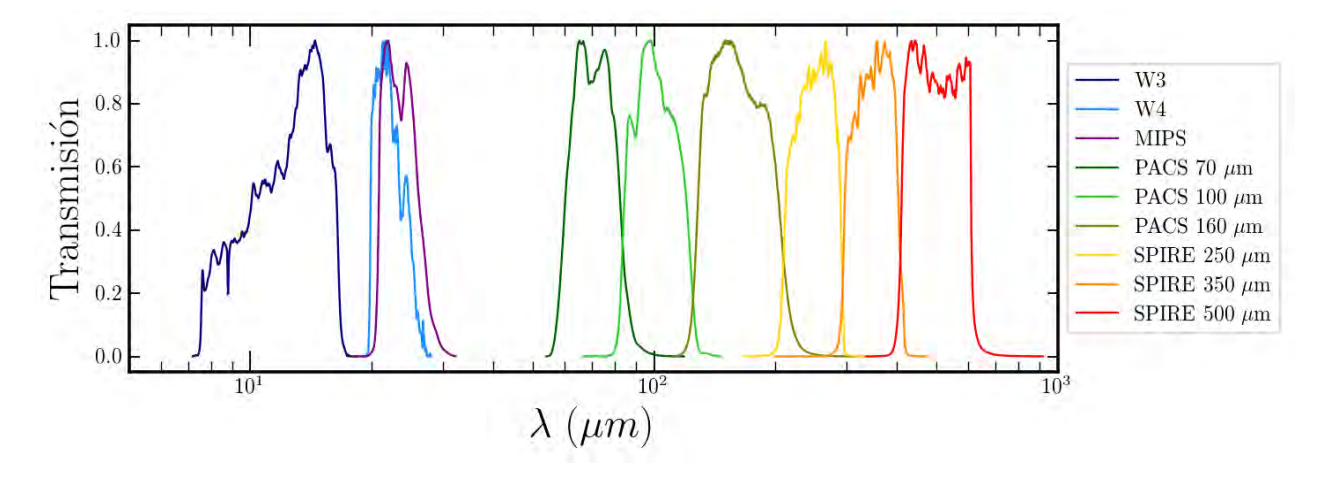

Figura 2.2: Curvas de transmisión normalizadas de los instrumentos IR que se utilizaron en esta tesis. Estas curvas se encuentran disponibles en http://svo2.cab.inta-csic.es/svo/theory/fps/.

mientras que las realizadas por Herschel son de Nivel 2.5 y 2 con PACS y SPIRE respectivamente.

#### 2.2.1. M1-67

El identificador de la observación de Spitzer es 18379776 con el programa ID 30544, esta observación fue solicitada por P. Morris. El día de la observación fue el 15 de octubre del 2006, con un tiempo de exposición de 3 segundos.

Las observaciones fotométricas realizadas por *WISE* se llevaron acabo del 11 al 14 de abril del 2010, su número de identificación en el Atlas de imágenes (COADDID) es 2876p166 ac51 para la observaci´on en W3 y 2876p166 ac51 para W4. Las observaciones son de nivel L3a con un tiempo de exposición de 8.8 segundos en cada frame y un total de frames utilizados de 146 para ambas observaciones. La velocidad de escaneo es  $\sim$  3.78'/s (tasa órbital).

En el caso de las observaciones de imagen de Herschel, aquellas que fueron tomadas por PACS se llevaron acabo el 8 de abril del 2010 (OD 329). Fue usado el modo de observación del mapa de exploración, en el cual el telescopio gira a velocidad constante  $(20''/s)$  a lo largo de líneas paralelas así hasta cubrir el área requerida del cielo. Dos mapas de escaneo ortogonales fueron obtenidos de cada filtro. Los números de identificación de las observaciones de los 4 escaneos son 1342194080, 1342194081, 1342194082, y 1342194083 con una duración de 2622s cada uno. Por otro lado, las observaciones de imagen de SPIRE fueron llevadas acabo el 21 de septiembre del 2010 (OD 495). Fue usado el modo de observación de mapa grande. En este modo el telescopio gira a una velocidad constante (velocidad nominal:  $30''/s$ ) a lo largo de líneas paralelas hasta escanear el área requerida del cielo. Fue requerido el modo de búsqueda de escanéo cruzado para obtener dos escaneos ortogonales durante una sola observación. El obsID es 1342204949 con una duración de 911s. Tanto las observaciones tomadas por PACS como las de SPIRE fueron solicitadas por M. Groen.

En la Figura 2.3 se muestran las observaciones de la nebulosa M1-67 descritas en esta sección.

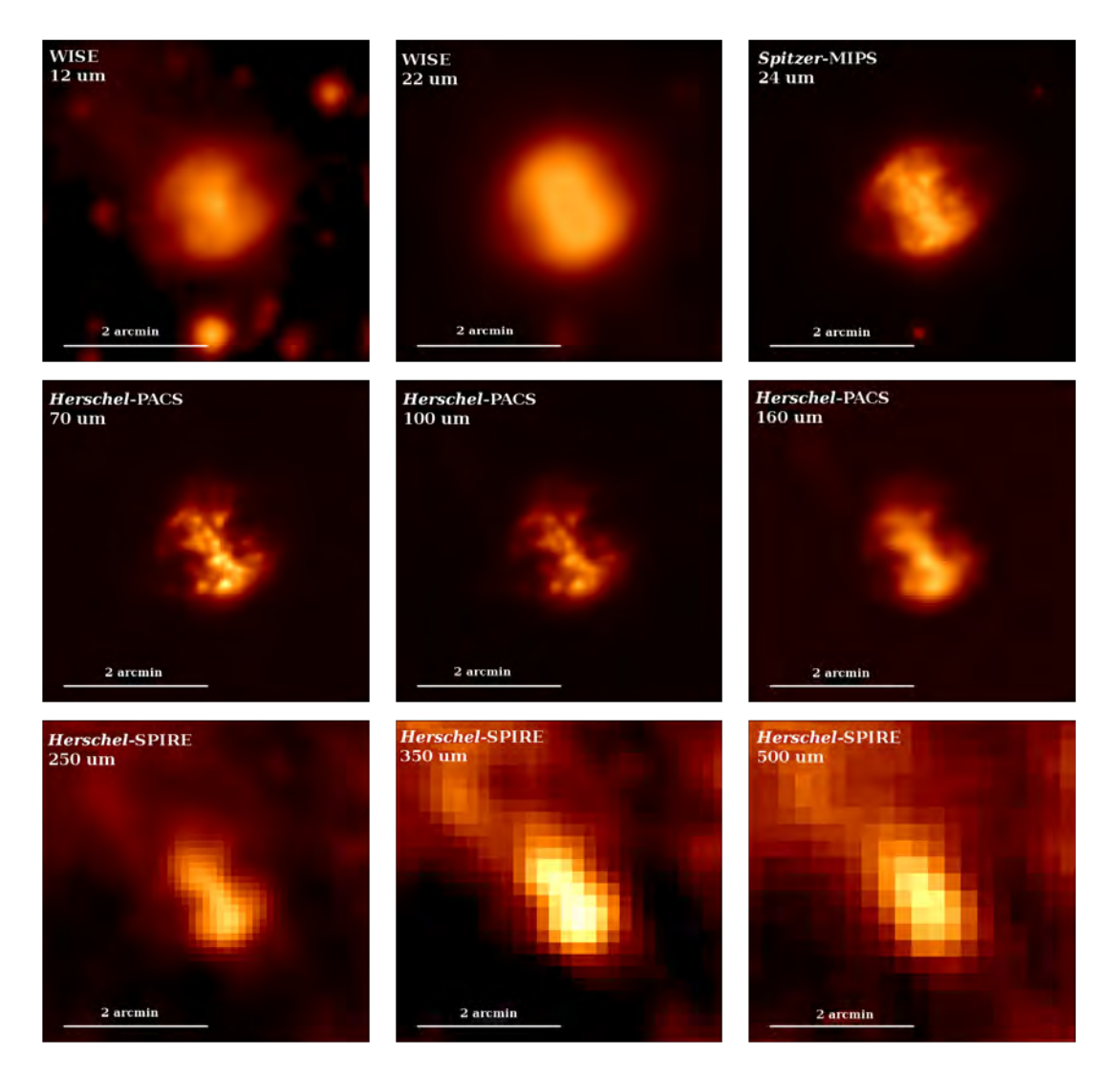

Figura 2.3: Imágenes de la nebulosa MI-67 alrededor de WR 124 obtenidas de  $\it WISE,~Spitzer$ y  $\label{thm:reschel} Herschel.$ 

#### 2.2.2. Nebulosa alrededor de WR 16

Las observaciones fotométricas realizadas por *WISE* se llevaron acabo del 07 de Enero al 27 de Agosto del 2010, su número de identificación en el Atlas de imágenes (COADDID) es 1495m576 ac51 para la observación en W3 y 1495m576 ac51 para W4. Las observaciones son de nivel L3a con un tiempo de exposición de 8.8 segundos en cada cuadro y un total de cuadros utilizados de 264 para ambas observaciones. La velocidad de escaneo es  $\sim$  3.78'/s (tasa órbital).

En el caso de las observaciones de imagen de Herschel, aquellas que fueron tomadas por PACS se llevaron acabo el 06 y el 09 de Agosto del 2012(OD 1181 y 1184). Fue usado el modo de observación del mapa de exploración, en el cual el telescopio gira a velocidad angular constante  $(20''/s)$  y se traslada a lo largo de líneas paralelas hasta cubrir el área requerida del cielo. Dos mapas de escaneo ortogonales fueron obtenidos de cada filtro. Los n´umeros de identificaci´on de las observaciones de los 4 escaneos son 1342249137, 1342249136, 1342249272 y 1342249271 con una duración de 2139s cada uno.

Por otro lado, las observaciones de imagen de SPIRE fueron llevadas acabo el 22 de Junio del 2012 (OD 1136). Fue usado el modo de observación Large Map. En este modo el telescopio gira a una velocidad constante (velocidad nominal:  $30''/s$ ) a lo largo de líneas paralelas hasta escanear el área requerida del cielo. Fue requerido el modo de búsqueda de escanéo cruzado para obtener dos escaneos ortogonales durante una sola observación. El obsID es 1342247252 con una duración de 2929s. Estas observaciones y las tomadas con PACS fueron propuestas por A. Marston.

En la Figura 2.4 se muestran las observaciones de la nebulosa que rodea a WR 16 descritas en esta sección.

#### 2.2.3. NGC 2359

Las observaciones fotométricas realizadas por *WISE* se llevaron acabo del 07 al 09 de abril del 2010, su número de identificación en el Atlas de imágenes (COADDID) es 1101m137 ac51 para la observación en W3 y 1101m137 ac51 para W4. Las observaciones son de nivel L3a con un tiempo de exposición de 8.8 segundos en cada frame y un total de frames utilizados de 140 para ambas observaciones. La velocidad de escaneo es  $\sim$  3.78'/s (tasa órbital).

En el caso de las observaciones de imagen de Herschel, aquellas que fueron tomadas por PACS se llevaron acabo el 30 de Octubre del 2012 (OD 1265). Fue usado el modo de observación del mapa de exploración, en el cual el telescopio gira a velocidad constante  $(20''/s)$  a lo largo de líneas paralelas así hasta cubrir el área requerida del cielo. Dos mapas de escaneo ortogonales fueron obtenidos de cada filtro. Los números de identificación de las observaciones de los 4 escaneos son 1342254061 con una duración de 10189s cada uno.

Por otro lado, las observaciones de imagen de SPIRE fueron llevadas acabo el 30 de Octubre del 2012 (OD 1265). Fue usado el modo de observación de mapa grande. En este modo el telescopio gira a una velocidad constante (velocidad nominal:  $30''/s$ ) a lo largo de líneas paralelas hasta escanear el área requerida del cielo. Fue requerido el modo de búsqueda de escanéo cruzado para obtener dos escaneos ortogonales durante una sola observación. El obsID es 1342254060 con una duración de 9490s. Estas observaciones y las tomadas por PACS fueron propuestas por S. Molinar.

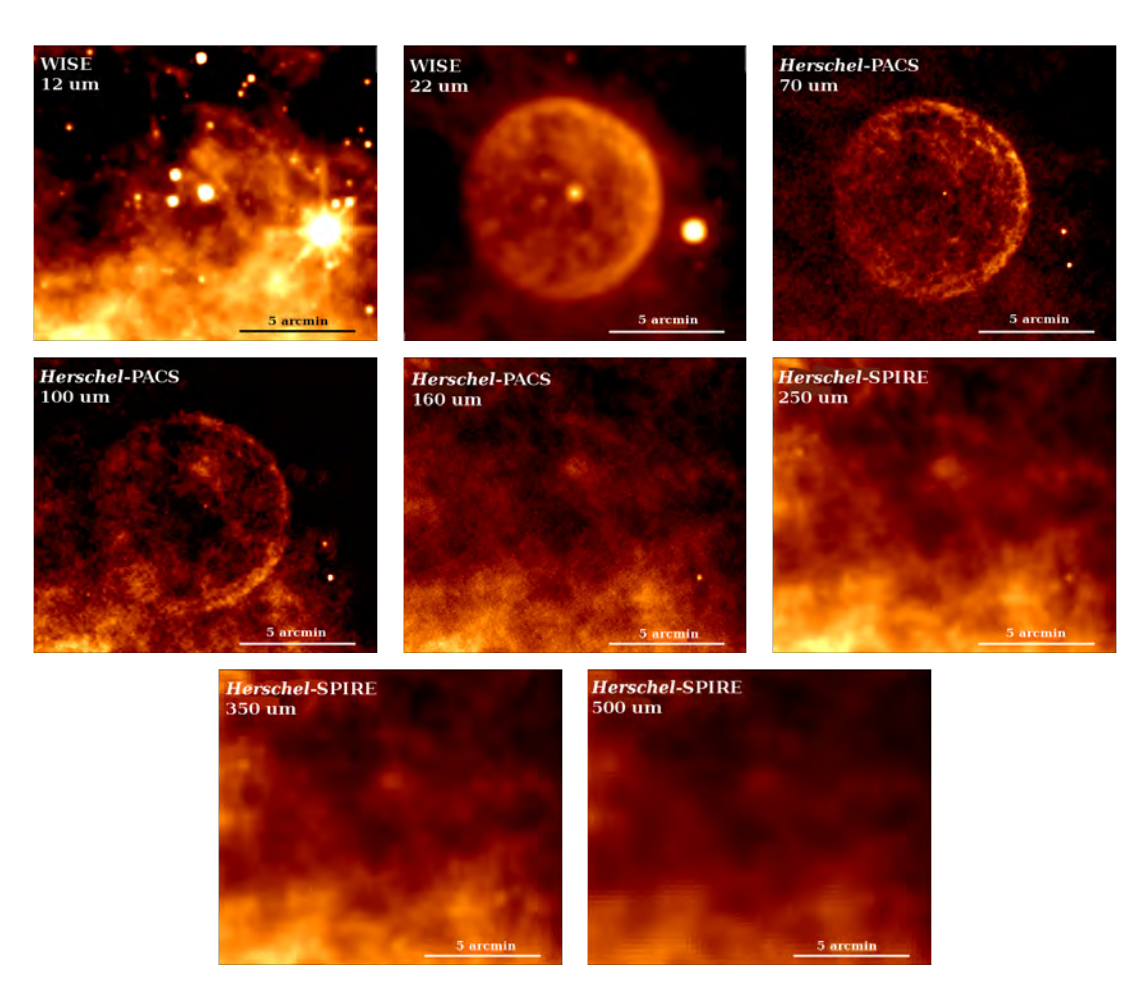

Figura 2.4: Imágenes de la nebulosa alrededor de WR16 obtenidas de WISE y Herschel.

#### 2.3. FOTOMETRÍA 21

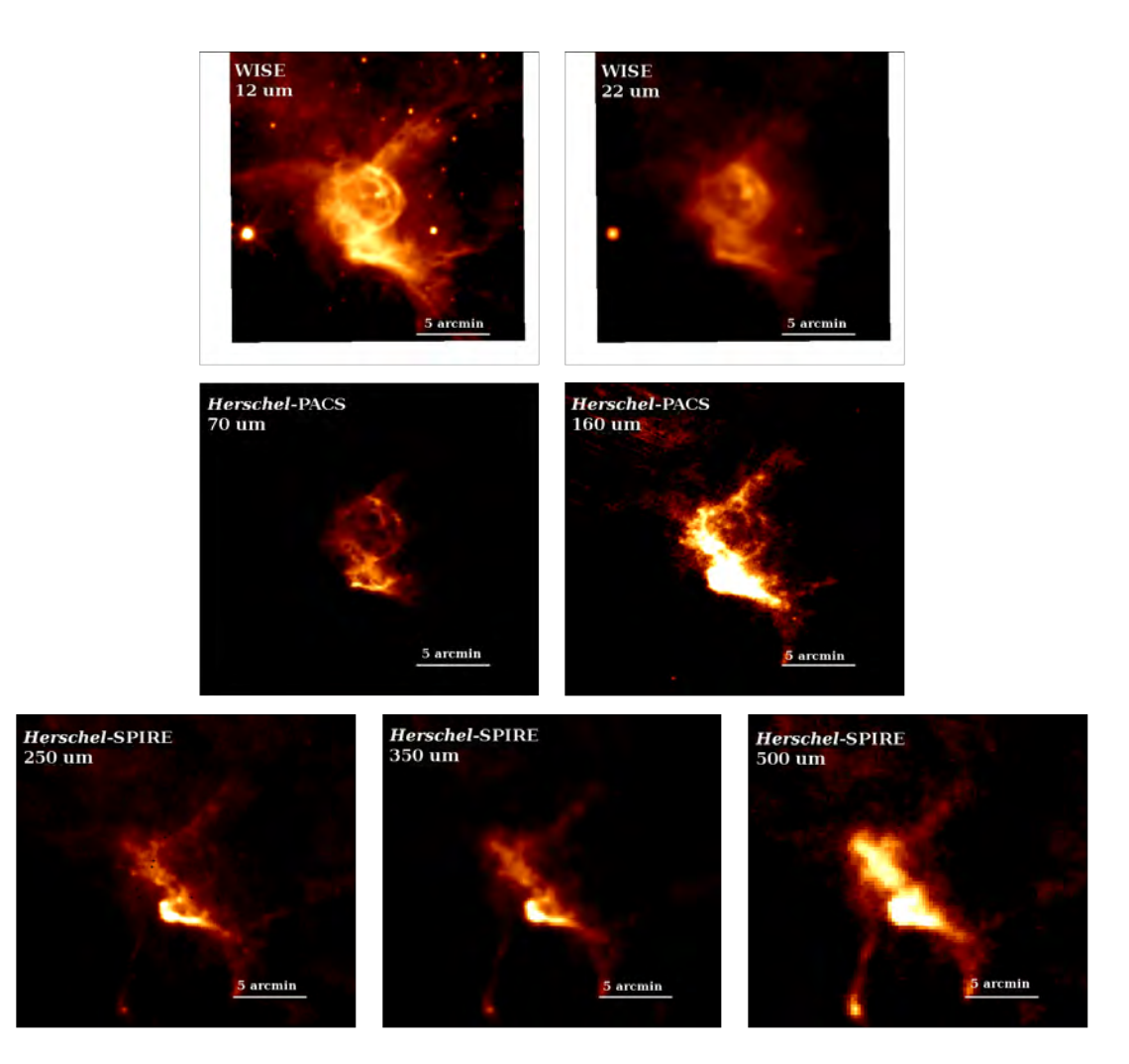

En la Figura 2.5 se muestran las observaciones de la nebulosa NGC2359 descritas en esta sección.

Figura 2.5: Imágenes de la nebulosa NGC2359 alrededor de WR 7 obtenidas de WISE y Herschel.

#### 2.3. Fotometría

Para construir la SED infrarroja para cada una de estas tres nebulosas se usaron las observaciones mencionadas en la sección anterior. Para M1-67 se tienen imágenes fotométricas en las bandas centradas en 12, 22, 24, 70, 100, 160, 250, 350 y 500µm, para la nebulosa que rodea a la estrella WR 16 se tienen imágenes en las mismas bandas a excepción de la banda centrada en  $24\mu$ m, y para NGC 2359 se tienen imágenes en las bandas centradas en 12, 22, 70, 160, 250, 350 y 500 $\mu$ m.

El primer paso para construir la SED de M1-67 fue identificar entre las imágenes fotométricas aquella con la emisión más extendida de la nebulosa, la cual corresponde a la banda centrada en  $12\mu$ m. Luego, usando DS9 se crearon dos regiones, una región que delimita el área de la nebulosa y una región representativa de la emisión de fondo. Ambas regiones se construyeron a ojo y se guardaron en formato reg. El segundo paso fue calcular la densidad de flujo integrada en la región que delimita la emisión de la nebulosa. Para realizar este segundo paso se construyó un programa en Python que convierte a las imágenes fotométricas en matrices y realiza los siguientes cálculos:

- 1. Calcula el valor de la densidad de flujo promedio por pixel en la región de fondo, al cual se etiqueta como  $\epsilon$ .
- 2. A cada pixel dentro de la región de la nebulosa se le resta a la densidad de flujo el valor de  $\epsilon$ .
- 3. Finalmente, suma los valores de la densidad de flujo resultantes de la anterior resta de todos los pixeles dentro del área de la nebulosa. El valor de la suma es la densidad de flujo integrado de la nebulosa, F.

El cálculo de la densidad de flujo integrado sobre el área de M1-67 en cada imagen fotométrica mencionada en la Sección 2.2.1 se obtuvo con la misma metodología usando la misma región que delimita a la nebulosa encontrada en la banda centrada en  $12\mu$ m (región verde en la Figura 2.6). Por otro lado, la región de fondo puede tener un área  $v/\sigma$  una posición diferente en cada imagen, conservando el mismo o mayor número de pixeles comparado con la región de la nebulosa. Esto es debido a la variación de la emisión de fondo alrededor de M1-67 en las diferentes imágenes. De hecho, se evitó colocar las regiones de fondo en zonas muy brillantes dado que no serían representativas de la emisión de fondo.

Este mismo procedimiento se usó para el cálculo de la densidad de flujo integrado sobre la nebulosa que rodea a WR 16 y NGC 2359. Sin embargo, algunas imágenes presentan un gran número de fuentes puntuales localizadas en el interior de la región creada para delimitar el área de la nebulosa. Fuentes con una emisión alta pueden dar un valor de la densidad de flujo integrado de la nebulosa más grande, en especial las observaciones obtenidas en la banda centrada en  $12\mu$ m de WISE muestran una gran presencia de fuentes puntuales brillantes. Por lo que, en particular para el caso de la nebulosa alrededor de WR 16 se retiró la contribución de fuentes puntuales localizadas dentro de la región de la nebulosa así como la contribución de la misma estrella central. La contribución de la emisión de fuentes diferentes a la nebulosa fue retirada delimitando el área de estas fuentes con regiones creadas con DS9 (también manejadas como archivos .reg). Posteriormente, dentro del programa hecho en Python antes de calcular la densidad de flujo se sustituye el valor de la densidad de flujo de cada pixel que constituye a las fuentes puntuales no deseadas por el valor de la densidad de flujo promedio por pixel de la nebulosa de interés. Una vez hecha esta sustitución se cálculo la densidad del flujo integrado en la región de la nebulosa de interés siguiendo los mismos cálculos mencionados anteriormente. Debido a esta contaminación de fuentes puntuales también fue necesario tener cuidado para no incluirlas al tomar las regiones para la extracción de la emisión de fondo.

Otra característica que se observó en la banda W3 de  $WISE (12 \mu m)$  fue el valor en la densidad de flujo más bajo a comparación con las otras bandas. Esto indica que la radiación del continuo es considerablemente menor en esta banda por lo que las líneas de emisión serán importantes en el cálculo de la fotometría.

#### 2.3.1. Incertidumbres en las mediciones

La calibración del instrumento trae consigo una incertidumbre a la medición del flujo. En el caso de Herschel, PACS tiene un error de calibración del 5% de la densidad de flujo medido y SPIRE el 7%<sup>8</sup>. En las bandas W3 y W4 de *WISE* se tiene un error de calibración de 4.5% y 5.7%<sup>9</sup> respectivamente. Spitzer MIPS tiene un 4% del flujo medido en error<sup>10</sup>.

También la metodología para la obtención de la densidad de flujo arroja una incertidumbre. Este error en el valor de la densidad de flujo es ocasionado por la subjetividad con la que se selecciona la región de fondo. La región de fondo es determinada a ojo y dado que el fondo no es homogéneo el valor de la densidad de flujo integrado de la nebulosa varía de acuerdo con la posición de la región de fondo.

Debido al segundo tipo de incertidumbre se seleccionaron n regiones de fondo<sup>11</sup>, en donde n es diferente para cada imagen (ver Figura 2.6 para el caso de M1-67). Por ejemplo, para el caso de la imagen fotométrica de M1-67 en la banda W3 de WISE se seleccionaron 12 regiones diferentes. Con cada una de estas 12 regiones de fondo se calculó la densidad de flujo integrado en el área de M1-67 siguiendo la metodología mencionada anteriormente. Por lo que se recolectaron de esta manera 12 valores de densidad de flujo  $(F_1, ..., F_{12})$  de la nebulosa. Entonces, el valor de la densidad de flujo de M1-67 en esta banda es la media del conjunto de valores de densidad de flujo obtenidos,  $F = 2.388$  Jy, y la desviación estándar es su error ocasionado por la elección de diferentes regiones de fondo,  $\sigma_f = 0.045$  Jy. Dónde:

$$
\sigma_f = \sqrt{\frac{1}{n} \sum_{i=1}^{n} (x_i - \bar{x})^2},\tag{2.1}
$$

La Figura 2.6 presenta una imagen de la nebulosa M1-67 donde se muestra la región sobre la cual integramos las mediciones de la densidad de flujo de los pixeles que conforman la imagen fotométrica, así como las distintas regiones del fondo que se tomaron para el cálculo anterior.

#### 2.3.2. SEDs infrarrojos

La Tabla 2.2 muestra las mediciones de la densidad de flujo integrado en el área de cada nebulosa en las diferentes imágenes con su error debido a la calibración del instrumento ( $\sigma_{cal}$ ) y a la selección de la región de emisión de fondo ( $\sigma_f$ ). Estos datos son usados para construir el SED infrarrojo de cada nebulosa que se muestran en la Figura 2.7.

Los valores de la densidad de flujo en 160, 250, 350 y  $500 \mu$ m en el SED infrarrojo de la nebulosa con WR 16 como estrella central son límites superiores. La interpretación que se le dió a estos valores fue debido a que se volvió difícil de distinguir a la nebulosa en las imágenes para estas longitudes de onda. Por lo que se vuelve incierto si las mediciones de la densidad de flujo provienen de la nebulosa o del gas que se encuentra alrededor de la nebulosa.

<sup>8</sup>PACS y SPIRE handbook.

<sup>9</sup>Explanatory Supplement to the WISE Preliminary Data Release Products.

<sup>10</sup>MIPS Instrument Handbook.

 $11$ Una región de fondo no debe superponerse a la región de la cual extraemos la densidad de flujo de la nebulosa.
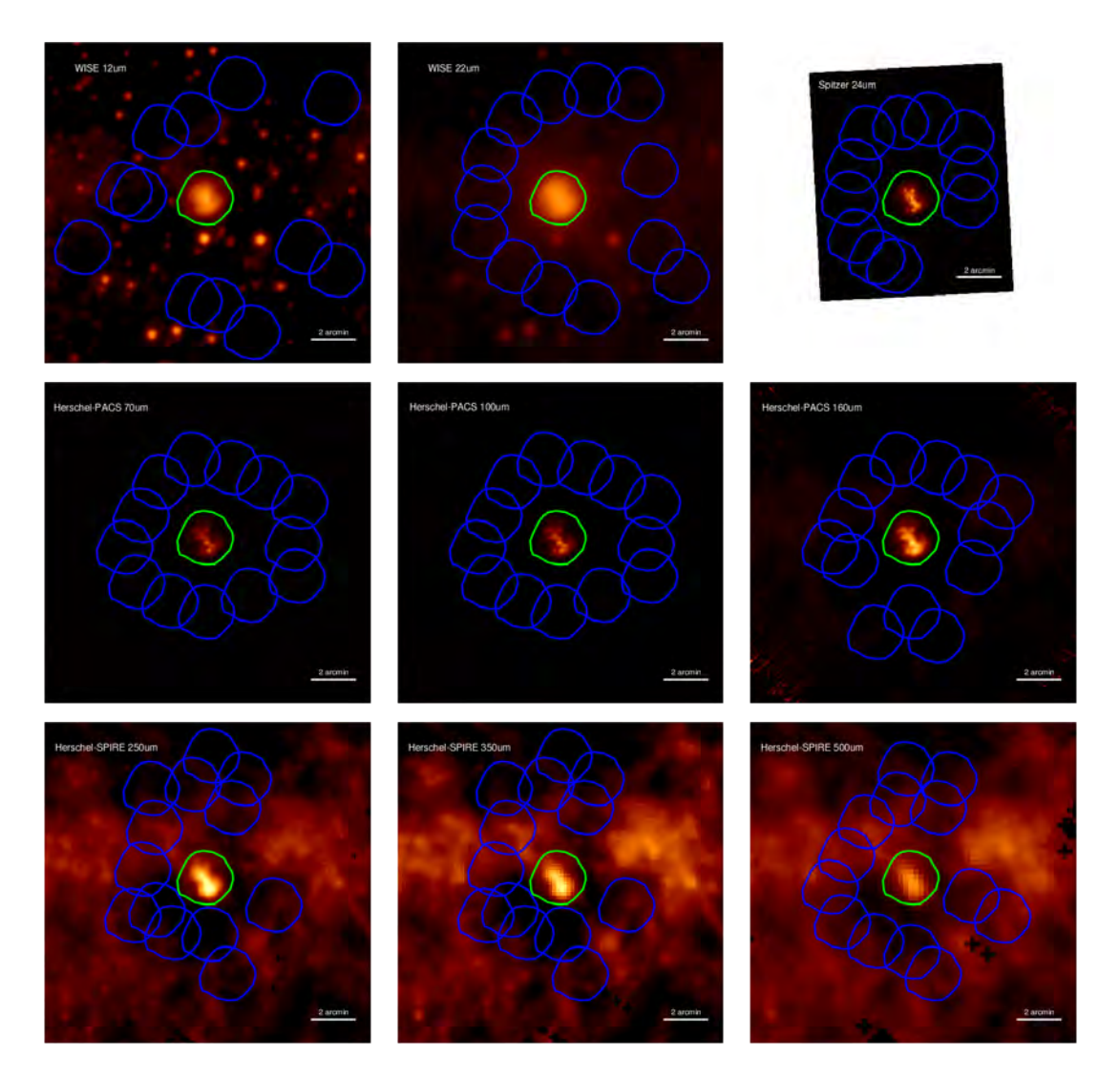

Figura 2.6: Imágenes de la nebulosa M1-67 en las bandas utilizadas en este trabajo. Se muestran la región de la nebulosa (verde) y las regiones de fondo (azul) que fueron tomadas para calcular la media y la desviación estándar de la densidad de flujo integrado.

| $\lambda$ | Densidad de flujo          | $\sigma_f$ | $\sigma_{cal}$ | $\sigma_{Tot}$     |  |  |
|-----------|----------------------------|------------|----------------|--------------------|--|--|
| $[\mu m]$ | [Jy]                       |            |                |                    |  |  |
|           | M1-67                      |            |                |                    |  |  |
| 12        | 2.388                      | 0.045      | 0.108          | 0.117              |  |  |
| 22        | 17.912                     | 0.044      | 1.021          | 1.792              |  |  |
| 24        | 17.465                     | 0.0840     | 0.699          | 0.704              |  |  |
| 70        | 53.724                     | 0.2523     | 2.686          | 2.698              |  |  |
| 100       | 39.342                     | 1.6162     | 1.967          | 2.546              |  |  |
| 160       | 16.553                     | 1.7935     | 0.828          | 1.975              |  |  |
| 250       | 4.85                       | 1.0554     | 0.340          | 1.109              |  |  |
| 350       | 1.704                      | 0.5277     | 0.119          | 0.533              |  |  |
| 500       | 0.492                      | 0.2050     | 0.034          | 0.208              |  |  |
|           | Nebulosa alrededor de WR16 |            |                |                    |  |  |
| 12        | 5.086                      | 0.245      | 0.229          | 0.335              |  |  |
| 22        | 15.987                     | 0.943      | 0.911          | 1.311              |  |  |
| 70        | 167.717                    | 8.564      | 8.386          | 11.986             |  |  |
| 100       | 250.626                    | 17.452     | 12.531         | 21.485             |  |  |
| 160       | 361.477                    | 43.968     | 18.074         | 47.538             |  |  |
| 250       | 249.371                    | 14.620     | 17.456         | 22.770             |  |  |
| 350       | 129.789                    | 7.713      | 9.085          | 11.917             |  |  |
| 500       | 52.7049                    | 3.724      | 3.689          | $\overline{5.2}42$ |  |  |
|           | <b>NGC 2359</b>            |            |                |                    |  |  |
| 12        | 6.585                      | 0.179      | 0.296          | 0.346              |  |  |
| 22        | 7.150                      | 0.281      | 0.408          | 0.495              |  |  |
| 70        | 100.691                    | 4.685      | 5.035          | 6.878              |  |  |
| 160       | 82.499                     | 10.079     | 4.125          | 10.890             |  |  |
| 250       | 32.406                     | 5.507      | 2.268          | 5.956              |  |  |
| 350       | 15.799                     | 1.166      | 1.106          | 1.607              |  |  |
| 500       | 6.367                      | 0.548      | 0.045          | 0.550              |  |  |

Tabla 2.2: Densidades de flujo e incertidumbres respectivas de M1-67, la nebulosa que rodea a WR 16 y NGC 2359. $\sigma_f$ es el error por la elección de la región de fondo,  $\sigma_{cal}$ es el error por la calibración del instrumento que realizó la observación y  $\sigma_{Tot}$ es el error total del flujo.

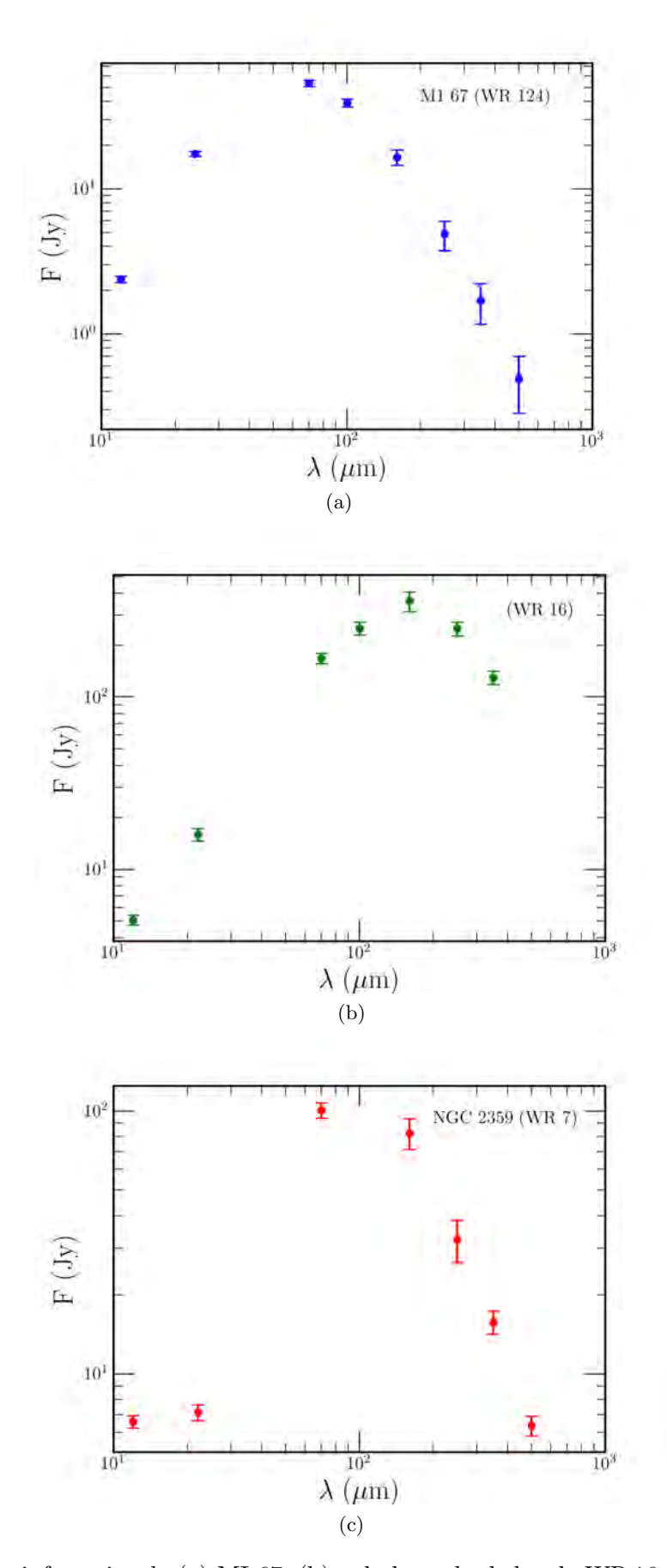

Figura 2.7: SEDs infrarrojos de (a) MI-67, (b) nebulosa alrededor de WR 16, y (c) NGC 2359.

# Capítulo 3

# Modelos de fotoionización

En este Capítulo se describe el código de fotoionización y los parámetros necesarios que utilizamos para modelar la emisión de la nebulosa M1-67.

# 3.1. Cloudy

Cloudy es un código de síntesis espectral el cual simula condiciones físicas dentro de nubes interestelares<sup>1</sup> (Ferland 1983). Este código puede trabajar con condiciones físicas de Equilibrio Termodinámico Local (LTE) de alta densidad hasta los límites del Estricto Equilibrio Termodinámico (STE). El rango de temperaturas se extiende desde 2.7K hasta  $1.001 \times 10^{10}$ K. Además, Cloudy puede simular las condiciones físicas de una nube completamente molecular e incluso una completamente ionizado.

Cloudy nace en Agosto de 1978 en el Instituto de Astronomía de Cambridge siendo impulsado por Gary Ferland y colaboradores. Desde su nacimiento ha estado en un desarrollo continuo, y se ha actualizado en varias ocasiones generando diferentes versiones con la participación de múltiples colaboradores científicos. El trabajo desarrollado en esta tesis se realizó con la versión c17.00 del código (Ferland et al. 2017).

El código puede generar un gran número de observables resultantes con unos pocos parámetros de entrada:

a) la forma y la intensidad del campo de radiación que ilumina la nube,

b) la geometría del gas, incluyendo sus dimensiones y el perfil de densidad, y

c) las abundancias del gas, composición química y el contenido de granos.

Dados los parámetros anteriores se calcula el estado de ionización en equilibrio de una nube que puede, o no, estar expuesta a una fuente de radiación externa e inicialmente fuera de equilibrio térmico. Para esto, Cloudy hace algunas suposiciones como el hecho de que los procesos atómicos han tenido tiempo suficiente para llegar a ser estacionarios. Además, la mayoría de los cálculos asumen que la nube es estática. Los cálculos se realizan mediante las ecuaciones de balance de especies e iones, conservación de energía, masa, y carga. También, se calcula el nivel de ionización,

<sup>1</sup>https://nublado.org/

densidad de partículas, temperatura cinética del gas, estado químico, poblaciones de niveles con ´atomos, y el espectro completo, el cual frecuentemente incluye cientos de miles de l´ıneas. En los cálculos del código se toman en cuenta todos los estados de ionización, mecanismos de recombinación (intercambio de carga, recombinación radiativa y recombinación dielectronica), y fotoionización e ionización colisional (por electrones térmicos y sub-térmicos).

# 3.1.1. Estructura de un modelo básico en Cloudy

Un ejemplo de un modelo simple en Cloudy se muestra a continuación:

```
blackbody 44700
luminosity=38.78
hden 600 linear
sphere
radius 0.67 linear parsecs
abundances hii region
stop temperature 3.
iterate
```
Cloudy posee una gran variedad de comandos para especificar las condiciones de entrada y generar resultados muy particulares. De manera general, los comandos de este ejemplo se describen en esta sección.

#### Forma e intensidad del campo de radiación externa

La forma del campo de radiación incidente en la nube que Cloudy simulará puede ser especificada como una forma fundamental (emisión de un cuerpo negro, emisión bremsstrahlung, etc.), de un interpolado de tablas de puntos, o como el campo de radiación transmitido a tráves de una nube y predicho por cálculos previos. También se puede tomar un conjunto de campos de radiación integrados.

Este campo de radiación puede ser dado ya sea como el flujo que incide por una unidad de área superficial o como luminosidad radiada por el objeto central en  $4\pi$  sr. Las primeras dos líneas del modelo de ejemplo muestran como especificar el campo de radiación incidente. La forma del campo de radiación incidente es el de un cuerpo negro con una temperatura efectiva de 44700K con una luminosidad ionizande (1 Ryd ≤ h $\nu$  < 7.354×10<sup>6</sup> Ryd) de 6.054×10<sup>38</sup> erg s<sup>-1</sup> (log L = 38.78):

blackbody 44700 luminosity=38.78

#### Geometría y Perfil de densidad

Por defecto, el gas tiene un perfil de densidad constante con un volumen totalmente lleno. Sin embargo, se tiene la flexibilidad de usar otros perfiles de densidad. Aunque se vuelve necesario establecer la región en la cual se tiene este perfil, es decir, un radio interior y exterior, mientras que en la primera opción en lugar de un radio exterior se puede detener los cálculos del modelo con un

## 3.1. CLOUDY 29

críterio diferente (ej. temperatura del gas). Otra flexibilidad que se tiene es el de incluir nubes con grumos de forma implícita especificando el factor de llenado.

Cloudy trabaja con una geometría esférica en una dimensión pero puede fingirse plano paralelo haciendo el radio interno mucho más grande que el espesor de la nube. Por defecto se asume una geometría abierta, la cual se puede cambiar a una geometría cerrada. En la Figura 3.1 se muestra el esquema que interpreta Cloudy de una nube con geometría cerrada junto con los campos de radiación que se manejan en sus cálculos.

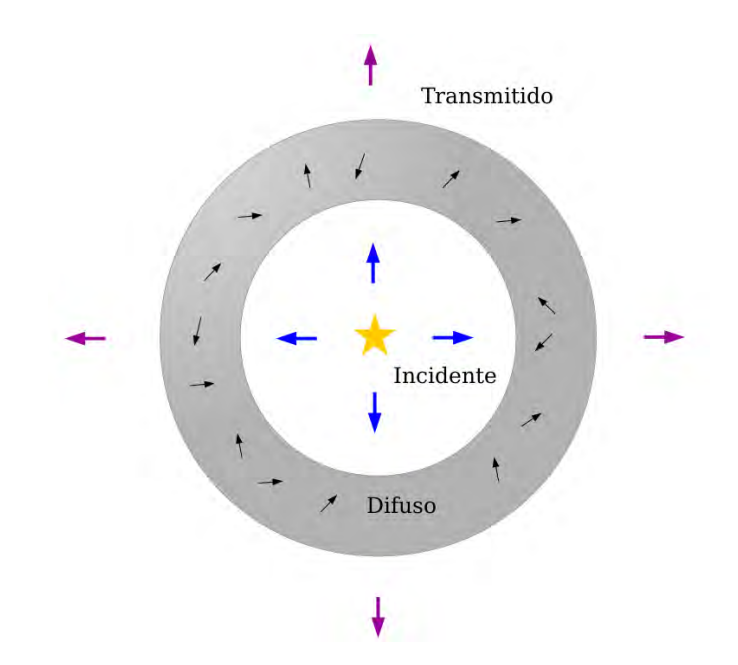

Figura 3.1: Esquema del modelo en Cloudy de una nube con geometría cerrada que rodea una estrella central. También se muestran los diferentes campos de radiación que trabaja Cloudy: campo de radiación incidente, difuso y transmitido.

Una nube con geometría cerrada cubre la mayor parte del continuo de la fuente externa de radiación. Hay dos clases de geometrías cerradas: estáticas y en expansión (por defecto). En el caso de una geometría cerrada en expansión los fotones de línea que cruzan la cavidad central sobre la línea de visión no serán absorbidos por el gas en el lado más alejado debido a que sufren un corrimiento Doppler, este corrimiento no sucede en el caso estático.

Del modelo de ejemplo podemos ver que se establece una densidad eléctronica constante de 600 cm<sup>−3</sup>, una geometría cerrada con un radio interior de la nebulosa de 0.67 pc y un criterio para parar los cálculos de una temperatura del gas de 1000 K (especificada en escala logarítmica):

hden 600 linear sphere radius 0.67 linear parsecs stop temperature 3.

#### Composición química

Cloudy considera los 30 elementos más ligeros, la composición de la nube puede especificarse con abundancias típicas de una región (nebulosas, región HII, etc.) dentro de la galaxia, de manera individual cada elemento<sup>2</sup>, o una combinación de ambas donde el comando que se coloque al final será al que el código interprete como el valor correcto. Si no se especifica la composición química de la nube Cloudy adopta una composición cercana a la solar (Grevesse & Sauval, 1998). Además, los granos no son parte de la composición por defecto pero pueden ser incluidos, así como moléculas como los PAHs. En el modelo de ejemplo se toman las abundancias típicas de una región HII galáctica:

#### abundances hii region

De acuerdo a la estructura básica de un modelo de Cloudy que se ha descrito anteriormente se puede visualizar la diferencia entre los datos de salida que nos da el código con parámetros de entrada diferentes. En el trabajo de esta tesis se va a utilizar Cloudy para realizar el modelaje de nebulosas WR por lo que es importante entender los efectos que se tienen al tomar diferentes tipos de granos de polvo, composición del gas, la forma del espectro de la estrella central (campo de radiación incidente), y la distribución del material dentro de la nube. Para ilustrar las diferencias, se construyeron 6 modelos de ejemplo en los cuales variamos cada uno de estos aspectos. Los modelos se detallan en la Tabla 3.1. En todos los modelos de prueba la nebulosa tiene un radio interno de 0.67 pc, una densidad a ese radio  $(n_0)$  de 600 cm<sup>-3</sup>, y una luminosidad de la estrella central de 6.0256 ×10<sup>38</sup> ergs s−<sup>1</sup> . Estos valores son los mismos que se tomaron para modelar a M1-67 (ver Capítulo 4) con el fin de ilustar los efectos de diferentes parámetros de entrada en la modelación de esta nebulosa. De los 6 modelos de prueba, 4 corresponden a la emisión de un cuerpo negro  $(A-D)$ , y los modelos E y F corresponden a un modelo detallado de una estrella WR (WNL-H20) tomado de la base de datos del grupo de la Universidad de Potsdam. Se manejó una densidad eléctronica uniforme de 600 cm<sup>-3</sup> y una composición química típica de una región HII en el gas.

En las Figuras 3.2 y 3.3 se muestra el espectro infrarrojo de la nebulosa a 3.36 kpc, el campo de radiaci´on estelar atenuado por la nebulosa y la temperatura del gas y el polvo de la nebulosa para las triadas de modelos A, B y C, y A, E y F respectivamente. En la Figura 3.4 se muestra el espectro infrarrojo y la temperatura del gas de dos modelos A y D que se diferencian en la presencia y ausencia de granos de polvo respectivamente.

Se presenta la Figura 3.4 para realzar la importancia de la contribución tanto del gas como del polvo en la parte infrarroja del espectro. La presencia de polvo en una nebulosa representa una parte significativa del espectro IR de la nebulosa. También se muestra un cambio en la temperatura del gas, ya que la presencia de polvo no permite el libre paso de los fotones suficientemente energéticos para calentar el gas por lo que su temperatura es m´as baja y tiene un corte a una distancia mayor.

Cabe mencionar que este conjunto de modelos de prueba presentados en la Tabla 3.1 muestran dos casos de geometría en la estructura de ionización del Hidrógeno. El modelo F el cual tiene un perfil de densidad tiene una estructura de tipo matter-bounded ya que el límite externo de la región H+ est´a definido por el radio externo establecido al definir el perfil de densidad. Mientras que los modelos con un perfil de densidad constante (modelos A, B, C, D, E) tienen una estructura de ionización del Hidrógeno de tipo *ionization-bounded* ya que el límite externo de la región  $H+$  está definido por un frente de ionización.

 $2$ Las abundancias son especificadas por un número relativo al hidrógeno.

| Modelo        |              | Estrella central Perfil de densidad | Abundancias         | Granos           |
|---------------|--------------|-------------------------------------|---------------------|------------------|
| А             | Cuerpo Negro | $n_0$                               | HП                  | Silicatos        |
| B             | Cuerpo Negro | $n_0$                               | Nebulosa Planetaria | Silicatos        |
| $\mathcal{C}$ | Cuerpo Negro | $n_0$                               | HП                  | Grafito          |
| D             | Cuerpo Negro | $n_0$                               | HH                  | No               |
| E             | WR.          | $n_0$                               | HП                  | Silicatos        |
| $_{\rm F}$    | WR.          | $(r)^2$<br>$r_0$                    | нu                  | <b>Silicatos</b> |

Tabla 3.1: Modelos de Cloudy con distintos parámetros de entrada. En todos los modelos se asume  $n_0 = 600 \text{ cm}^{-3}$ . La nube en cada modelo tiene un radio interno de 0.67 pc, con una estrella central de L=  $6.0256 \times 10^{38}$  ergs s<sup>-1</sup> y T<sub>\*</sub>= 44700 K.

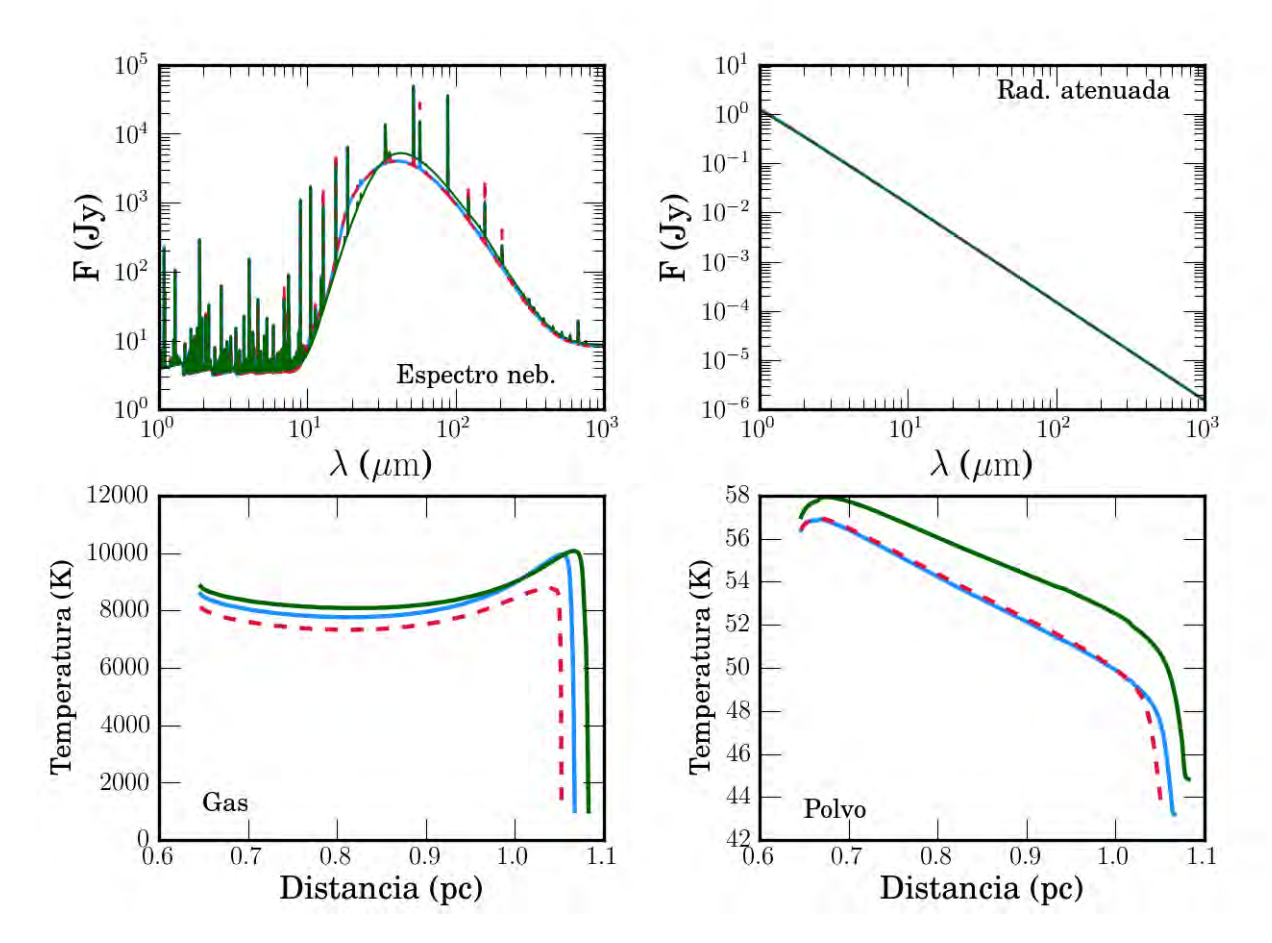

Figura 3.2: Resultados obtenidos con Cloudy de los modelos A (línea azul), B (línea roja) y C (línea verde) detallados en la Tabla 3.1. Panel superior izquierda: Espectro infrarrojo de la nebulosa a 3.36 kpc. Panel superior derecha: Radiación estelar atenuada. Panel inferior izquierda: Temperatura del gas en la nebulosa. Panel inferior derecha: Temperatura del polvo en la nebulosa.

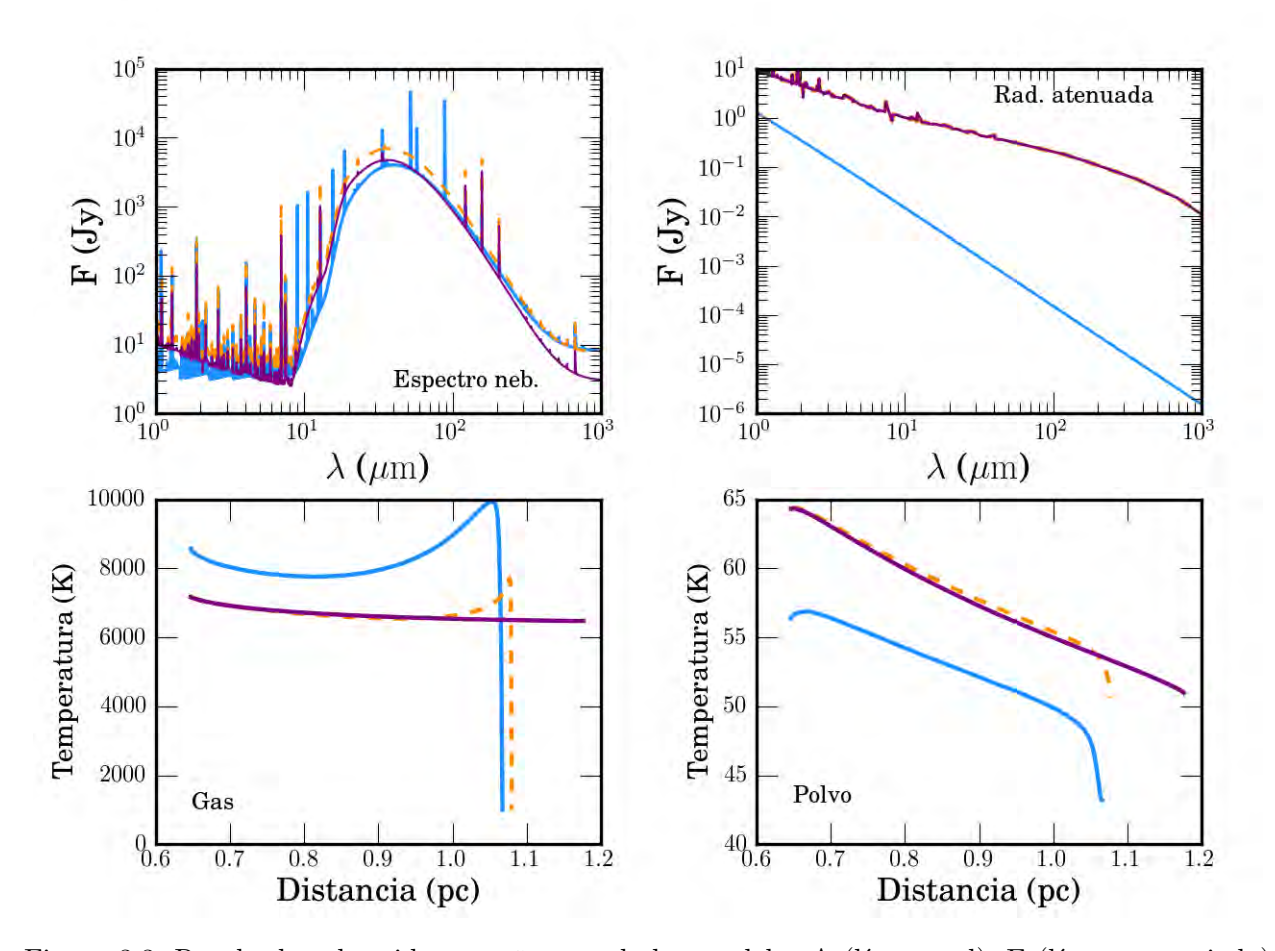

Figura 3.3: Resultados obtenidos con Cloudy de los modelos A (línea azul), E (línea anaranjada) y F (línea morada) detallados en la Tabla 3.1. Panel superior izquierda: Espectro infrarrojo de la nebulosa a 3.36 kpc. Panel superior derecha: Radiación estelar atenuada. Panel inferior izquierda: Temperatura del gas en la nebulosa. Panel inferior derecha: Temperatura del polvo en la nebulosa.

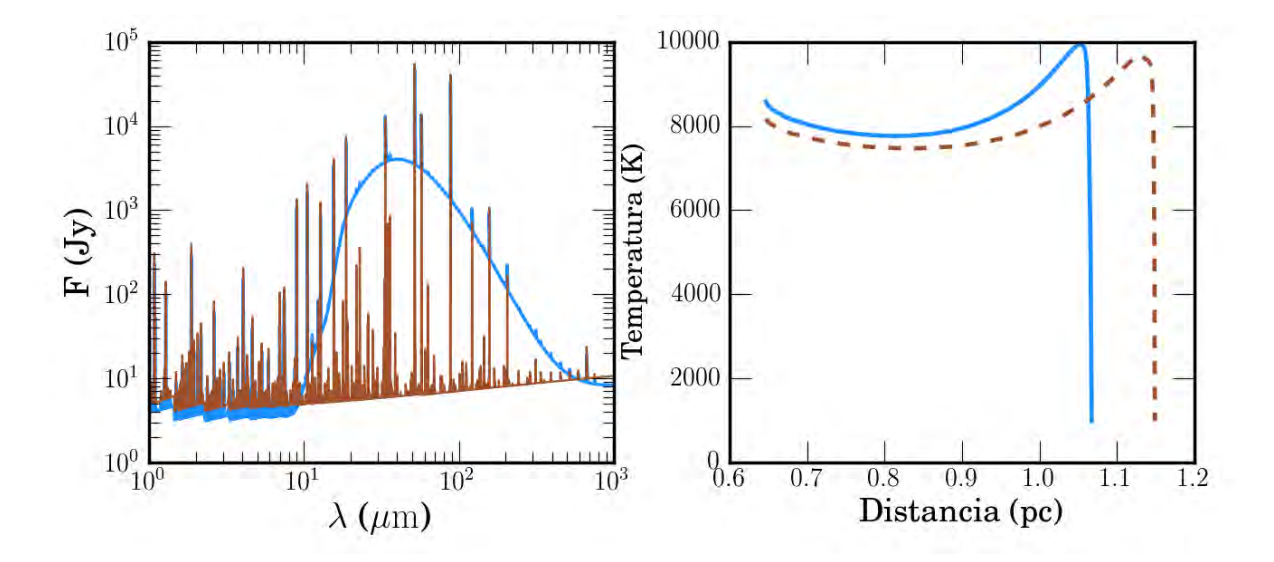

Figura 3.4: Resultados obtenidos con Cloudy de los modelos A (línea azul) y D (línea café) detallados en la Tabla 3.1. Panel izquierdo: Espectro Infrarrojo de la nebulosa a 3.36 kpc. Panel derecho: Temperatura del gas en la nebulosa.

Si bien, estos no son los únicos parámetros que Cloudy nos permite manejar en sus modelos, son los más básicos. Es importante mencionar que Cloudy extrae de los datos de entrada una gran variedad de datos de salida, desde los diferentes campos de radiación que ocasionados por la interacción del campo incidente con la nube, el estado físico de los elementos que componen la nube (temperatura, densidad, masa, grado de ionización, etc.), hasta los flujos que se podrían observar con los instrumentos de observación que se tienen o han tenido en funcionamiento (incluyendo lineas espectrales).

# 3.2. Espectros de atmósferas WR

Este tipo de nebulosas rodean a una estrella WR, por lo que el campo de radiación incidente en la parte interna de la nube será el espectro de la estrella. En el Capítulo 1 se acentúa que las caracter´ısticas del espectro de las estrellas WR son muy particulares debido a las grandes tasas de p´erdida de masa (en forma de viento estelar) que presentan. Los efectos de line-blanketing de metales producido por el viento estelar (Gräfener et al.,2002) son tomados encuenta en los espectros sintéticos de atmósferas WR calculados por el grupo de Potsdam, The Potsdam Wolf-Rayet Models<sup>3</sup> (PoWR). También consideran que la atmósfera se encuentra fuera de LTE y tiene una expansión esférica.

En la Figura 3.5 se muestra el continuo de una estrella que emite como cuerpo negro y el espectro sintético 04-14 (T<sub>\*</sub> = 44700 K, log R<sub>t</sub>=0.7 R<sub>☉</sub>)<sup>4</sup> de tipo WNL-H20<sup>5</sup> de una estrella Wolf-Rayet

 $3$ http://www.astro.physik.uni-potsdam.de/ $\tilde{\text{wr}}$ h/PoWR/powrgrid1.php

<sup>&</sup>lt;sup>4</sup>Los modelos se dividen en subclases de metaliciades y contenido de hidrógeno, cada subclase tiene una malla de modelos donde varia  $T_*$  y log  $R_t$ .

 $5$ Una fracción de masa de hidrógeno de 0.20.

con metalicidades gal´acticas de Potsdam. En la figura se puede apreciar una deficiencia de fotones UV en el espectro WR con respecto al continuo de un cuerpo negro que emite a la misma temperatura (44700 K). Esta diferencia en el espectro estelar, la deficiencia, trae consigo diferencias en los resultados obtenidos con Cloudy. Por ejemplo, la Figura 3.3 muestra que el perfil de temperatura cambia al incluir un modelo detallado de la estrella WR.

Como se ve en la Figura 3.3, el espectro IR es más intenso, la emisión estelar que no fue dispersado o absorbido por la nube es más intenso, el gas es menos caliente y los granos de polvo (silicatos) son más calientes si la estrella central es una estrella WR.

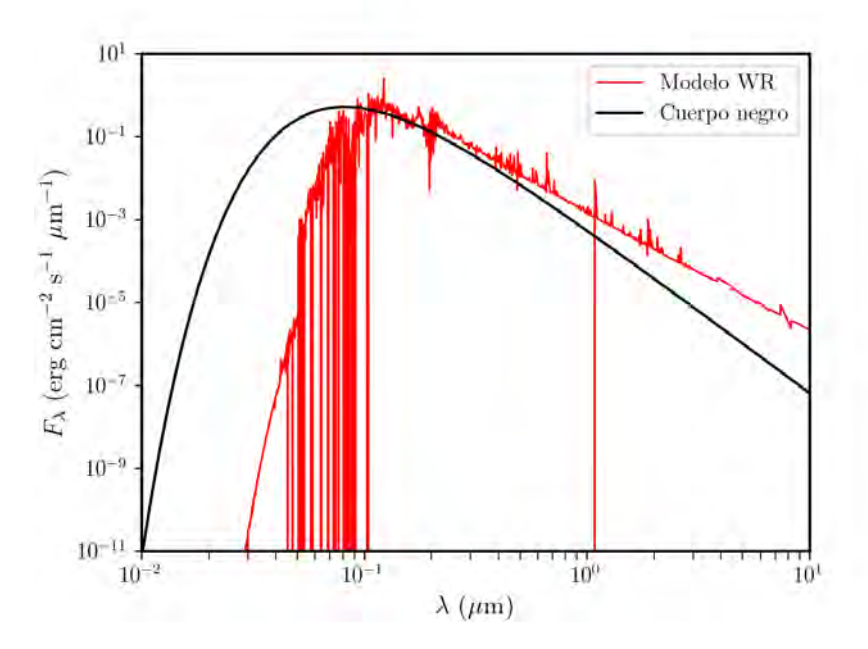

Figura 3.5: Continuo de un Cuerpo negro y el espectro sintético de una estrella WR a una distancia de 10 pc.

# Capítulo 4

# Resultados

En esta sección se expondrán las restricciones sobre los parámetros que se tomaron con base en la fotometría IR así como de datos de la literatura para modelar M1-67, la nebulosa alrededor de WR 16 y NGC 2359. Se presenta un análisis de los resultados observacionales de las tres nebulosas. Así como los modelos obtenidos con Cloudy con el mejor ajuste a las observaciones para el caso particular de M1-67.

# 4.1. Observaciones

De la Figura 2.7 vemos que el pico de emisión para la nebulosa alrededor de WR16 se encuentra en 160 $\mu$ m, mientras que para los casos de M1-67 y NGC 2359 se encuentra a 70 $\mu$ m. Esto nos indica que hay una diferencia en la emisión del polvo entre cada nebulosa.

Como se menciona en la Sección 2.3 se sustrae la emisión del fondo a la región de la nebulosa. Sin embargo, la elección de la región de la cual se extrae la emisión del fondo es subjetiva. Esta elección se realiza a ojo; el criterio se basa en seleccionar una región con baja emisión del medio circundante a la nebulosa evitando objetos tanto puntuales como regiones muy luminosas (pues claramente no formarían parte del fondo). Se hace la suposición de que todo el material está detrás de la nebulosa y el flujo que se extrae del área de la nebulosa proviene únicamente de ésta. Este método de selección puede ser contraproducente, ya que si tomamos una región de fondo con emisión alta podríamos estar restando demás a la nebulosa, contrariamente, si elegimos la región con emisión mínima podría no representar el fondo promedio. Tal incertidumbre es consecuencia de que no se sabe con certeza la distribución de material delante y detrás de la nebulosa.

Una medida que se adoptó como solución a este problema fue el obtener la desviación estándar del flujo de la nebulosa al sustraer la emisión del fondo de diferentes regiones, como se menciona en la Sección 2.3 y se cuantifica en la Tabla 2.2. Esta incertidumbre tiene el rango más amplio de variación en la fotometría de M1-67 donde las bandas centradas en 22 y 250 $\mu$ m tienen la menor y mayor afectación que representa el  $\pm$  0.25 % y  $\pm$  31 % del flujo respectivamente.

# 4.1.1. Temperatura del polvo

La emisión de un grano de polvo es térmico por lo que la forma de su espectro se puede ajustar al de un cuerpo negro modificado. Es decir, asumiendo que la emisión es ópticamnte delgada, el flujo es proporcional al producto de la opacidad por la función de Planck,

$$
F_{\lambda} \propto \kappa(\lambda) B_{\lambda}(T_{polvo}). \tag{4.1}
$$

Donde  $T_{polvo}$  es la temperatura del polvo. Se puede obtener una medida de  $T_c$  a partir de la razón del flujo observado en diferentes bandas  $(F_{\lambda_1}/F_{\lambda_2})$ . Asumiendo que la opacidad del polvo,  $\kappa(\lambda),$  es proporcional a  $\lambda^{-\beta}$ , comunmente las observaciones se ajustan a valores de  $\beta$  de 0, 1 y 2 (Pottasch et al., 1984). Una suposición importante de este método es que la emisión del polvo es debida a una temperatura uniforme. En caso de que no se presente una temperatura uniforme en la distribución espacial del polvo, es posible interpretar las observaciones como distintos valores de beta.

En la realidad, la población de granos de polvo dentro de una nebulosa muestra un gradiente de temperatura (ver figuras 3.2 y 3.3) como resultado de una distribución de diferentes tamaños de granos a diferentes distancias de la estrella central. Los granos grandes tienen temperaturas menores en comparación con los granos chicos, ya que se calientan proporcionalmente a su superficie y radian proporcionalmente a su volumen. Por otro lado, los granos m´as cercanos a la estrella central tienen temperaturas más altas que los que se encuentran más alejados. El efecto de distancia entre los granos de polvo y la estrella central también puede verse con los granos localizados en la región ionizada de la nebulosa, ya que son calentados por fotones más energéticos que los localizados en la región neutra (más alejados de la estrella).

A partir de la función de Planck,

$$
B_{\lambda}(T) = \frac{2hc^2/\lambda^5}{\exp\left(hc/\lambda kT\right) - 1},\tag{4.2}
$$

podemos expresar el cociente de flujos de la siguiente manera:

$$
\frac{F_1}{F_2} = \frac{\exp\left(hc/\lambda_2 k T_{c,\beta}\right) - 1}{\exp\left(hc/\lambda_1 k T_{c,\beta}\right) - 1} \left(\frac{\lambda_2}{\lambda_1}\right)^{5+\beta}.
$$
\n(4.3)

Donde h es la constante de Planck (6.626069×10−<sup>27</sup> erg s), c es la velocidad de la luz (2.997925×10<sup>10</sup>  $\rm cm~s^{-1}),$  y  $k$  es la constante de Boltzmann (1.380655 ×10<sup>-16</sup> erg K<sup>-1</sup>). El cociente  $F_1/F_2$  se obtiene de las observaciones, y  $\lambda_1$  y  $\lambda_2$  son conocidos. Además,  $T_{polvo}$  ahora es la temperatura de color  $T_{c,\beta}$ , la cual es una estimación de la temperatura de los granos de polvo.

La Ecuación 4.3 está en función de T<sub>c,β</sub>, por lo que usó el Método de Bisección<sup>1</sup> para encontrar los valores de  $T_{c,0}$ ,  $T_{c,1}$  y  $T_{c,2}$  para cada par de flujos obtenidos en la fotometría de M1-67, la nebulosa que rodea a WR 16 y NGC2359 previamente en la Sección 2.3.2. Los valores de las temperaturas de color para cada par de flujos de las tres nebulosas se muestran en la Tabla 4.1. La diferencia entre las temperaturas de color calculadas con bandas a longitudes de onda m´as cortas con las de longitud de onda m´as largas es clara. Entre los escenarios posibles que pueden indicarse con las observaciones hay uno que sugiere una población de polvo caliente cuya emisión domina a longitudes de onda corta, y una población de polvo más frío que emite principalmente a longitudes de onda larga.

 $1$ Algoritmo de búsqueda de raíces de funciones de una variable, el cual se basa en el teorema del valor intermedio.

| Nebulosa       | $(\lambda_1, \lambda_2)$ [ $\mu$ m] | $\rm T_{c,0}$ [K] | $T_{c,1}$ [K] | $T_{c,2}$ [K] |
|----------------|-------------------------------------|-------------------|---------------|---------------|
| M1-67          | (24,70)                             | 61.168            | 52.343        | 45.780        |
|                | (70,100)                            | 42.673            | 33.950        | 28.290        |
|                | (100, 160)                          | 38.339            | 28.122        | 22.410        |
|                | (160, 250)                          | 37.882            | 23.419        | 17.357        |
|                | (250, 350)                          | 33.846            | 18.148        | 12.856        |
|                | (350,500)                           | 38.428            | 15.373        | 10.182        |
| (WR 16)        | (70,100)                            | 28.292            | 24.284        | 21.283        |
|                | (100, 160)                          | 19.940            | 16.959        | 14.765        |
|                | (160, 250)                          | 17.721            | 14.130        | 11.791        |
|                | (250, 350)                          | 16.936            | 12.278        | 9.728         |
|                | (350,500)                           | 15.747            | 10.328        | 7.830         |
| <b>NGC2359</b> | (70, 160)                           | 29.759            | 24.414        | 20.741        |
|                | (160, 250)                          | 26.790            | 19.015        | 14.914        |
|                | (250, 350)                          | 18.356            | 12.953        | 10.132        |
|                | (350,500)                           | 15.937            | 10.401        | 7.869         |

Tabla 4.1: Temperaturas de color  $(T_c)$  obtenidas de diferentes bandas para M1-67, la nebulosa alrededor de WR 16 y NGC 2359. T<sub>c,0</sub>, T<sub>c,1</sub> y T<sub>c,2</sub>, están bajo la suposición de que la emisividad es proporcional a  $\lambda^0$ ,  $\lambda^{-1}$  y  $\lambda^{-2}$  respectivamente.

### 4.1.2. Algunos comentarios sobre los resultados observacionales

Los resultado principales que tenemos sobre las observaciones son:

- 1. A partir de la estructura grumosa de cada nebulosa que se muestra en las imágenes fotométricas se hace evidente que el material no ocupa el volumen por completo de una cáscara. Es necesario considerar un factor de llenado en los modelos en Cloudy.
- 2. La distribución espacial de la emisión de la nebulosa y del fondo es distinta en cada banda.
- 3. Con el análisis de la temperatura de color concluimos que deben de estar presentes al menos dos poblaciones de polvo con diferentes distribuciones de tamaño de los granos en cada nebulosa. En este trabajo optamos por tratar con dos poblaciones de granos, una población de granos pequeños y otra de granos grandes. Vamvatira-Nakou et al. (2016) llegan a la misma conclusión para el caso de M1-67.
- 4. El pico de la SED se ubica a longitudes de onda distintas lo cual indica que las propiedades del polvo difieren entre las nebulosas.

# 4.2. Coherencia entre las observaciones y modelos

Hay un gran n´umero de par´ametros libres para modelar una nebulosa WR real ya que es necesario establecer las propiedades físicas y distribución del material (gas y polvo) dentro de la nebulosa, así como la emisión de la estrella central. Para hacer un modelado realista, se acotaron los valores de los par´ametros de entrada para los modelos de cada nebulosa de la muestra por medio de observaciones realizadas a las mismas. En las Tablas  $4.2 \times 4.3$  se muestran valores de parámetros f´ısicos de las nebulosas y estrellas centrales respectivamente obtenidos a partir de observaciones en

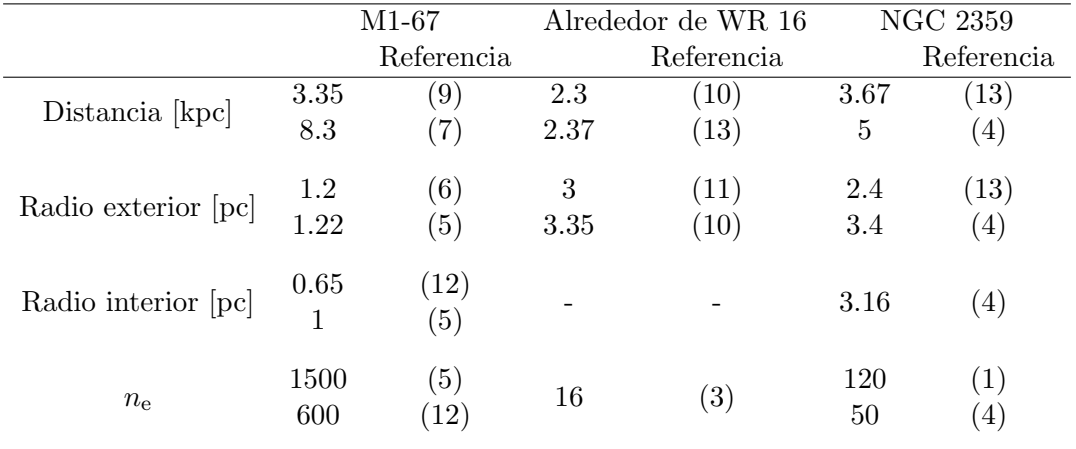

distintas bandas realizadas a cada nebulosa.

Tabla 4.2: Parámetros físicos de las nebulosas en la muestra. (1) Cappa et al. (2001); (2) Crowther et al. (1999); (3) Duronea et al. (2013); (4) Esteban et al. (1993); (5) Fernández-Martín et al. (2013); (6) Grosdidier et al. (1998); (7) Hamann et al. (2006); (9) Marchenko et al. (2010); (10) Rizzo et al. (2003); (11) Toalá & Guerrero (2013); (12) Vamvatira-Nakou et al. (2016); (13) Van der Hucht et al. (2001).

|                        |      | M1-67             |      | Alrededor de WR 16 |          | <b>NGC 2359</b>  |
|------------------------|------|-------------------|------|--------------------|----------|------------------|
|                        |      | Referencia        |      | Referencia         |          | Referencia       |
| WR                     | 124  |                   | 16   |                    | 7        |                  |
| Tipo espectral         | WN8h | $\left( 7\right)$ | WN8h | (7)                | WN4      | (7)              |
| $T_{\star}$ [kK]       | 44.7 | $\left( 7\right)$ | 44.7 | $\left( 7\right)$  | 112.2    | (7)              |
|                        | 35.8 | (9)               | 41.7 | (8)                | 67.0     | $\left(4\right)$ |
| $\log L$ $[L_{\odot}]$ | 5.18 | (9)               | 6.15 | $\left( 7\right)$  | 5.45     | (7)              |
|                        | 6    | $\left( 7\right)$ | 5.68 | (8)                | 5.08     | $\left(4\right)$ |
| $\mathcal{C}$<br>$X_H$ | 13   | 7                 | 25   |                    | $\theta$ | (7)              |

Tabla 4.3: Parámetros físicos de las estrellas centrales de las nebulosas en la muestra reportados. (4) Esteban et al. (1993); (7) Hamann et al. (2006); (8) Herald et al. (2000); (9) Marchenko et al. (2010).

De acuerdo a los valores en la Tabla 4.3 se elegió entre los modelos de Potsdam el espectro de la estrella central de cada nebulosa. Se optó por el uso de estos modelos dado que consideran el *iron line-blanketing y clumping*, además de que se encuentran disponibles en la red. Los modelos y sus parámetros seleccionados para la modelación de cada nebulosa se muestran en la Tabla 4.4.

En concreto para modelar la nebulosa M1-67 algunos de los parámetros se pueden fijar por resultados de la literatura, en particular:

| WR. | Modelo  | Tipo espectral      | ${\rm X}_H$   |       | $R_{\star}$         | log M           | $V_{\infty}$             |
|-----|---------|---------------------|---------------|-------|---------------------|-----------------|--------------------------|
|     |         |                     | $\mathcal{C}$ | 「kK」  | $\rm ^{1}R_{\odot}$ | $[M_{\odot}/a]$ | $\left[\rm{km/s}\right]$ |
| 16  | $06-12$ | WNL-H <sub>20</sub> | 20            | 44.7  | 7.5                 | -4.47           | 1000                     |
| 124 | $06-14$ | WNL-H20             | 20            | 44.7  | 7.5                 | $-4.44$         | 1000                     |
|     | 14-18   | WNE.                |               | 112.2 | 1.2                 | $-4.83$         | 1600                     |

Tabla 4.4: Modelos de atmósferas WR para cada estrella central con metalicidad galáctica y sus parámetros obtenidos de la base de datos del grupo de Potsdam.

- 1) La geometría: el material de la nebulosa proviene del material eyectado por la estrella central en forma de viento estelar lento por lo que el perfil de densidad eléctronica dentro de la cáscara tomará la forma de ley de potencias con simetría esférica,  $n_e(r) = n_0(r_0/r)^{\alpha}$ con un índice  $\alpha = 2$ . Por otro lado Grosdidier et al. (1998) adoptan  $\alpha = 0.8$  para su ajuste con observaciones en H $\alpha$ . En esta tesis adoptamos  $n_0 = 1500 \text{ cm}^{-3}$ , el cual fue estimado por Fernández-Martín et al. (2013) a partir del cociente [S  $\text{II}|\lambda\lambda6717/6731$ , además se tomó  $\alpha = 2$ . De las imágenes se observan un radio interior y exterior de 40" y 75" respectivamente, adoptando una distancia de 3.36 kpc (Van der Hutch et al. 2001) estos valores corresponden a un radio interno de 0.65 pc y un radio externo de 1.2 pc. Se asumió un perfil con simetría esférica, aunque de las imágenes se aprecia que la nebulosa tiene una geometría más compleja.
- 2) Estrella central: Hamann et al. (2006) clasificó a WR 124 como un tipo espectral WN8h con temperatura efectiva de 44.7kK. Aunque Marchenko et al. (2010) estima una temperatura más baja (35.8kK). Se optó por seguir con el modelo sugerido por Hamann et al. (2006) ya que ajusta mejor a las observaciones considerando los valores mencionados en el punto anterior. Para esto, se escogió el modelo WNL-H20 06-14 para la atmósfera estelar el cual supone una estrella con R<sub>\*</sub> = 7.5 R<sub>☉</sub>, T<sub>\*</sub> = 44.7 kK, v<sub>∞</sub> = 1000 km s<sup>-1</sup>, y X<sub>H</sub> =20% (ver Tabla 4.4). Por otro lado, con la distancia de 3.36kpc que adoptamos es más apropiada una luminosidad menor que la propuesta por Hamann et al. (2006). En esta tesis la luminosidad que se maneja en nuestros modelos es la radiación ionizante (1 Ryd  $\leq h\nu < 7.354\times10^6$  Ryd).
- 3) Abundancias químicas en el gas: Fernández-Martín et al. (2013) proponen abundancias del gas en diferentes zonas alrededor de la nebulosa de M1-67, en las regiones que señalan como  $(5, 6)$  son adoptadas en nuestros modelos para el gas dentro de la nebulosa (ver Tabla 4.5). Estas abundancias indican un enriquecimiento de  $N$  y una disminución de  $O$ , esto es interpretado como resultado de que el material de la nebulosa ha sido reprocesado por el ciclo CNO en el núcleo de la estrella.

| $12 + \log(O/H)$ | 7.70 |
|------------------|------|
| $12 + \log(S/H)$ | 6.40 |
| $12 + \log(N/H)$ | 8.21 |
| $12 + \log(C/H)$ | 7.18 |

Tabla 4.5: Abundancias químicas en la nebulosa M1-67 determinadas por Fernández-Martín et al. (2013).

4) Composición química del polvo: La composición química de los granos de silicato es del Olivino (MgFeSiO<sub>4</sub>). Cloudy toma por defecto ésta composicón en los silicatos y que los granos son esféricos. Sólo consideramos granos de silicato en este trabajo.

Los parámetros no fijos se tomaron como variables en nuestros modelos. A continuación estas variables se enlistan y describen para el caso de M1-67:

1) Tama˜nos de los granos de polvo: Hay un estudio previo realizado por Vamvatira-Nakou et al. (2016) donde muestra un ajuste para las observaciones en infrarrojo con modelos de emisión del polvo. Su mejor ajuste se tiene con una población de granos pequeños con radios de 0.005 a  $0.1\mu$ m y otro de granos grandes con radios de 2 a  $10\mu$ m. En una región típica HII el rango de tamaños de granos es de ∼0.001  $\mu$ m a 1  $\mu$ m<sup>2</sup>. Consideramos que una población de granos tan grandes como los que sugiere Vamvatira-Nakou et al. (2016) es poco probable ya que aún en las envolventes de estrellas AGB el tamaño máximo es de ∼ 1µm (Kemper et al., 2002; Scicluna et al., 2015). Adem´as, cabe destacar que el modelo de Vamvatira-Nakou et al. (2016) no toma en cuenta la emisión del gas nebular.

Para la población de granos chicos se adoptó la distribución de Mathis et al. (1977):  $n(a) \propto$  $a^{-3.5}$ , siendo a el radio del grano.

- 2) Cantidad de polvo relativa entre poblaciones de los granos: Siguiendo los resultados obtenidos por el análisis de la temperatura de color (Sección 4.1.1) optamos por manejar 2 poblaciones de polvo: una población de granos grandes y otra de granos pequeños. Sin embargo, sólo se tiene una estimación de la razón de granos grandes relativa a granos pequeños en masa (B/S) determinado por Vamvatira et al. (2016). Su modelo de transferencia radiativa sugiere un valor de 35 veces más granos grandes que pequeños (en masa), por lo que exploramos la variación de este parámetro en un rango alrededor de este valor.
- 3) Cantidad de polvo con respecto al gas  $(D/G)$ : Comunmente en el medio interestelar se tiene una razón de polvo a gas de 0.01 por masa. Este parámetro no se especifica directamente en la entrada del modelo, es un dato que es calculado por Cloudy, pero se puede ajustar la cantidad de polvo para que se obtenga la raz´on polvo a gas que se desea estudiar.

## 4.2.1. Plantilla del modelo

Partiendo de la estructura básica de un modelo de Cloudy y tomando los elementos que se han descrito en esta sección se construyó la siguiente plantilla para modelar la nebulosa M1-67:

```
title H+ region/PDR
table star ''powr-WR-06-14.ascii'' 1.0
luminosity=38.78
radius 0.67 to 1.2 linear parsecs
hden 3.17609, power = -2sphere
distance 3360 linear parsecs
abundances hii region no grains
element abundance oxygen -4.3
element abundance nitrogen -3.79
```
<sup>&</sup>lt;sup>2</sup>Whittet, D.C.B. (2003). *Dust in the galactic environment* (pp. 28). New York, USA: Series in astronomy and Astrophysics.

```
element abundance Sulphur -5.6
element abundance carbon -3.82
grains [cantidad de granos] ''[archivo con granos grandes].opc''
grains [cantidad de granos] ''[archivo con granos chicos].opc''
filling factor= 0.05
iterate
set save luminosity old
set save prefix ''[nombre del modelo]''
save linelist absolute file=''.llist'' ''LineList_WRHer.dat''
save overview last file="".ovr"'
save continuum units micron last file=''.con''
save grains temperature last file=''.gra''
```
# Datos de entrada:

La mayoría de los datos de entrada del modelo que se muestran en la plantilla anterior permanecen fijos. Cabe destacar los que corresponden a los granos de polvo que se indican en la línea grains [cantidad de granos] ''[archivo con granos - ].opc'':

- La etiqueta [cantidad de granos] específica la cantidad de granos de la población del archivo .opc.
- La etiqueta [archivo con granos − ].opc señala al archivo con el rango de tamaños de los granos y sus propiedades ópticas de una población de granos.

# Datos de salida:

La línea set save prefix ''[nombre del modelo]'' nos permite guardar los datos de salida del modelo con el mismo prefijo. Mientras que las líneas que comienzan con save crean archivos con datos de salida:

- En un archivo *[nombre del modelo].llist* se guardan los flujos de las líneas especificadas en LineList\_WRHer.dat ([C II],  $[N II]_{122\mu m}$  y  $[N II]_{205\mu m}$ ).
- Un resumen de la estructura térmica y de ionización del modelo se guarda en el archivo [nombre del modelo].ovr.
- El continuo transmitido de la nebulosa con unidades de longitud de onda en micrométros aparece en el archivo  $|nombre$  del modelo $lcon$ . Este continuo contiene la emisión neta emergente de la cara externa de la nube, el campo de radiación de la estrella central ya atenuado por el material de la nebulosa y la radiación difusa.
- La temperatura de los granos de polvo en función de la profundidad donde se encuentren en la nebulosa se tienen en el archivo *[nombre del modelo].gra* de cada iteración que realiza el código.
- Finalmente un archivo con el prefijo .out con el nombre del archivo que contiene el modelo nos regresa las predicciones que se puede hacer con base en los calculos realizados en la simulación.

#### 4.2.2. Fotometría sintética

Mediante la fotometría sintética del espectro de M1-67 modelado por Cloudy se puede comparar el modelo con la SED observacional en el Capítulo 2. En esta sección se expone el procedimiento con la que se llevó acabo la fotometría sintética. La búsqueda de los valores de los parámetros libres que mejor ajustan a la SED observada se llevó acabo en 3 etapas: (1) Encontrar a ojo un buen modelo variando cada parámetro (libre y fijo) dentro de los límites mostrados por las tablas 4.2 y 4.3. (2) Crear mallas de  $5\times 5$  modelos variando 2 de los parámetros libres con el tercer parámetro igual al del modelo encontrado en la primera etapa. (3) Finalmente se graficaron isocontornos de  $\chi^2$  en el espacio de parámetros de las mallas con el fin de encontrar el modelo con el mejor ajuste (menor  $\chi^2$ ). Estas 3 etapas de describen en las secciones siguientes.

Utilizamos el espectro emergente calculado de cada modelo para crear una SED sintética suponiendo que la nebulosa es observada con los mismos telescopios que M1-67. Se construyó un programa en Python que toma el archivo del continuo transmitido de Cloudy y se pesan con las curvas de respuesta de los instrumentos que se muestra en la Figura 2.2 para finalmente regresar el flujo en cada banda. En cada banda se aplica el siguiente procedimiento:

- 1. Se crea un lista de la respuesta del instrumento<sup>3</sup> en la banda de interés  $(\lambda, R)$  donde únicamente se consideran valores de la respuesta mayores a  $0.35^4$ . Una respuesta menor a éste límite inferior no representa una contribución significativa al flujo medido por el instrumento.
- 2. Debido a que el tamaño del bin del continuo transmitido obtenido con Cloudy no es del mismo tamaño que el de la respuesta de la banda, mediante una interpolación lineal se crea un arreglo con valores de la respuesta en las  $\lambda$ 's del continuo transmitido. Es decir, sean  $(\lambda_i, R_i)$  y  $(\lambda_{i+1}, R_{i+1})$  dos puntos consecutivos del archivo de respuesta del instrumento y  $(\lambda_a, f_{\lambda_a})$  el flujo a una  $\lambda_i < \lambda_a < \lambda_{i+1}$  y d $\lambda_i = \lambda_{i+1} - \lambda_i$ , el valor de R en  $\lambda_a$  es obtenido a partir de considerar que una l´ınea recta une a los dos puntos consecutivos de la respuesta. Entonces,

$$
R_{\lambda_a} = \frac{(\lambda_a - \lambda_i)}{\mathrm{d}\lambda_i} (R_{i+1} - R_i) + R_i.
$$
\n(4.4)

3. Los flujos del continuo transmitido son pesados por la curva de respuesta interpolada del instrumento. Este pesado se hace multiplicando el flujo por la respuesta interpolada en cada  $\lambda$  dentro del rango de la respuesta. Entonces, el flujo pesado en  $\lambda_a$  es

$$
F_{p,\lambda_a} = F_{\lambda_a} \times R_{\lambda_a} \times q,\tag{4.5}
$$

donde  $q$  es una constante que transforma a los flujos pesados a una densidad de flujo, es decir, las unidades pasan a ser Jy. Considerando unidades en cegesimal, y siendo c la velocidad de la luz, R el radio de la nebulosa y d la distancia de la nebulosa a la Tierra, tenemos que:

$$
q = \frac{10^{-4}}{c} \left(\frac{R}{d}\right)^2 \times 10^{23},\tag{4.6}
$$

donde 10<sup>-4</sup> es el factor de conversión de micrómetros a centímetros y 10<sup>23</sup> es el factor de conversión de erg s<sup>-1</sup> cm<sup>2</sup> Hz a Jy.

<sup>3</sup>Las respuestas de los instrumentos usados en este trabajo y otros se encuentran disponibles en http://svo2.cab.inta-csic.es/svo/theory/fps/.

<sup>4</sup> Cloudy toma este valor como una cota inferior al calcular el flujo en cualquier banda de su libreria.

#### 4.3. MODELADO DE M1-67 43

4. Finalmente, se integra la densidad de flujo pesado sobre el rango que abarca la curva de respuesta significativa. La integración se realiza considerando trapecios, donde la densidad de flujo en una longitud de onda [j] y [j + 1] son las bases del trapecio, y la altura es  $d\lambda_i$ . Entonces, la densidad de flujo integrado en la banda está dado por:

$$
F = \int dF_j = \sum \frac{F_{p,\lambda_{j+1}} + F_{p,\lambda_j}}{2} d\lambda_j
$$
\n(4.7)

# 4.3. Modelado de M1-67

Establecidos los parámetros "fijos", se variaron los parámetros libres de manera individual y se encontró a ojo el modelo con el mejor ajuste a las observaciones, la Tabla 4.6 muestra los valores de los parámetros que caracterizan al modelo. El espectro infrarrojo arrojado por Cloudy, la temperatura de gas y la de ambas poblaciones de polvo para M1-67 se muestra en la Figura 4.1. La temperatura del la población de granos chicos es para el bin de tamaños más pequeño. Por otro lado, en la Figura 4.2 se muestra una comparación entre la SED observada y la sintética, el panel inferior representa los residuos entre ambos conjuntos de datos definido como:

$$
Residual = \frac{F_{obs} - F_{mod}}{F_{obs}} \times 100.
$$
\n(4.8)

En la Figura 4.2 también se muestra la emisión de de la nebulosa considerando únicamente a la población de granos grandes representado por la línea a trazos en color gris. Mientras que la línea punteada en color gris representa la emisión de la nebulosa considerando solo la población de los granos chicos.

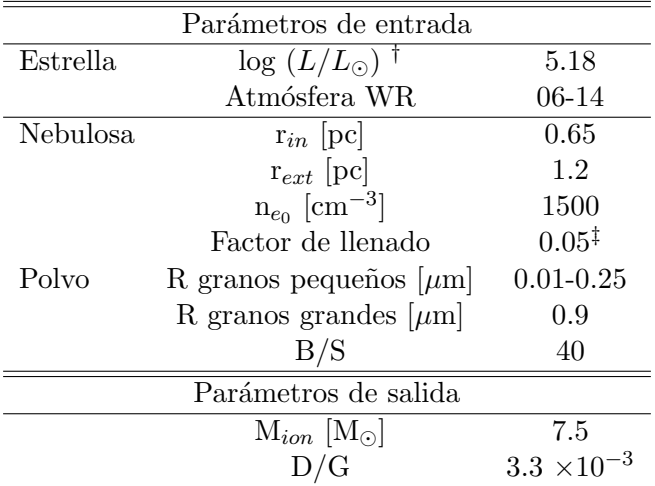

Tabla 4.6: Parámetros del mejor ajuste encontrado a ojo para M1-67. <sup>†</sup> Radiación ionizante (1 Ryd  $\rm{V}$   $\sim$  h $\rm{\nu}$   $\rm{<}7.354\times10^6$  Ryd). <sup>‡</sup> Grosdidier et al. (1998).

# 4.3.1. Espacio de parámetros libres:  $\chi^2$

A partir de un análisis estadístico en el espacio de los parámetros libres se buscó un modelo que mejore el ajuste a la SED que se tiene con el mejor modelo encontrado de manera visual. Este ´

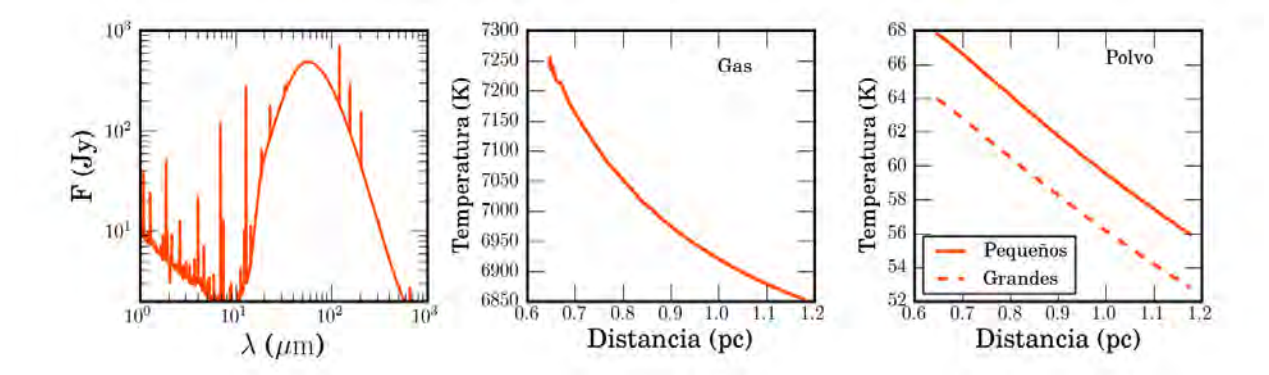

Figura 4.1: Datos de salida del modelo de la nebulosa con el mejor ajuste a las observaciones de M1-67 encontrado a ojo. Panel izquierdo: Espectro infrarrojo. Panel central: Temperatura del gas. Panel derecho: Temperatura de la población de granos de polvo pequeños (línea sólida) y la población de granos grandes (línea discontinua).

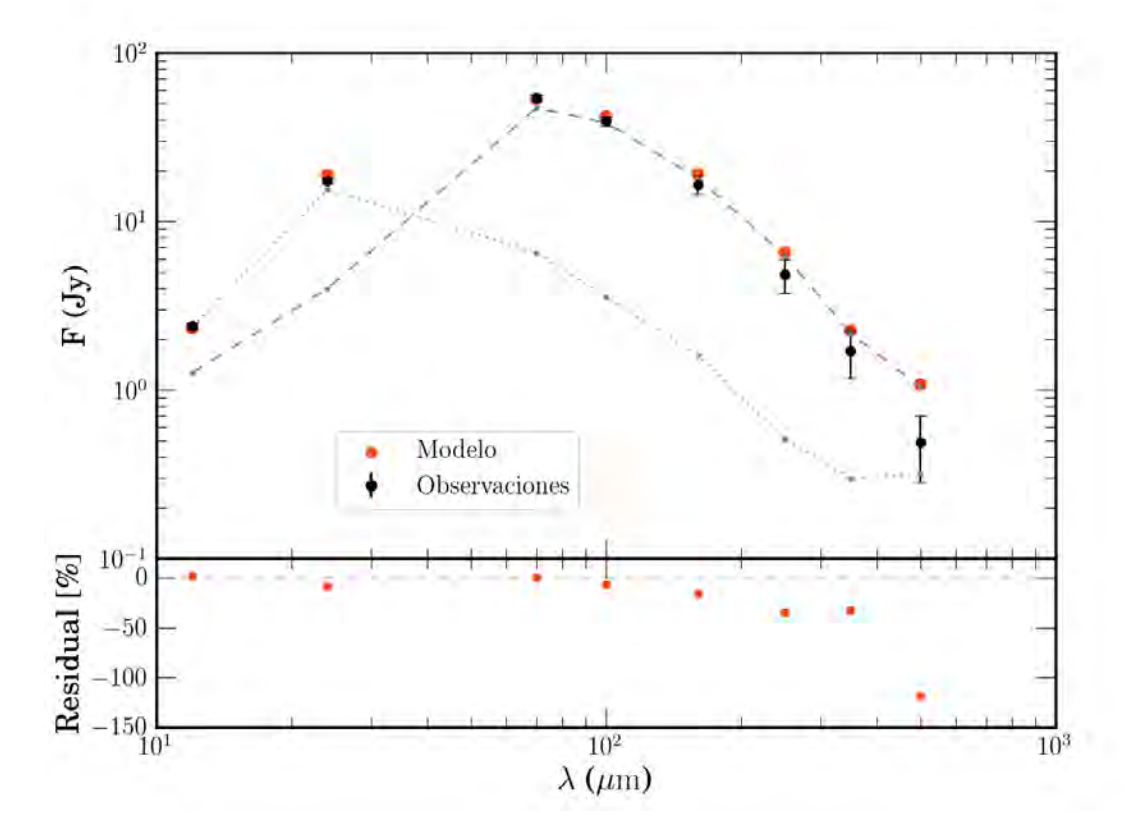

Figura 4.2: SED observacional con sus barras de errores y la SED sintética obtenido del modelo que mejor ajusta a las observaciones de M1-67. Para los puntos de los modelos en este grafico se asumió una distancia de 3.36 kpc a la nebulosa. La línea gris a trazos muestra la emisión de la población de granos grandes. La línea gris punteada muestra la emisión de la población de granos chicos.

´ultimo modelo se tom´o como el modelo central en las tres mallas de modelos que se construyeron donde se variaron los parámetros libres a pares:

- A. Se varía la razón polvo a gas  $(D/G)$  y el tamaño de la población de granos grandes (Tamaño máximo), manteniendo constante la razón entre granos grandes y chicos (B/S).
- B. Se varían las razones B/S y D/G, manteniendo constante el Tamaño máximo de granos grandes.
- C. Se varía la razón  $B/S$  y el Tamaño máximo de granos grandes, manteniendo constante  $D/G$ .

#### Malla A

La variación en los valores de los parámetros libres sobre la malla se eligen de tal forma que varien significativamente los valores de la densidad de flujo en la SED sintética, y de que tan fino se quiere hacer la malla. D/G no se especifica directamente en los datos de entrada del modelo de Cloudy, sin embargo, se puede manipular con el factor de abundancia de las poblaciones de granos. Cloudy al tomar el factor de abundancia del polvo como la unidad calcula una razón polvo a gas de  $4.044\times10^{-3}$  (silicatos). El valor de D/G del modelo con el mejor ajuste hasta ahora es de 3.3×10<sup>-2</sup>, con un factor de escala en abundancia de granos grandes  $(B)$  de 8 y de granos pequeños  $(S)$  de 0.2, es decir,  $B/S = 40$ . En una primera aproximación podemos expresar que:

$$
D/G = X \times (4.044 \times 10^{-3}), \quad \text{con} \quad X = B + S. \tag{4.9}
$$

Ya que en este conjunto de modelos B/S permanece constante, para conseguir la razón D/G deseada se define una constante  $\alpha$  tal que  $D/G = \alpha \times (B/S)$ . Se muestran los valores de B, S y  $\alpha$  para obtener un valor de D/G específico  $(5.3\times10^{-2},\ 4.3\times10^{-2},\ 3.3\times10^{-2},\ 2.3\times10^{-2}$  y  $1.3\times10^{-2})$  en la Tabla 4.7.

| D/G                  | B     | S    | $\alpha$ |
|----------------------|-------|------|----------|
| $5.3 \times 10^{-2}$ | 12.82 | 0.32 | 1.602    |
| $4.3 \times 10^{-2}$ | 10.41 | 0.26 | 1.301    |
| $3.3 \times 10^{-2}$ | 8.0   | 0.20 | 1.0      |
| $2.3\times10^{-2}$   | 5.59  | 0.14 | 0.699    |
| $1.3 \times 10^{-2}$ | 3.18  | 0.08 | 0.398    |

Tabla 4.7: Valores de B, S y  $\alpha$  para obtener un valor de D/G específico que se usaron para construir los modelos de la malla A.

Por otro lado el tamaño de la población de granos grandes (Tamaño máximo) toma valores de 0.7, 0.8, 0.9, 1.0 y 1.1  $\mu$ m.

Finalmente, la cuantificación del ajuste de cada modelo en la malla con las observaciones se hace mediante la prueba estándar de  $\chi^2$  reducida:

$$
\chi^2 = \frac{1}{m} \sum_{i=1}^{N_p} \left( \frac{F_i^M - F_i^O}{\sigma_i} \right)^2,
$$
\n(4.10)

Dónde:

 $F_i^O$  es la densidad de flujo integrado en el área de la nebulosa M1-67 obtenido a partir de las observaciones.

 $F_i^M$  es la densidad de flujo integrado del espectro arrojado por el modelo de Cloudy en cada banda en la que se observó M1-67.

 $\sigma_i$  es el error de la medición de las densidades de flujo a partir de las observaciones (errores debido al telescopio más el ocasionado por la elección subjetiva de la emisión de fondo que se le sustrajo a la emisión de la región nebular).

 $m$  es el número de grados de libertad de nuestro ajuste, el cual se define como el número de datos menos el número de variables. En nuestro caso contamos con ocho valores en el SED infrarrojo y tres variables por lo que  $m = 8 - 3 = 5$ .

Con los valores de  $\chi^2$  de los modelos en la malla se construyeron los isocontornos que se muestran en la Figura 4.3. De la figura se observa que la pequeña variación en  $\chi^2$  para una razón D/G cercano a 3.3×10<sup>-2</sup> el ajuste a las observaciones es bueno para diferentes valores del Tamaño máximo. Además, nuestro mejor modelo elegido a ojo ( $\chi^2=2.367$ ) es mejorado tomando sus mismos parámetros a excepción del Tamaño máximo de los granos grandes de  $1\mu$ m ( $\chi^2 = 2.076$ ). El valor mínimo de  $\chi^2$ , es decir, mejor modelo con el mejor ajuste a las observaciones está señalado con una cruz roja sobre los isocontornos. En la Figura 4.4 se muestran las SEDs sint´eticas de los modelos en los extremos de la malla a modo de ver las cotas del rango en la variación.

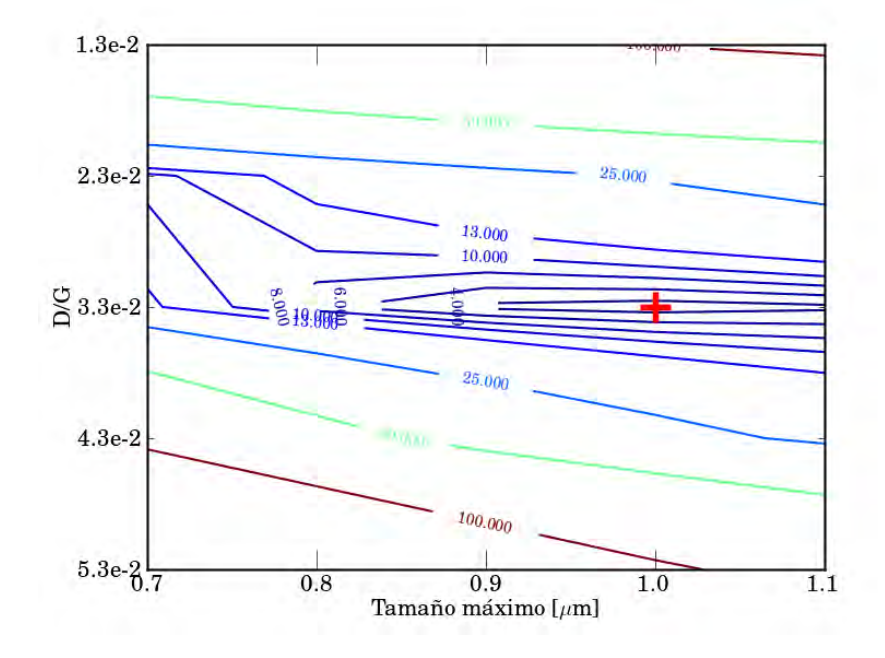

Figura 4.3: Isocontornos de  $\chi^2$  sobre una malla de modelos en los cuales de mantuvo constante la cantidad relativa entre granos grandes y granos chicos (B/S=40). Sobre el eje de las abscisas cambia el Tamaño máximo de la población de granos grandes y sobre el eje de las ordenadas cambia la razón de gas a polvo  $(D/G)$ . Los valores de los isocontornos son 4, 6, 8, 10, 13, 25, 50 y 100. El nuevo mejor modelo está señalado con una cruz roja sobre los isocontornos.

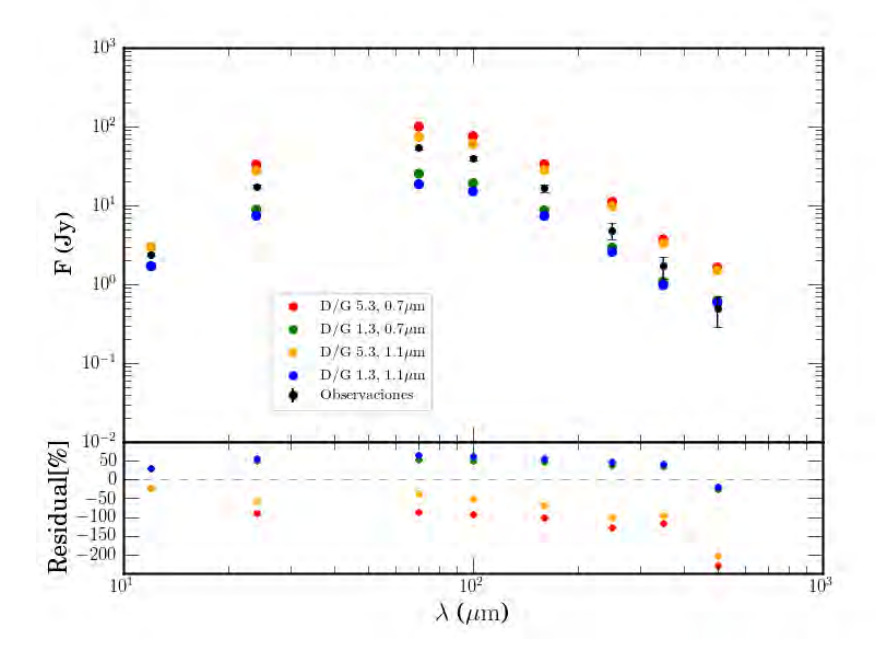

Figura 4.4: Fotometria sintética de los modelos con una razón D/G de 5.3 × 10<sup>-2</sup> y 1.3×10<sup>-2</sup> con una población de granos grandes de  $0.7\mu$ m y  $1.1\mu$ m. La SED obtenida de las observaciones tiene el error por calibración y selección de fondo.

# Malla B

El tamaño de  $0.9\mu$ m de la población de granos grandes es el mismo en todos los modelos de la malla. Debido a que tanto la razón  $B/S$  como  $D/G$  dependen de los valores de B y S, definimos  $\gamma = B/S$ , además, sabemos de la Ecuación 4.9 que

$$
\frac{D/G}{4.044 \times 10^{-3}} = B + S,\tag{4.11}
$$

y dado que

$$
S = B/\gamma,\tag{4.12}
$$

tenemos que

$$
\frac{D/G}{4.044 \times 10^{-3}} = \left(\frac{\gamma + 1}{\gamma}\right) \times B. \tag{4.13}
$$

Tomamos las razones de polvo a gas de la Malla A y calculamos los valores de B y S con la Ecuación 4.13 de tal forma que  $\gamma$  tome los valores de 20, 30, 40, 50 y 60 (ver la Tabla 4.8).

En la Figura 4.5 se muestran isocontornos de  $\chi^2$  de los modelos de la malla B, se observa que para valores de B/S< 40 existe una amplia variación de  $\chi^2$  a lo largo de las ordenadas. Para un B/S= 20,  $\chi^2$  varía desde 152 a 37 con valores de D/G de 5.3×10<sup>-2</sup> y 1.3×10<sup>-2</sup> respectivamente. Además, el modelo central permanece como el mejor ajuste en este espacio de parámetros. La SED de los modelos de cada esquina en la malla y las observaciones se presentan el la Figura 4.6 a fin de mostrar las cotas de los parámetros libres.

| $\gamma$             | 20                   | 30                | 40                                | 50                  | 60                |
|----------------------|----------------------|-------------------|-----------------------------------|---------------------|-------------------|
| D/G                  |                      |                   |                                   |                     |                   |
| $5.3\times10^{-2}$   | $B=12.53$ , $S=0.63$ |                   | B=12.73, S=0.42   B=12.83, S=0.32 | $ B=12.90, S=0.26 $ | $B=12.94, S=0.22$ |
| $4.3 \times 10^{-2}$ | $B=10.18, S=0.51$    | $B=10.34, S=0.35$ | $B=10.42, S=0.26$                 | $B=10.48, S=0.21$   | $B=10.51, S=0.18$ |
| $3.3\times10^{-2}$   | $B=7.82, S=0.39$     | $B=7.95, S=0.27$  | $B=8.01, S=0.20$                  | $B=8.05, S=0.16$    | $B=8.08, S=0.14$  |
| $2.3 \times 10^{-2}$ | $B=5.47, S=0.27$     | $B=5.55, S=0.19$  | $B=5.60, S=0.14$                  | $B=5.63, S=0.11$    | $B=5.65, S=0.09$  |
| $1.3 \times 10^{-2}$ | $B=3.11, S=0.16$     | $B=3.16, S=0.11$  | $B=3.19, S=0.08$                  | $B=3.20, S=0.06$    | $B=3.213, S=0.05$ |

Tabla 4.8: Valores de B y S para tener una razón entre la cantidad de granos grandes con granos pequeños (B/S =γ) y razón polvo a gas (D/G) específicos que se usaron para generar la malla de modelos B. Se mantiene el mismo tamaño de granos grandes de  $0.9\mu$ m en todos los modelos.

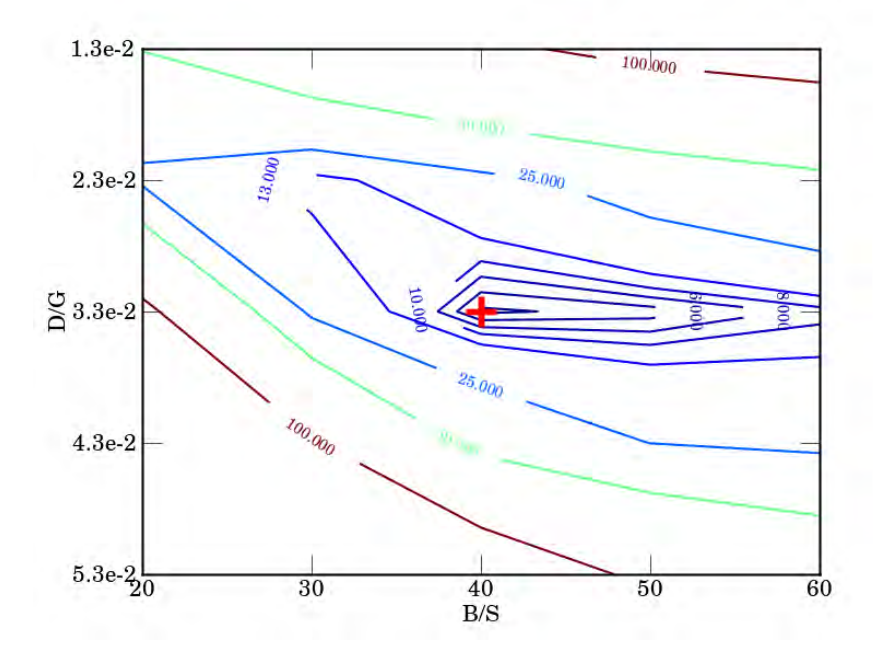

Figura 4.5: Isocontornos de  $\chi^2$  sobre una malla de modelos en los cuales se mantuvo constante el tamaño máximo de la población de granos grandes  $(0.9\mu m)$ , y se varió la cantidad relativa entre granos grandes y chicos  $(B/S)$ , así como la razón de polvo a gas  $(D/G)$ . Los valores de los isocontornos son 4, 6, 8, 10, 13, 25, 50 y 100. El mejor ajuste está marcado con una cruz roja.

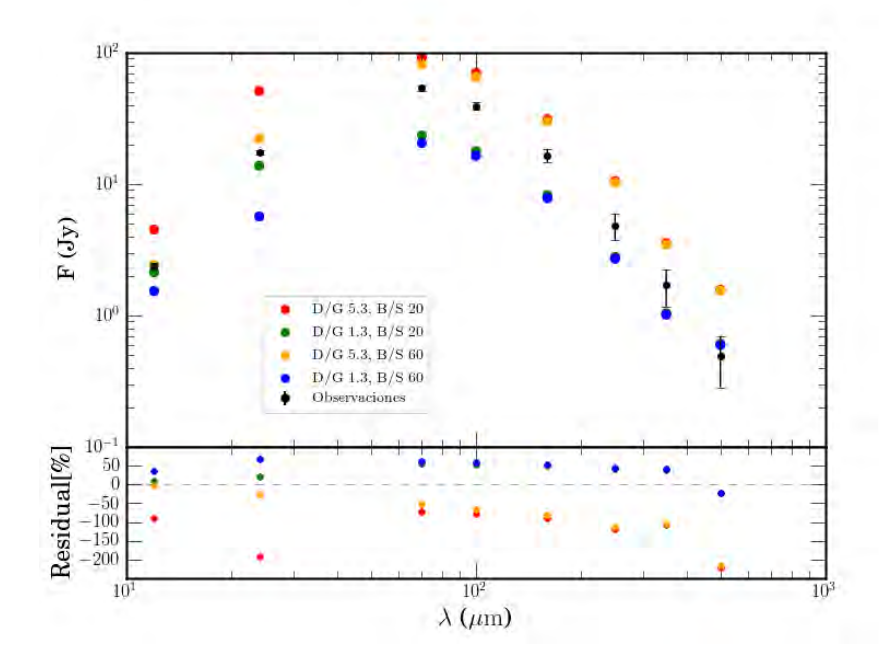

Figura 4.6: Fotometria sintética de los modelos con una razón D/G de 5.3×10<sup>-2</sup> y 1.3×10<sup>-2</sup> con una razón  $B/S$  de 20 y 60.La SED obtenida de las observaciones tiene el error por calibración y selección de fondo.

# Malla C

Los modelos en la malla tienen la misma D/G=  $3.3 \times 10^{-2}$ , por lo que de la Ecuación 4.13 para un valor dado de  $\gamma$  se obtiene el valor de B correspondinte. Con B conocido y la Ecuación 4.12 se obtiene el valor de S. Por consiguiente, se construye la malla con los valores de B y S que corresponden a los valores de  $\gamma$  manejados en la Malla B: 20, 30, 40, 50 y 60 (ver Tabla 4.9).

|    | В    | S    |
|----|------|------|
| 20 | 7.82 | 0.39 |
| 30 | 7.95 | 0.27 |
| 40 | 8.0  | 0.20 |
| 50 | 8.05 | 0.16 |
| 60 | 8.08 | 0.14 |

Tabla 4.9: Valores de B y S para obtener valores de  $\gamma$  especifícos que se usaron para construir la malla de modelos C.

Los isocontornos de  $\chi^2$  en esta malla se muestran en la Figura 4.7, en los cuales se puede apreciar claramente que el modelo central no es el que tiene el mejor ajuste. En cosistencia con lo observado en los isocontornos de la Malla A se tiene que el modelo con los mismos parámetros del modelo central con excepción del tamaño de granos grande de  $1\mu$ m ajusta mejor. En ésta misma figura es apreciable que para valores de B/S> 30 casi no hay variación en los valores de  $\chi^2$  con tamaños de granos grandes a partir de 0.9 $\mu$ m, mientras que para tamaños menores la variación de  $\chi^2$  es muy

amplia. Por completés en la Figura 4.8 se presentan las SEDs de los modelos de cada esquina de la malla C.

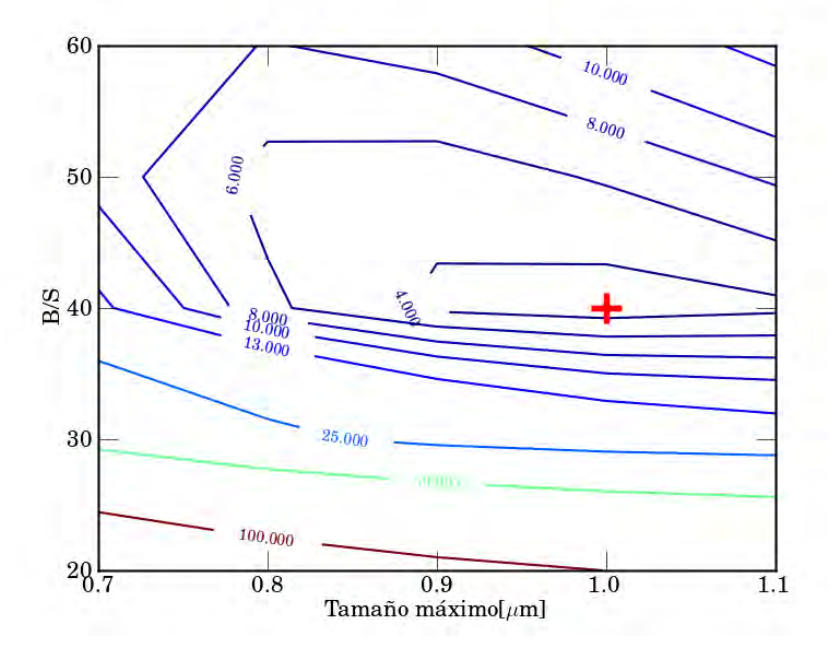

Figura 4.7: Isocontornos de  $\chi^2$  sobre una malla de modelos en los cuales  $D/G = 3.3 \times 10^{-2}$ , mientras que en el eje de las abscisas varia tamaño de la población de granos grandes y en el eje de las ordenada B/S cambia. Los valores de los isocontornos son 4, 6, 8, 10, 13, 25, 50 y 100. El mejor ajuste está marcado con una cruz roja.

Examinar los modelos de las mallas de modelos A, B y C con la prueba de  $\chi^2$  permitió encontrar un mejor modelo que el modelo encontrado a ojo, cuya única diferencia es el tamaño de la población de granos grandes. En la Figura 4.9 se muestra el espectro infrarrojo, el perfil de la temperatura del gas y polvo de la nebulosa del ahora mejor modelo de M1-67. Una comparación entre la SED encontrada con el ajuste de manera visual y la encontrada con las mallas de modelos se puede ver en la Figura 4.10.

## 4.3.2. Predicciones del mejor modelo

Entre los datos de salida que Cloudy nos permite obtener están el flujo de líneas espectrales, la masa total de gas y la masa del polvo a partir de la razón polvo a gas  $(D/G)$ . En la Tabla 4.10 se listan valores de la masa de gas  $(M_q)$ , la masa del polvo  $(M_d)$ , la emisión de H $\alpha$  y el cociente  $\text{[NII]}_{122\mu m}/\text{[NII]}_{205\mu m}$  calculados por el mejor modelo y estimaciones realizadas por varios autores. La comparación entre los valores de estos parámetros físicos de M1-67 estimados por otros autores y los calculados por nuestro mejor modelo permite visualizar el ajuste del mejor modelo a las observaciones espectrosc´opicas y a la emisi´on en el ´optico de la nebulosa M1-67.

### 4.3.3. Modelo de doble cáscara

En la Figura 4.10 podemos ver que el mejor modelo que se tiene para la nebulosa M1-67 los valores de la densidad de flujo en  $\lambda > 160 \mu m$  están considerablemente más altos que las barras de

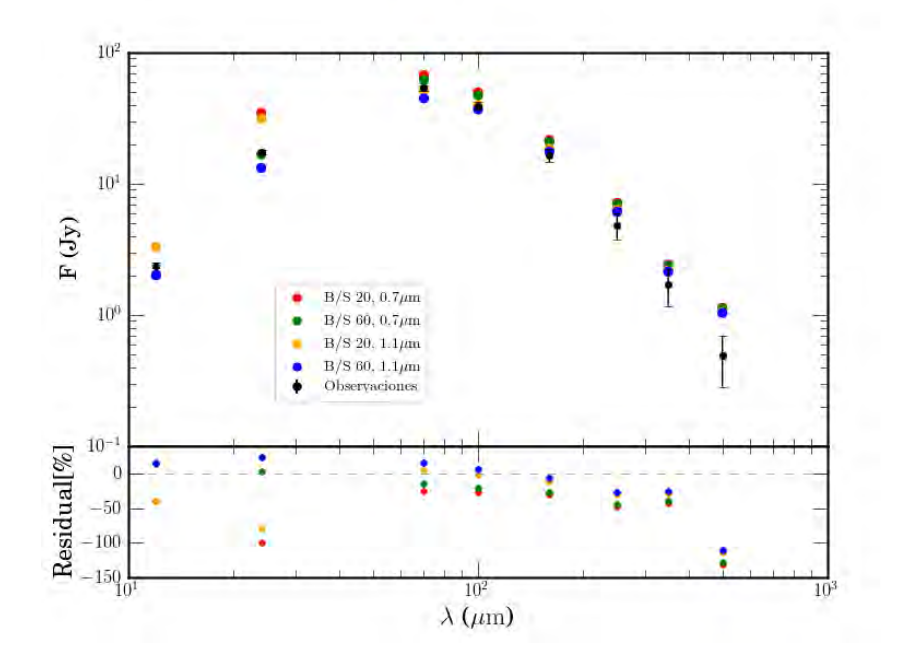

Figura 4.8: Fotometria sintética de los modelos con una razón B/S de 20 y 60 con una población de granos grandes de 0.7µm y 1.1µm. La razón D/G=  $3.3 \times 10^{-3}$  es la misma para los cuatro modelos.La SED obtenida de las observaciones tiene el error por calibración y selección de fondo.

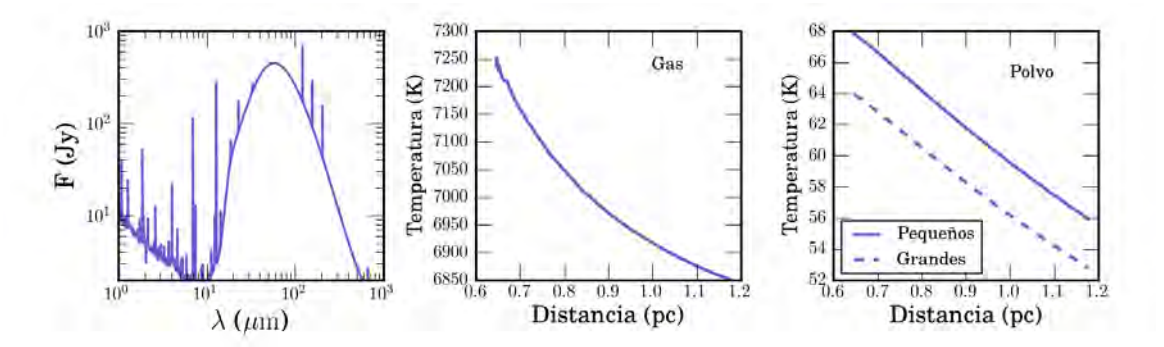

Figura 4.9: Datos de salida del modelo con el mejor ajuste a las observaciones de M1-67 encontrado a partir de un análisis de  $\chi^2$ . Conserva los mismos parámetros de entrada a escepción del tamaño de la población de granos grandes de  $1\mu$ m. *Panel izquierdo:* Espectro infrarrojo. *Panel central:* Temperatura del gas. Panel derecho: Temperatura del polvo.

| $\mathrm{M}_q$ | $\mathrm{M}_d$ |                                      | $\text{[NII]}_{122\mu m}/\text{[NII]}_{205\mu m}$ |
|----------------|----------------|--------------------------------------|---------------------------------------------------|
| $M_{\odot}$    | $[M_{\odot}]$  | $^{\circ}$ lerg $\rm cm^{-2}~s^{-1}$ |                                                   |
| 7.54           | 0.24           | $1.9 \times 10^{-09}$                | 7.79                                              |
| $1.73^{(1)}$   | $0.22^{(2)}$   | $2.3 \times 10^{-10}$                | $6.9^{(2)}$                                       |

Tabla 4.10: Predicciones de parámetros físicos de M1-67 calculados por el mejor modelo de Cloudy.<sup>(1)</sup> Grosdidier et al. 1998. <sup>(2)</sup> Vamvatira-Nakou et al. 2016.

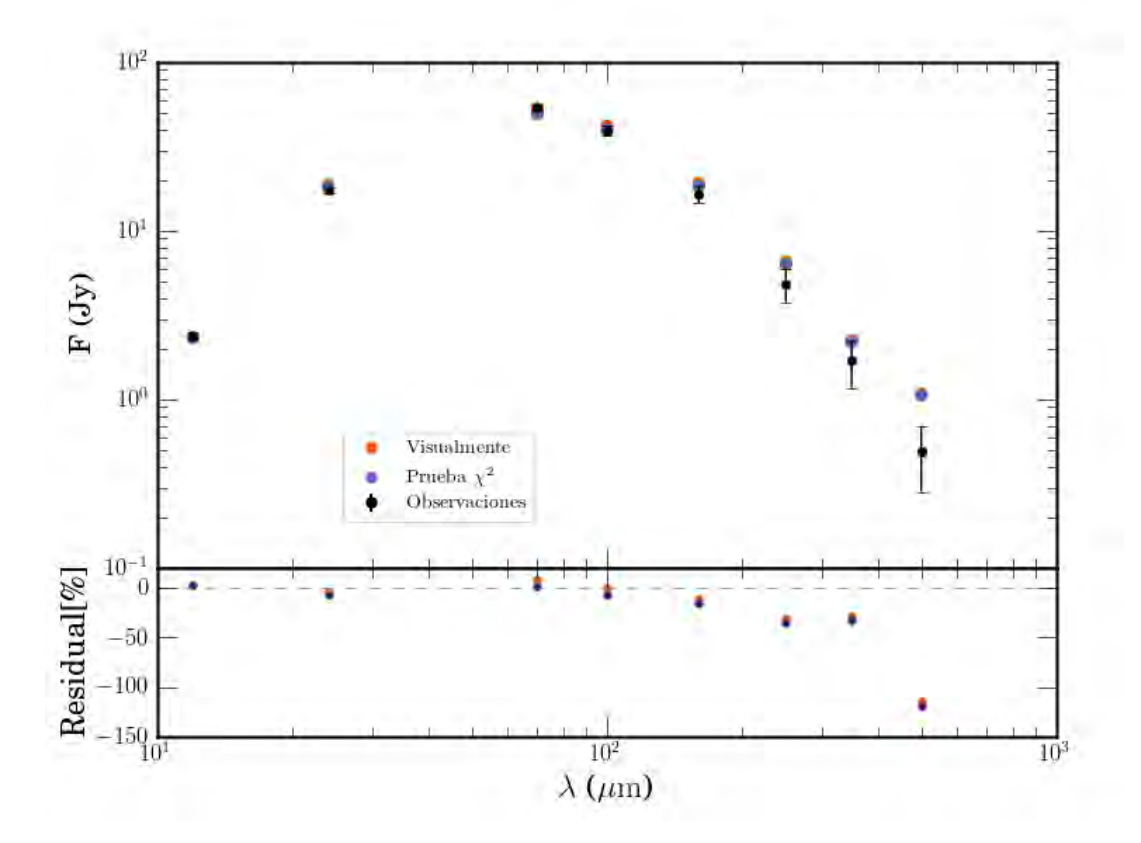

Figura 4.10: SEDs sintéticas de los modelos que mejor ajustan a las observaciones obtenidos a ojo, mediante la prueba de  $\chi^2$  aplicada a 3 mallas de modelos y la SED observacional. Para las tres curvas se asumió una distancia de 3.36 kpc a la nebulosa.

#### 4.3. MODELADO DE M1-67 53

error. La Figura 4.2 muestra que el exceso de flujo a estas longitudes de onda es en su mayoría debido a la emisión de granos grandes. La misma figura también muestra la contribución de la población de granos grandes a la emisión de la nebulosa (línea de trazos en color gris). Con el fin de bajar los valores de la densidad de flujo en estas bandas, se propone la idea de un modelo de dos cáscaras cubriendo a la estrella central (ver Figura 4.11). La cáscara interna únicamente contará con una población de granos pequeños, mientras que la cáscara externa contendrá tanto una población de granos grandes como chicos. La justificación a este planteamiento es que por algún fen´omeno (como lo puede ser un frente de choque) los granos grandes se destruyeron en esa zona interna de la nebulosa.

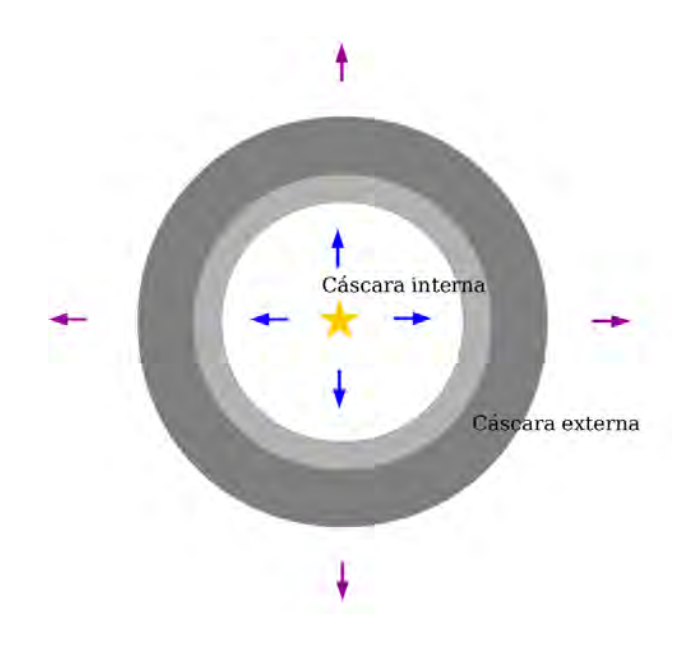

Figura 4.11: Esquema de un nebulosa con dos cáscaras concéntricas a la estrella central WR propuesta para modelar M1-67. La cáscara interna únicamente tiene granos de polvo pequeños, mientras que la cáscara externa tiene una poclación de granos grandes y otra de granos pequeños.

Cloudy nos permite usar un espectro de salida producido por uno de sus modelos como la fuente de radiación externa incidente sobre otra nube. Por lo que para construir el modelo de doble cáscara, empleamos el espectro de la cáscara interna como fuente de radiación incidente sobre la cáscara externa.

En nuestros modelos los tamaños de granos de ambas poblaciones de polvo y la cantidad relativa de estos se conservaron del modelo de una única cáscara. Nuevos parámetros se toman en cuenta en éste análisis, el radio externo de la cáscara interna (= radio interno de la cáscara externa) y la cantidad de granos de polvo en la cáscara interna. Tomando en cuenta lo anterior, se variaron los dos par´ametros de manera individual y se obtuvo el mejor ajuste a ojo el cual se muestra en la Figura 4.12. En la figura se muestra tanto la SED obtenida por medio de un modelo de una única cáscara y la obtenida con dos cáscaras.

Con la justificación anterior hacemos un primer modelo para la cáscara interna, con el mismo radio interno que el del mejor ajuste encontrado y un radio menor al radio exterior también establecido en el mejor modelo. La forma del campo incidente es la del espectro de la estrella central WR y se escala con la luminosidad también tomada en el mejor modelo. La población de granos en esta cáscara interna tiene el mismo rango de tamaños que la población de granos pequeños del mejor modelo.

La cáscara externa comienza en el radio externo de la cáscara interna y se delimita con el radio exterior del mejor modelo hasta ahora. Adem´as, presenta las mismas poblaciones de granos que la nube del modelo con el mejor ajuste a las observaciones. En esta ocasión el campo incidente es la emisión de la cáscara interna.

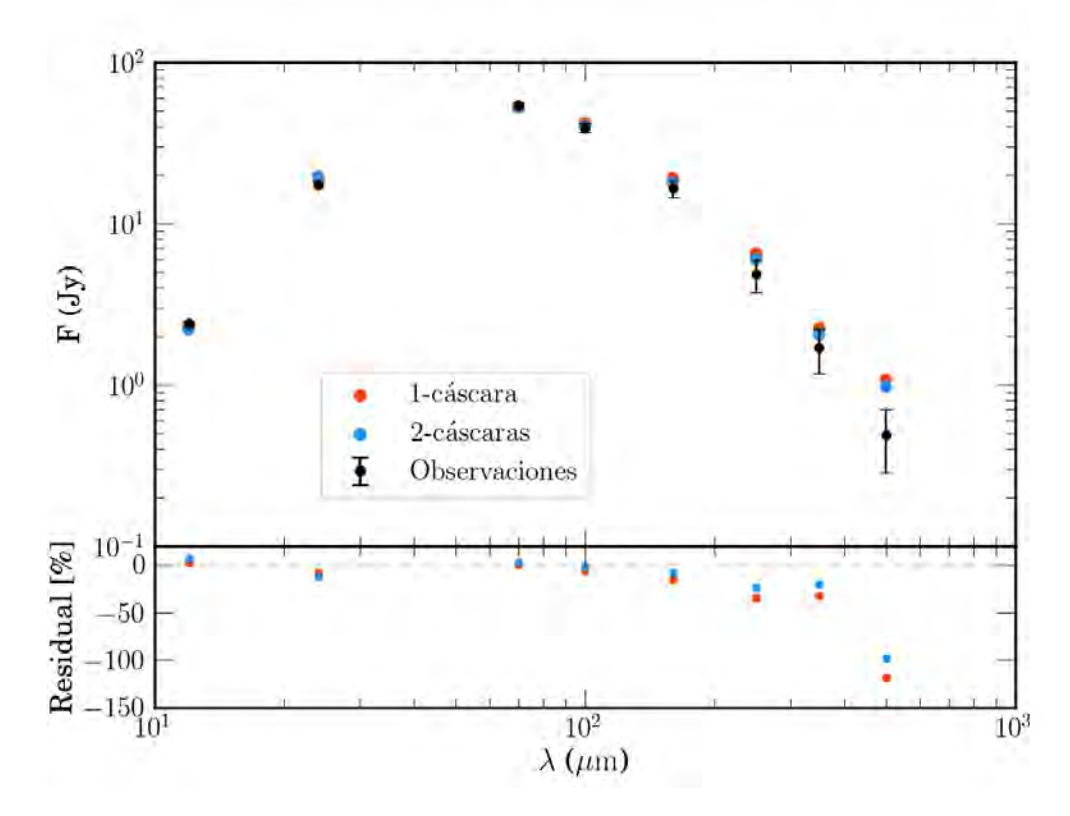

Figura 4.12: SEDs sintéticos del modelo de una cáscara y de doble cáscara. Los puntos rojos pertenecen al modelo que contempla a la nebulosa como una sola cáscara. Los puntos azules pertenecen al modelo de la nebulosa con doble cáscara.

## 4.3.4. Discusión

Es importante hacer énfasis en la degeneración en los modelos. A pesar de que M1-67 es ampliamente estudiada debido a la variedad de valores posibles para los datos de entrada de cada modelo existe un gran número de combinaciones posibles que nos pueden dar un buen ajuste a nuestra fotometría.

De nuestros modelos obtenemos que la población de granos pequeños domina la emisión a longitudes de onda más pequeñas mientras que la población de granos grandes nos da el pico de la emisión y la mayor contribución para longitudes de onda más grandes que la del pico. Por otro lado, nuestros modelos únicamente manejaron un único tamaño en la población de granos grandes, mientras que la población de granos pequeños consta de un rango de tamaños distribuidos en 10 bines. Sin embargo, la población de granos grandes se puede añadir a los modelos en un rango de tamaños de 10 bines o un sólo tamaño. En ambos casos se puede encontrar un buen ajuste. Por ejemplo, si se tiene un buen ajuste con una población de granos de tamaño de 0.8 a 1  $\mu$ m, entonces se puede tener un ajuste casi igual de bueno con una población de granos de un único tamaño, siendo el valor medio del rango, es decir,  $0.9 \mu$ m.

En este trabajo se puede ver que la presencia del gas hace que nuestro estudio sea más completo y realista. La importante contribución del gas a la fotometría es visible en el espectro de salida calculado por el código, pues es apreciable la presencia de líneas intensas de emisión. Entonces, debido a la emisión del gas no es necesario tener una amplia población de granos de polvo con tama˜nos muy grandes. Por otro lado, el gas a˜nade otro criterio que se debe cumplir para el caso de M1-67. Se tienen mediciones del flujo de las líneas de emisión de [N II] 122  $\mu$ m, 205  $\mu$ m, [C II]  $158 \mu m$  en la región infrarroja del espectro y cuya contribución al flujo en esta región destacan. Además de tener mediciones del flujo de H $\alpha$ .

Es importante resaltar que una ventaja de nuestro modelo sobre el trabajo de Vamvatira-Nakou et al. (2016) es la inclusión del gas fotoionizado. Este tiene una contribución importante a 12  $\mu$ m, por ejemplo, en el caso de NGC 2359 alrededor de WR7 su espectro Spitzer IRS muestra líneas de  $[S_{\rm IV}]$  10.51  $\mu$ m y [Ne III] 15.55  $\mu$ m (ver Figura 5 de Toalá et al. 2015). Además en el caso de las nebulosas WR que son ricas en Nitrógeno, el gas fotoionizado contribuye importantemente para el caso de las longitudes de onda larga de Herschel a través de las líneas de [N II] a 122 y 205  $\mu$ m (Stock & Barlow 2014; Vamvatira-Nakou et al. 2016). Por lo tanto, no es necesaria una población de granos con tamaños mayores a 1  $\mu$ m. Además, con nuestro modelo podemos predecir los flujos de éstas líneas y compararlos con los reportados por las observaciones.

Finalmente, hemos decidido implementar un modelo de doble cácara en donde establecemos una separación espacial de poblaciones de granos en la nebulosa. Dado que la población de granos grandes tiene una contribución importante en los valores de la densidad de flujo obtenidos para longitudes de onda mayores de 160  $\mu$ m, hemos optado por alejarlos espacialmente de la estrella. Este modelo, aunque simple, mejora el ajuste a las observaciones dentro de las barras de error. Es posible que esta segregación de granos chicos y grandes sea causada por la presión de radiación sobre los granos. Este efecto ha sido modelado por Ishiki et al. (2018) utilizando simulaciones hidrodin´amicas en una dimensión, en donde se incluye la absopción y reemisión de fotones por polvo en una región HII. Estos autores encuentran que los granos grandes son acelerados m´as eficientemente que los granos chicos hacia regiones exteriores. Aunque hacemos notar que este efecto no se ha explorado en nebulosas WR.

# Capítulo 5

# Conclusiones y trabajo a futuro

# 5.1. Conclusiones

En esta tesis hemos analizado observaciones IR de las 3 nebulosas WR alrededor de las estrellas WR 7 (NGC 2359), WR 16 y WR 124 (M1-67) para caracterizar la distribución y propiedades físicas del polvo. Las observaciones se obtuvieron de los telescopios IR WISE, Spitzer y Herschel de archivos p´ublicos. Estos tres telescopios permiten el estudio de las nebulosas en el rango de longitudes de onda entre 12-500  $\mu$ m.

De las observaciones se obtuvó la SED de cada nebulosa, corrigiendo la densidad de flujo por la calibración de cada instrumento y la selección del fondo. Las tres nebulosas muestran un pico de emisión en el cercano IR alrededor de los 60-100  $\mu$ m. Las nebulosas M1-67 y NGC 2359 se detectan en todas las bandas IR utilizadas en esta tesis, mientras que en el caso de la nebulosa alrededor de WR 16 no se detecta en imágenes de longitud de onda mayor a 160  $\mu$ m. Por lo tanto para ésta  $ültima$  nebulosa se estimaron límites superiores.

Como conclusiones de la parte observacional de esta tesis podemos resaltar que la SED de cada nebulosa estudiada en esta tesis es diferente. Para el caso de WR 16 es difícil poder hacer conclusiones debido a la no detección en la mayor parte de las observaciones, además es la nebulosa WR menos estudiada de la muestra. Es muy probable que para el caso de NGC 2359 por la forma de la  $SED$  (en comparación con M1-67) esté dominada por la emisión de granos grandes.

En esta tesis también presentamos un modelo detallado de la emisión de polvo de la nebulosa M1-67. Para ello usamos el código de fotoionización Cloudy. Hemos tomado valores de densidad, tamaño, abundancias, y parámetros estelares de la literatura. Nuestro modelo presenta mejoras respecto a trabajos anteriores debido a la inclusión de la forma espectral de la atmósfera estelar. Primero, no asumimos un cuerpo negro para la emisión de la estrella, hemos tomado un modelo detallado que incluye los efectos de line blancketing calculado por el grupo de la universidad de Potsdam. Segundo, Cloudy incluye la contribución del gas fotoionizado que tiene una contribución importante en la banda W3 de *WISE* a 12  $\mu$ m y en las bandas a 160 y 250  $\mu$ m de *Herschel*.

Se calcularon modelos con Cloudy variando el cociente polvo a gas  $(D/G)$ , la razón de granos grandes a chicos  $(B/S)$ , así como el tamaño de los granos. En el caso de los granos pequeños se toma una distribución fija de 0.05–0.1  $\mu$ m y se varió el tamaño de los granos grandes. A partir del espectro sintético de cada modelo obtenido con Cloudy se calculó la fotometría sintética tomando en cuenta la respuesta de cada instrumento IR utilizado en esta tesis. La SED sintética se comparó con la SED obtenida de la observaciones y se eligió un mejor modelo a ojo. El mejor modelo tuvó valores de D/G= 3.3 × 10<sup>-2</sup>, B/S=40, el tamaño de granos grandes de 0.9μm. Para este mejor modelo Cloudy estimó una masa total de gas de 7.5 $M_{\odot}$  y una masa de polvo de 0.22 $M_{\odot}$ .

Con el fin de asegurar que el modelo anterior es el mejor ajuste a las observaciones se hicieron pruebas estadísticas de  $\chi^2$  variando los parámetros libres. Se crearon mallas de modelos en el espacio de  $D/G$ ,  $B/S$  y tamaño de la población de granos grandes. Como resultado de este análisis estadístico se llegó la conclusión de que nuestro modelo elegido a ojo era estadísticamente aceptado pero se mejora el ajuste con un tamaño de granos grandes de  $1 \mu$ m. Este modelo no cambia significativamente los valores de la masa de gas y polvo estimados con el modelo elegido a ojo.

Finalmente para mejorar el ajuste a longitudes de onda largas ( $> 160 \,\mu m$ ) se implementó la idea de una nebulosa con dos cáscaras, una interna con sólo granos pequeños y otra externa con las dos poblaciones de polvo (pequeños y grandes). Esta idea se implemento para reducir la contribución de la emisión de los granos grandes, los cuales dominan a longitudes de onda donde el ajuste es malo. Este modelo de doble cáscara logró mejorar el ajuste a las observaciones como se esperaba, ya que los valores de la densidad de flujo para longitudes de onda  $> 160 \mu m$  entran dentro de las barras de error a excepción del punto a 500  $\mu$ m.

# 5.2. Trabajo a futuro

Como resultado de los conocimientos teóricos y observacionales obtenidos en esta tesis tenemos varios caminos por desarrollar como trabajo a futuro. A continuación se listan algunos de estos trabajos:

- Dado que la fotometría para las nebulosas alrededor de WR  $7 \text{ y WR } 16 \text{ ya se ha completado}$ , el siguiente paso es modelar su emisión IR, siguiendo la metodología desarrollada en esta tesis para el caso de M1-67 alrededor de WR 124. Para el caso de NGC 2359 (WR 7) hemos comenzado con un estudio espacial separando la emisión de las diferentes estructuras asociadas a esta nebulosa: la burbuja principal y los filamentos. Por comparaciones de la emisión IR en diferentes bandas, es posible que el polvo en estas regiones no tenga las mismas características. Por ejemplo la Figura 2.5 muestra que los filamentos hacia el sur de la nebulosa emiten principalmente en las bandas de Herschel-SPIRE y la burbuja emite principalmente a longitudes de onda menores a 100  $\mu$ m. El caso de WR 16 será un reto debido a que la emisión a longitudes de onda larga es menor que la de la nube en la que se encuentra embebida. Además, es la nebulosa WR menos estudiada y los parámetros nebulares están pobremente estimados.
- Es muy importante resaltar que la terminación de esta tesis ocurrío durante el segundo lanzamiento de los datos observados por Gaia. Este reporta un paralaje para WR 124 de 0.115 mas que equivale a una distancia de aproximadamente de 8.5 kpc, por lo tanto debemos ajustar el modelo presentado aqu´ı.
- Estudiar los efectos producidos al cambiar la función de distribución de tamaños de granos de polvo de nuestros modelos. En esta tesis hemos utilizado la distribución de Mathis et al.  $(1997)$ . Una primera aproximación será utilizar leyes de potencia.
- El resultado obtenido de modelar M1-67 con una distribución de doble capa no dice que es posible que los granos nos se encuentren distribuidos en simetrías esféricas. En este caso particular, se sabe que M1-67 tiene una morfología bipolar con un choque de proa. Por lo tanto, planearemos el uso de Cloudy 3D para hacer un modelo más realista.
- Actualmente, los archivos IR poseen muchas observaciones de nebulosas WR no publicadas. Desde espectros de alta resolución obtenidos con Spitzer IRS hasta imágenes de filtros anchos obtenidos con WISE, Spitzer y Herschel. Nos propondremos explotar los archivos IR de estos telescopios para producir estudios IR de alta calidad de nebulosas WR. Por ejemplo, NGC 6888 alrededor de WR 136 una de las nebulosas WR galácticas más estudiadas en casi todas las longitudes de onda (Reyes-Pérez, J. et al. 2015; Toalá et al. 2016; Mesa-Delgado et al. 2014 ; Fernández-Martín et al. 2012; Stock & Barlow 2014; Cappa et al. 1996). Se seleccionará una muestra de nebulosas WR con observaciones que cubran el rango  $3-500 \mu m$  para modelar detalladamente la presencia de polvo (distribución de tamaños y temperatura) así como la presencia de moléculas complejas (policíclicos aromáticos [PAHs] y  $C_{60}$ ).
## **Bibliografía**

- [1] Bendo, G., Con-versi, L., Fulton, T., Griffin, M., Hopwood, R., Leeks, S., Lim, T., North, C., Pearson, C., Polehampton, E., Schulz, B. & Swinyard B., 2017, SPIRE Handbook.
- [2] Campbell, W. W. 1894, Astronomy and Astro-Physics (formerly The Sideral Messenger), 13, 448
- [3] Cappa de Nicolau, C., Rogers, C., Dubner, G. & St.-Louis, N., 1996, AJ, 112, 1104
- [4] Cappa, C. E., 2001, Rev Mex AA (Serie de conferencias), 11, 57
- [5] Cichowolski, S., Pineault, S., Arnal, E. M. & Cappa, C. E., 2008, A&A, 478, 443
- [6] Chu, Y. H., 1981, ApJ, 249, 195
- [7] Chu, Y. H., Treffers, R. R., Kwitter, K. B., 1983, ApJS, 53, 937
- [8] Chu, Y. H., 1988, PASP, 100, 986
- [9] Cohen, M. & Barlow, M. J., 1975, ApL, 16, 165
- [10] Conti, P.S., 1988, O Stars and Wolf Rayet Stars, NASA SP 497, 81
- [11] Conti, P. S., 1995, Wolf-Rayet stars:binaries, collinding winds, evolution, Proc. IAU Symp. No. 163, 565
- [12] Conti, P. S. & Vacca, W. D., 1990, AJ, 100, 431
- [13] Crowther, P. A., 2007, ARA&A, 45, 177
- [14] Crowther, P. A., 2015, Massive Stars as Cosmic Engines, Proc. IAU Symp. No. 250, 21
- [15] Crowther, P. A., Pasquali, A., Orsola De Marco, Schmutz, W., Hillier, D.J., & de Koter, A., 1999, A&A, 350, 1007.
- [16] Cutri, R. M., Wright, E. L., Conrow, T., Bauer, J., Benford, D., Brandenburg, H., Dailey, J., Eisenhardt, P. R. M., Evans, T., Fajardo-Acosta, S., Fowler, J., Gelino, C., Grillmair, C., Harbut, M., Hoffman, D., Jarrett, T., Kirkpatrick, J. D., Liu, W., Mainzer, A., Marsh, K., Masci, F., McCallon, H., Padgett, D., Ressler, M. E., Royer, D., Skrutskie, M. F., Stanford, S. A., Wyatt, P. L., Tholen, D., Tsai, C.-W., Wachter, S., Wheelock, S. L., Yan, L., Alles, R., Beck, R., Grav, T., Masiero, J., McCollum, B., McGehee, P. & Wittman, M., 2011, Explanatory Supplement to the WISE Preliminary Data Release Products.
- [17] Dopita, M. A., Bell, J. F., Chu, Y. H. & Lozinskaya, T. A., 1994, ApJS, 93, 455
- [18] Duronea, N. U., Arnal, E. M., Bronfman, L., 2013, A&A, 551, A71
- [19] Drout, M. R., Massey, P., Meynet, G., 2012, ApJ, 750, 22
- [20] Ekström, S., Georgy, C., Eggenberger, P., Meynet, G., Mowlavi, N., Wyttenbach, A., Granada, A., Decressin, T., Hirschi, R., Frischknecht, U., Charbonnel, C., Maeder, A., 2012, A&A, 537, 18
- [21] Esteban, C., Vilchez, J. M., Manchado, A. & Edmunds, M. G., 1990, A&A, 227, 515
- [22] Esteban, C., Vilchez, J. M., Manchado, A. & Smith, L. J., 1991, A&A, 244, 205
- [23] Esteban, C., Smith, L. J., V´ılchez, J. M., & Clegg, R. S., 1993, A&A, 272, 299
- [24] Exter K., Balog, Z., Calzoletti, L., Klaas, U., Lutz, D., Paladini, R., Puga, E. & Royer, P., 2017, PACS Handbook
- [25] Ferland, G. J., 1983, Hazy, A Brief Introduction to Cloudy 33
- [26] Ferland, G. J., Chatzikos, M., Guzm´n, F., Lykins, M. L., M. van Hoof, P. A., Williams, R. J. R., Abel, N. P., Badnell, N. R., Keenan, F. P., Porter, R. L., Stancil, P. C., 2017, RMxAA, 53, 385
- [27] Fernández-Martín, A., Vílchez, J. M., et al., 2013, A&A, 554, A104
- [28] Fernández-Martín, A., Martín-Gordón, D., Vílchez, J. M., Pérez Montero, E., Riera, A. & Sánchez, S. F., 2012, 541, 119
- [29] Flagey, N., Noriega-Crespo, A., Billot, N., & Carey, S. J., 2011, ApJ, 741, 4
- [30] Fleming, W. P. S. & Pickering, E. C., 1912, Annals of Harvard College Observatory, 56, 165
- [31] Gail, H.-P., Duschl, W.J., Ferrarotti, A. S. & Weis, K., 2005, The Fate of the Most Massive Stars, ASP Conference Series, Vol.332, 323
- [32] García-Segura, G., Langer, N., Mac Low, M. M., 1996, A&A, 316, 133
- [33] García-Segura, G. & Mac Low, M.-M. 1995, ApJ, 455, 145
- [34] Gräfener, Koesterke & Hamann, 2002, A&A 387, 244
- [35] Grosdidier, Y., Moffat, A. F. J., Joncas, G. & Acker, A., 1998, ApJ, 506, 127
- [36] Gvaramadze, V. V., Kniazev, A. Y. & Fabrica, S., 2010, MNRAS, 405, 520
- [37] Hamann, W. R., Gräfener, G. & Liermann, A., 2006, A&A, 471, 1015
- [38] Herald, J. E., Hiller, D. J. & Schulte-Ladbeck, R. B., ApJ, 548, 932
- [39] Kemper, F., de Koter, A., Waters, L. B. F. M., Bouwman, J., Tielens, A. G. G. M., 2002, A&A, 384, 585
- [40] Lamers, H. J. G. L. M., Meader, A., Schmutz, W. & Cassinelli, J. P., 1991, ApJ, 368, 538
- [41] Lamers, H. J. G. L. M., & Cassinelli, J. P., Introduction to Stellar Winds. Cambridge university press, 1999.
- [42] Marchenko, S. V., Moffat, A. F. J. & Crowther, P. A., 2010, ApJL, 724, L90
- [43] Marston, A. P., Chu, Y.-H. & García-Segura, G., 1994, ApJS, 93, 229
- [44] Marston, A. P., 1997, ApJ, 475, 188
- [45] Marston, A. P., Welzmiller, J., Bransford, M. A., Black, J. H., & Bergman, P., 1999, 518, 769
- [46] Mathis, J. S., 1997, FromStardust to Planetesimals, Symposium 108th Annual meeting of the ASP, 122
- [47] Mesa-Delgado, A., Esteban, C., García-Rojas, J., Reyes-Pérez, J., Morisset, C., Bresolin, F., 2014, ApJ, 750, 100
- [48] Meynet, G. & Maeder, A., 2003, A&A, 404, 975
- [49] Minkowski, R., 1946, PASP, 58, 305
- [50] Moffat, A. F. J., Lamontagne, R., & Seggewiss, W. 1982, A&A, 114, 135
- [51] Nota, A., Clampin, M., Sirianni, M., Greenfield, P., & Golimowski, D. A., 1995, IAU Symp., 163, 78
- [52] Payne, C. H., 1930, Harvard Observatory Monographs, 3, 1
- [53] Reyes-Pérez, J., Morisset, C., Peña, M. & Mesa-Delgado, A., 2015, MNRAS, 452, 1764
- [54] Rizzo, J. R., Mart´ın-Pintado, J. & Desmurs, J.-F., 2003, 411, 465
- [55] Roberts, M. S., 1962, ApJ, 67, 79
- [56] Scicluna, P., Siebenmorgen, R., Wesson, R., Blommaert, J. A. D. L., Kasper, M., Voshchinnikov, N. V., Wolf, S., 2015, A&A, 584, L10
- [57] Sharpless, S. 1959, ApJS, 4, 257
- [58] Sirianni, M., Nota, A., Pasquali, A., & Clampin, M. 1998, A&A, 335, 1029
- [59] Smith, L. F., 1968, MNRAS, 138, 109
- [60] Smith, L. F. 1973, IAU Symp. 49, 15
- [61] Smith, L. F. & Aller, L. H. 1969, ApJ, 157, 1245
- [62] Solf, J., & Carsenty, U. 1982, A&A, 116, 54
- [63] Stasińska, G., & Szczerba, R., 1999, A&A, 352, 297
- [64] Stringfellow, G. S., Gvaramadze, V. V., Beletsky, Y., & Kniazev, A. Y., 2012, Proc. Scientific Meeting in Honor of Anthony F. J. Moffat, International Astronomical Union Symp., ASP Conf. Ser., 465, 514
- [65] Stock, D. J. & Barlow, M. J., 2014, MNRAS, 441, 3065
- [66] Toalá, J. A. & Guerrero, M. A., 2013, A&A, 559, A52
- [67] Toalá, J. A., Guerrero, M. A., Ramos-Larios, G. & Guzmán, V., 2015, A&A, 578, 11
- [68] Vamvatira-Nakou, C., Hutsemékers, D., et al., 2016, A&A, 588, A92
- [69] van Buren, D. & McCray, R., 1988, ApJ, 329, L93
- [70] van der Hutch, K. A., 2001, The VIIth catalogue of galactic Wolf-Rayet stars, NEWAR, 45, 135
- [71] van der Hutch, K. A., 2006, A&A, 458, 453
- [72] van der Hutch, K. A., Conti, P. S., Lundstrom, I., & Stenholm, B., 1981, Space Sci. Rev, 28, 227
- [73] van der Sluys, M. V. & Lamers, H. J. G. L. M., 2003, A&A, 398, 181
- [74] Werner, M., 2006, A&A, 47, 11.
- [75] Werner, M. W., Roellig, T. L., Low, F. J., Rieke, G. H., Rieke, M., Hoffmann, W. F., Young, E., Houck, J. R., Brandl, B., Fazio, G. G., Hora, J. L., Gehrz, R. D., Helou, G., Soifer, B. T., Stauffer, J., Keene, J., Eisenhardt, P., Gallagher, D., Gautier, T. N., Irace, W., Lawrence, C. R., Simmons, L., Van Cleve, J. E., Jura, M., Wright, E. L., Cruikshank, D. P., 2004, ApJS, 154, 1
- [76] Whittet, D.C.B. (2003). Dust in the galactic environment. New York, USA: Series in astronomy and Astrophysics. Pp. 28